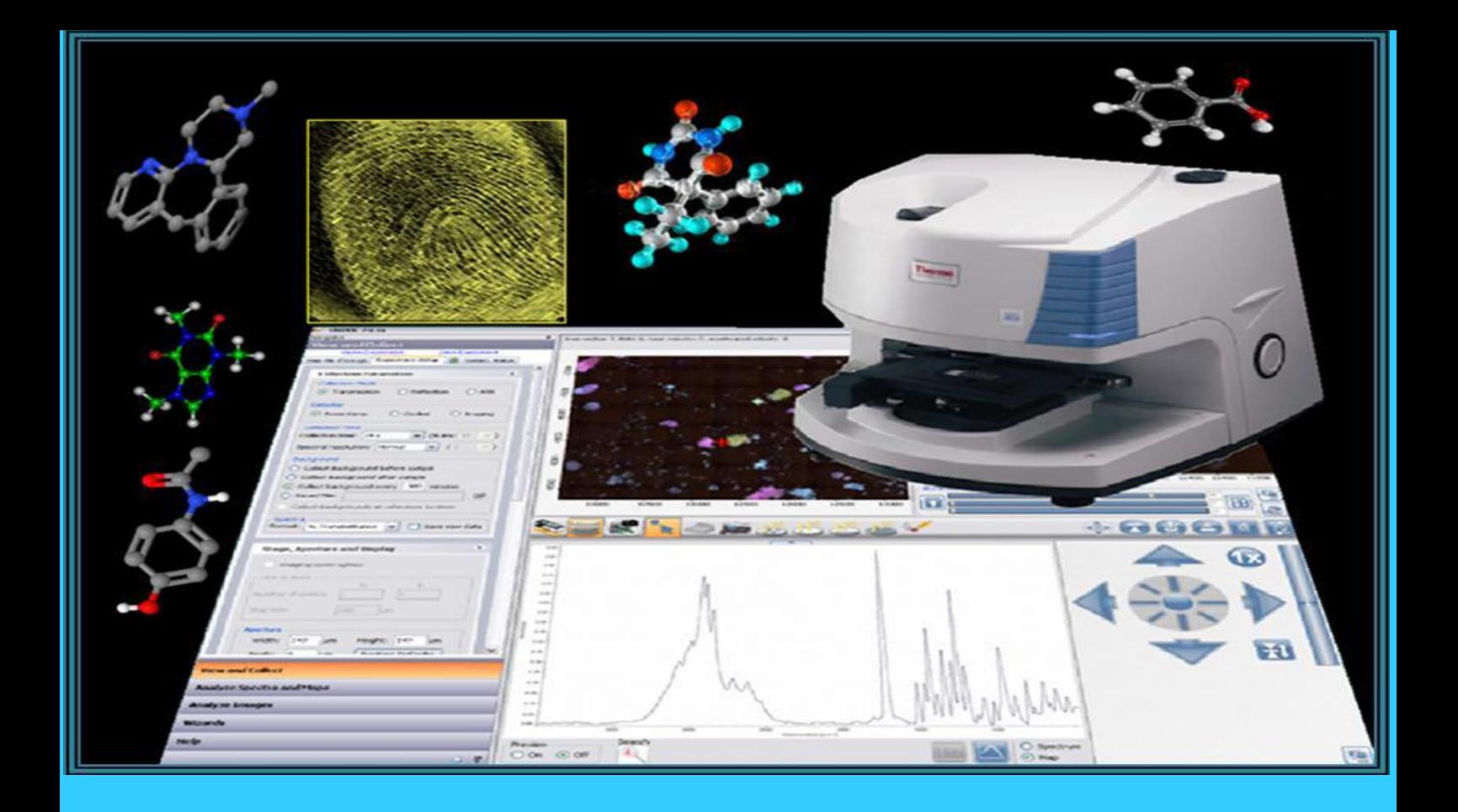

Ana Rita Ferreira Matos

# IMAGIOLOGIA QUÍMICA DE INFRAVERMELHO NO ESTUDO DE IMPRESSÕES DIGITAIS E EVIDÊNCIAS FORENSES ASSOCIADAS

Mestrado em Química Forense

Departamento de Química

FCTUC

Setembro 2013

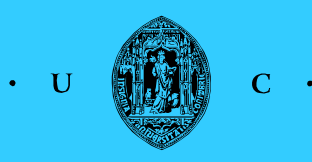

**UNIVERSIDADE DE COIMBRA** 

Ana Rita Ferreira Matos

# **IMAGIOLOGIA QUÍMICA DE INFRAVERMELHO NO ESTUDO DE IMPRESSÕES DIGITAIS E EVIDÊNCIAS FORENSES ASSOCIADAS**

## **Dissertação apresentada a provas de Mestrado em Química, Área de especialização em Química Forense**

Orientador: Professor Doutor Rui Fausto Martins Ribeiro da Silva Lourenço

Co-orientador: Professora Doutora Maria Ermelinda da Silva Eusébio

**Setembro de 2013**

**Faculdade de Ciências e Tecnologia da Universidade de Coimbra Departamento de Química**

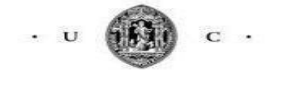

UNIVERSIDADE DE COIMBRA

*Aos meus pais*

# **Agradecimentos**

Esta dissertação é o resultado do confronto entre a determinação e a adversidade, as capacidades e as fragilidades. Ao longo deste ano vivi momentos de preocupação que foram alternando com momentos de realização e satisfação. Neste *vai-e-vem* de certezas e incertezas, não estive sozinha, muitas pessoas me acompanharam, com maior ou menor distância, mas sempre de uma forma imprescindível, para a conclusão deste percurso. Assim, não posso deixar de expressar toda a minha gratidão que sinto por essas pessoas.

Ao Professor Doutor Rui Fausto e à Professora Doutora Ermelinda Eusébio quero agradecer todo o apoio, orientação e incentivo, assim como os ensinamentos prestados ao longo deste projecto. Agradeço a ambos a constante disponibilidade que tiveram para o desenvolvimento deste projecto.

Ao Doutor Carlos Farinha, Director do Laboratório de Polícia Científica da Polícia Judiciária, agradeço a oportunidade que me concedeu para realizar um estágio no Laboratório de Polícia Científica. Foi, sem dúvida, uma grande experiência para a minha vida profissional, que jamais irei esquecer.

À Tereza Lima desejo agradecer pela forma como me recebeu no Laboratório de Polícia Científica, por toda a ajuda prestada desde o primeiro momento em que, prontamente, aceitou integrar este trabalho.

A todos os elementos do sector da Lofoscopia do Laboratório da Polícia Científica quero agradecer a amizade, companheirismo e hospitalidade, desde o primeiro dia.

Ao Engenheiro Rui Valério e ao Dr. Rafael Sánchez Hernández agradeço os conhecimentos técnico-científicos adquiridos e que foram essenciais na realização deste projecto.

Ao Departamento de Química da Faculdade de Ciências e Tecnologia da Universidade de Coimbra pela oportunidade de realizar este projecto de Mestrado.

À Sónia Clara Viegas Henriques, amiga de longa data, quero agradecer toda a amizade, apoio e reflexões existenciais naqueles momentos em que mais precisei. És e sempre serás uma pessoa muito especial, a quem eu agradeço, do fundo do coração. Uma amizade como a nossa, jamais será esquecida.

Aos pais da Sónia, agradeço o acolhimento e todo o esforço que fizeram por mim contribuindo, de um certo modo, para a realização deste projecto.

Aos meus pais, um agradecimento especial, por acreditarem sempre em mim, pela força que sempre me deram e por todo o carinho transmitido ao longo da minha vida. Por muito que procurasse nos livros nunca iria encontrar palavras para vos agradecer. Obrigado por fazerem de mim a pessoa que sou e por estando ausentes, estarem sempre presentes no meu coração. Sem vocês tudo seria mais difícil.

A todos que, não estando aqui mencionados, me apoiaram directa ou indirectamente e contribuíram para que este projecto fosse avante.

Muito obrigado a todos!

## **"A persistência é o caminho do êxito"**

*(Charles Chaplin)* 

# Índice Geral

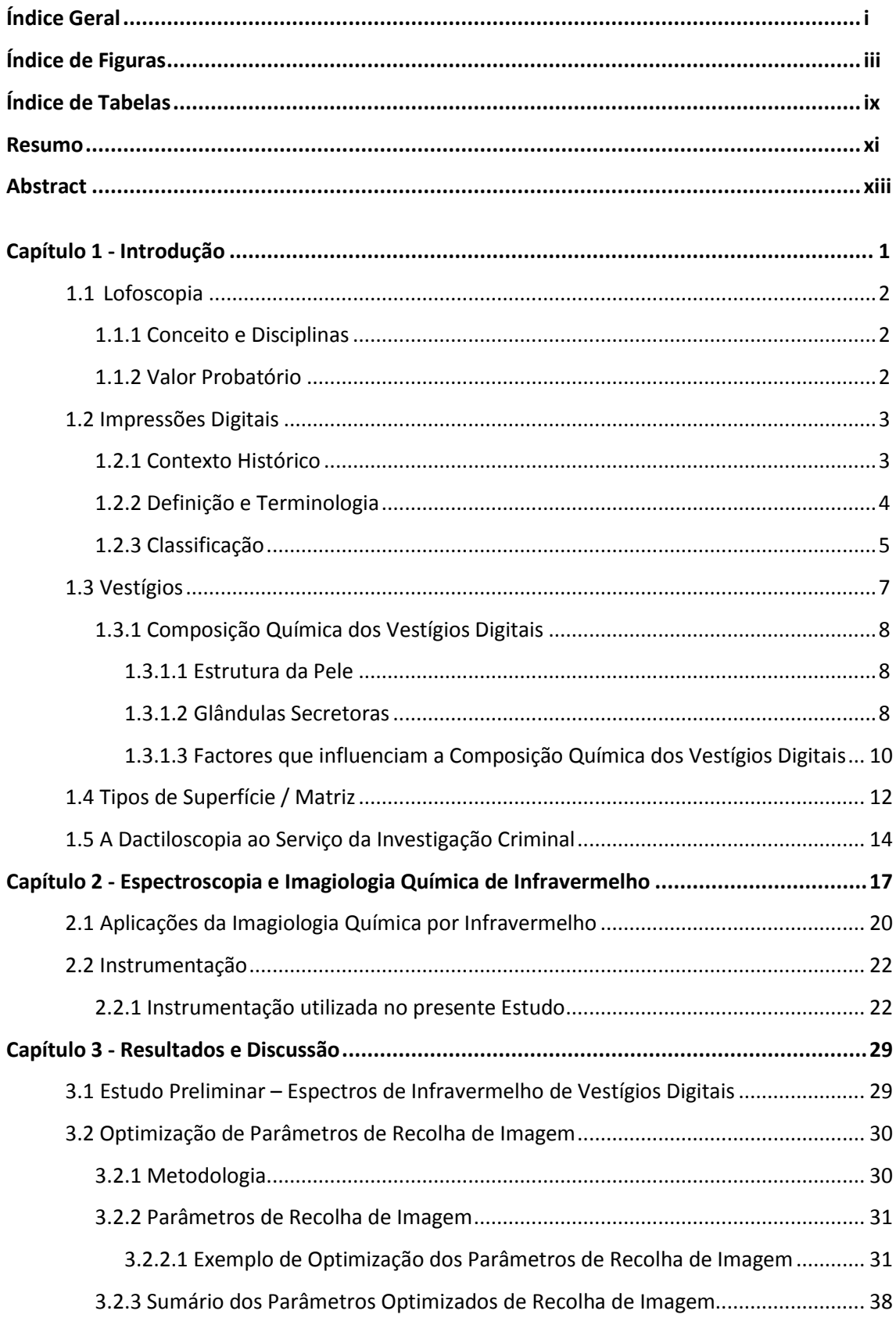

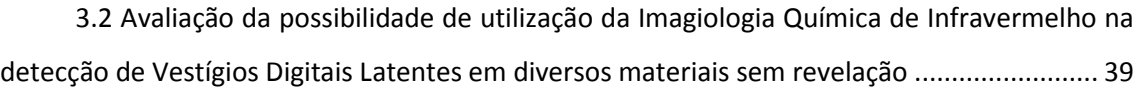

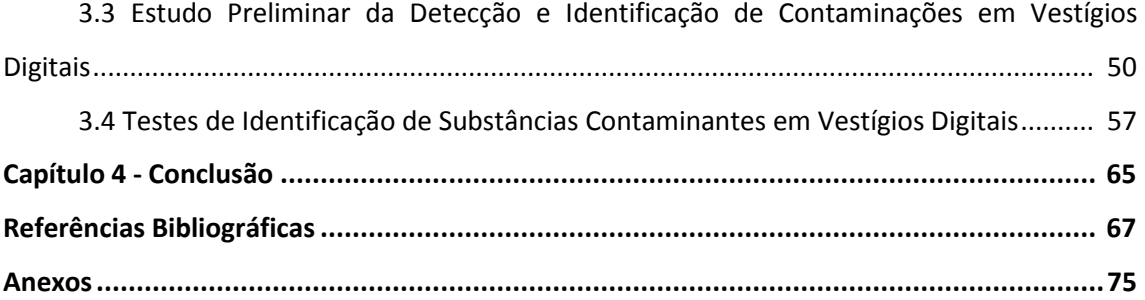

# **Índice de Figuras**

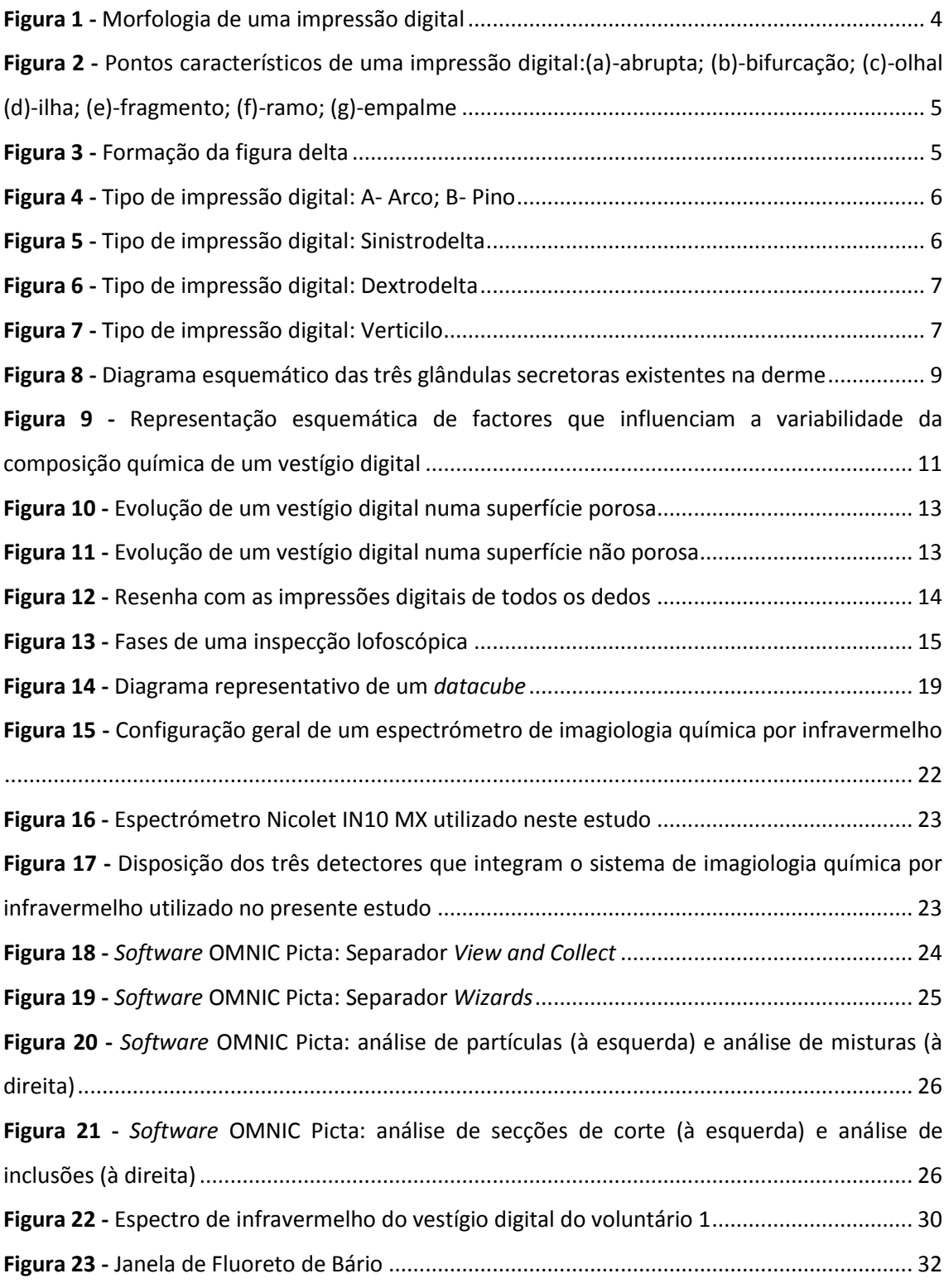

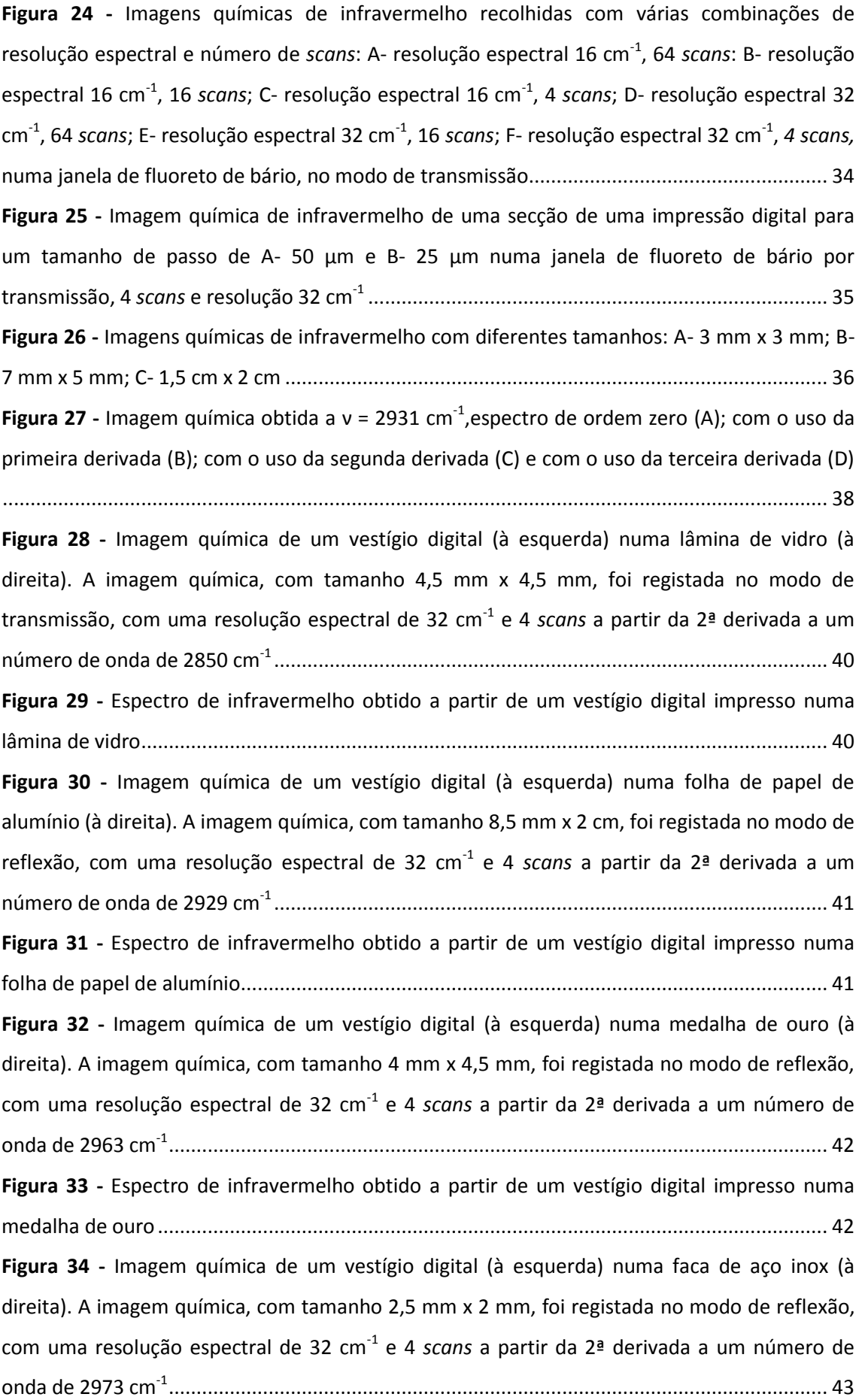

**Figura 35 -** Espectro de infravermelho obtido a partir de um vestígio digital impresso numa faca de aço inox........................................................................................................................... 43 **Figura 36 -** Imagem química de um vestígio digital (à esquerda) numa lâmina de microscópio revestida a ouro (à direita). A imagem química, com tamanho 3 mm x 3 mm, foi registada no modo de reflexão, com uma resolução espectral de 32 cm-1 e 4 *scans* a partir da 2ª derivada a um número de onda de 2973 cm-1 .............................................................................................. 44 **Figura 37 -** Espectro de infravermelho obtido a partir de um vestígio digital impresso numa lâmina de microscópio revestida a ouro..................................................................................... 44 **Figura 38 -** Imagem química de um vestígio digital (à esquerda) numa moeda (à direita). A imagem química, com tamanho 2 mm x 3,5 mm, foi registada no modo de reflexão com uma resolução espectral de 32 cm<sup>-1</sup> e 4 *scans* a partir da 2<sup>ª</sup> derivada a um número de onda de 2950 cm-1 .............................................................................................................................................. 45 **Figura 39 -** Espectro de infravermelho obtido a partir de um vestígio digital impresso numa moeda ......................................................................................................................................... 45 **Figura 40 -** Imagem química de um vestígio digital (à esquerda) numa placa de alumínio branco (à direita). A imagem química, com tamanho 5,5 mm x 5,5 mm, foi registada no modo de reflexão, com uma resolução espectral de 32 cm -1 e 4 *scans* a partir da 2ª derivada a um número de onda de 2920 cm-1 .................................................................................................... 46 **Figura 41 -** Espectro de infravermelho obtido a partir de um vestígio digital impresso numa placa de alumínio branco............................................................................................................ 46 **Figura 42 -** Imagem química de um vestígio digital (à esquerda) numa placa de alumínio castanho (à direita). A imagem química, com tamanho 3 mm x 3,5 mm, foi registada no modo de reflexão com uma resolução espectral de 32 cm-1 e 4 *scans* a partir da 2ª derivada a um número de onda de 2953 cm-1 .................................................................................................... 47 **Figura 43 -** Espectro de infravermelho obtido a partir de um vestígio digital impresso numa placa de alumínio castanho......................................................................................................... 47 **Figura 44 -** Imagem química de um vestígio digital (à esquerda) numa janela de fluoreto de bário (à direita). A imagem química, com tamanho 3,5 mm x 2,5 mm, foi registada no modo de transmissão com uma resolução espectral de 32 cm<sup>-1</sup> e 4 *scans* a partir da 2ª derivada a um número de onda de 2930 cm-1 .................................................................................................... 48 **Figura 45 -** Espectro de infravermelho obtido a partir de um vestígio digital impresso numa janela de fluoreto de bário.......................................................................................................... 48 **Figura 46 -** Estrutura química dos compostos estudados........................................................... 50

**Figura 47 -** Imagem química de infravermelho de uma secção de uma impressão digital contaminada com fenobarbital à esquerda imagem formada a 2850 cm<sup>-1</sup>; à direita imagem formada a 1700 cm<sup>-1</sup>, 2ª derivada, janela de fluoreto de bário, transmissão ........................... 51 **Figura 48 -** Espectro de infravermelho do fenobarbital presente no vestígio digital da Figura 47 (em cima) e do espectro de infravermelho referência (em baixo, a preto), correspondência 67%

**Figura 49 -** Imagem química de infravermelho de uma secção de uma impressão digital, contaminada com cafeína, obtida no modo de transmissão numa janela de fluoreto de bário a 2874 cm-1 ..................................................................................................................................... 52

..................................................................................................................................................... 51

**Figura 50 -** Espectro de infravermelho da cafeína presente no vestígio digital da Figura 49 (em cima) e do espectro de infravermelho referência (em baixo, a preto), correspondência 75 %. 52 **Figura 51 -** Imagem química de infravermelho de uma secção de uma impressão digital, contaminada com ácido benzóico obtida no modo de transmissão numa janela de fluoreto de bário, à esquerda imagem formada a 2875 cm $^{-1}$ ; à direita imagem química de infravermelho formada a 1700 cm-1 ................................................................................................................... 53

**Figura 52 -** Espectro de infravermelho do ácido benzóico presente no vestígio digital da Figura 51 (em cima) e do espectro de infravermelho referência (em baixo, a preto), correspondência 63%.............................................................................................................................................. 53

**Figura 53 -** Imagem química de infravermelho de uma secção de uma impressão digital, contaminada com mirtazepina obtida no modo de transmissão numa janela de fluoreto de bário a 2896 cm-1 ......................................................................................................................... 54

**Figura 54 -** Espectro de infravermelho da mirtazepina presente no vestígio digital da Figura 53 (em cima) e do espectro de infravermelho referência (em baixo, a preto), correspondência 79%

..................................................................................................................................................... 54

**Figura 55 -** Imagem química de infravermelho de uma secção de uma impressão digital, contaminada com uma substância desconhecida, obtida no modo de transmissão numa janela de fluoreto de bário a 2819 cm-1 ................................................................................................. 55 **Figura 56 -** Espectro de infravermelho de uma partícula contaminante da impressão digital da Figura 55...................................................................................................................................... 55 **Figura 57 -** Identificação de paracetamol num vestígio digital numa janela de fluoreto de bário, correspondência 69% ................................................................................................................. 56

**Figura 58 -** Espectro de infravermelho de referência do sal de cálcio do ácido folínico ........... 56 **Figura 59 -** Imagem química de infravermelho de uma secção de uma impressão digital do voluntário 8, ν=2930 cm-1 ............................................................................................................ 58

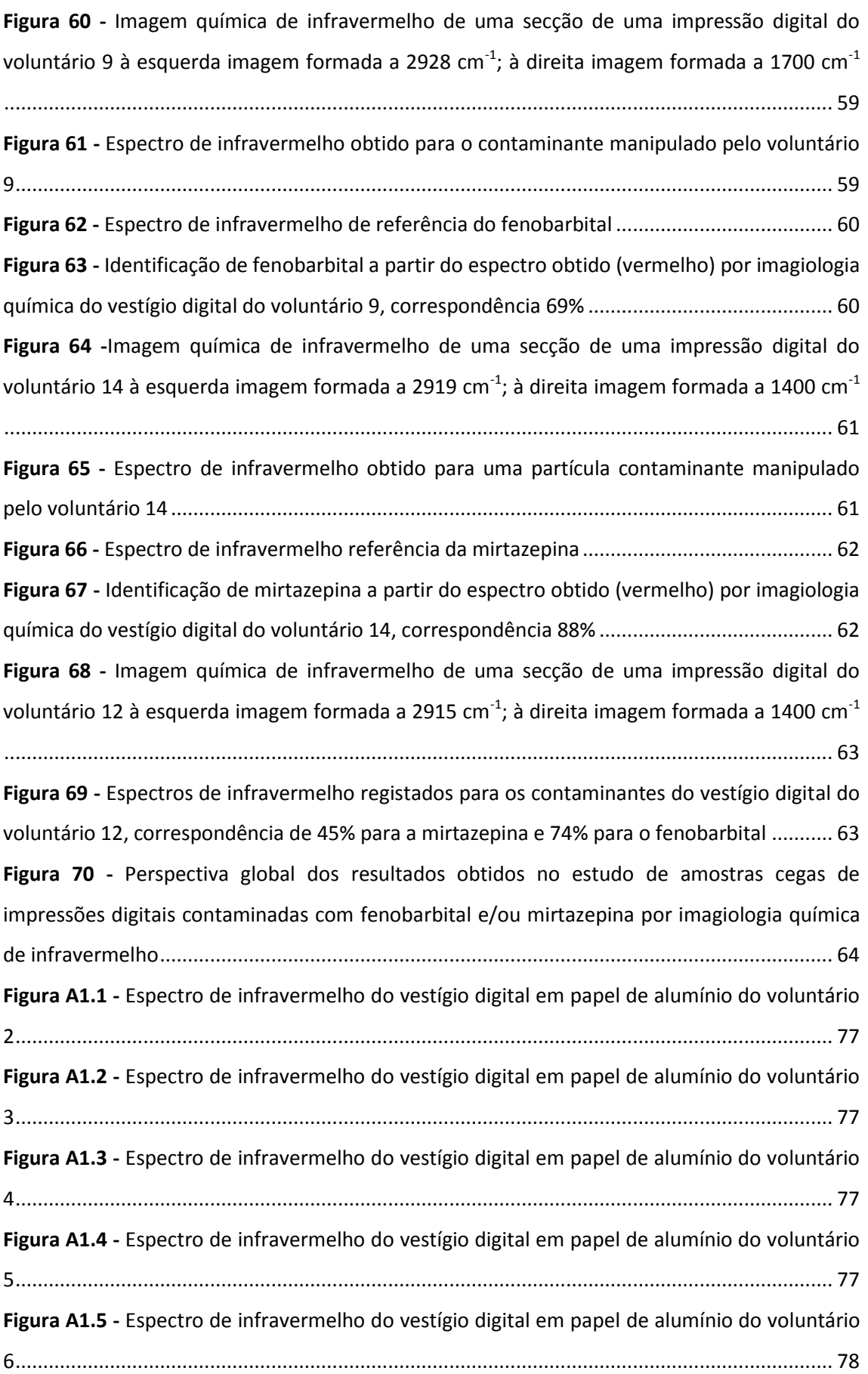

**Figura A1.6 -** Espectro de infravermelho do vestígio digital em papel de alumínio do voluntário 7................................................................................................................................................... 78 **Figura A1.7 -** Espectro de infravermelho do vestígio digital em papel de alumínio do voluntário 8................................................................................................................................................... 78 **Figura A1.8 -** Espectro de infravermelho do vestígio digital em papel de alumínio do voluntário 9................................................................................................................................................... 78 **Figura A1.9 -** Espectro de infravermelho do vestígio digital em papel de alumínio do voluntário 10................................................................................................................................................. 79 **Figura A1.10 -** Espectro de infravermelho do vestígio digital em papel de alumínio do voluntário 11 ............................................................................................................................... 79 **Figura A1.11 -** Espectro de infravermelho do vestígio digital em papel de alumínio do voluntário 12 ............................................................................................................................... 79 **Figura A1.12 -** Espectro de infravermelho do vestígio digital em papel de alumínio do voluntário 13 ............................................................................................................................... 79 **Figura A1.13 -** Espectro de infravermelho do vestígio digital em papel de alumínio do voluntário 14 ............................................................................................................................... 80 **Figura A1.14 -** Espectro de infravermelho do vestígio digital em papel de alumínio do voluntário 15 ............................................................................................................................... 80 **Figura A2.1 -** Imagem química de infravermelho de uma secção da impressão digital para um tamanho de passo de A- 50 µm e B- 25 µm em papel de alumínio por reflexão, 4 *scans* e resolução 32 cm-1 ........................................................................................................................ 81 **Figura A2.2 -** Imagens químicas de infravermelho recolhidas com várias combinações de resolução espectral e número de *scans:* A- resolução espectral 16 cm-1 , 64 *scans*; B- resolução espectral 16 cm<sup>-1</sup>, 16 *scans*; C- resolução espectral 16 cm<sup>-1</sup>, 4 *scans*; D- resolução espectral 32 cm<sup>-1</sup>, 64 *scans*; E- resolução espectral 32 cm<sup>-1</sup>, 16 *scans*; F- resolução espectral 32 cm<sup>-1</sup>, 4 *scans* com papel de alumínio, no modo de reflexão *............................................................................* 82

# **Índice de Tabelas**

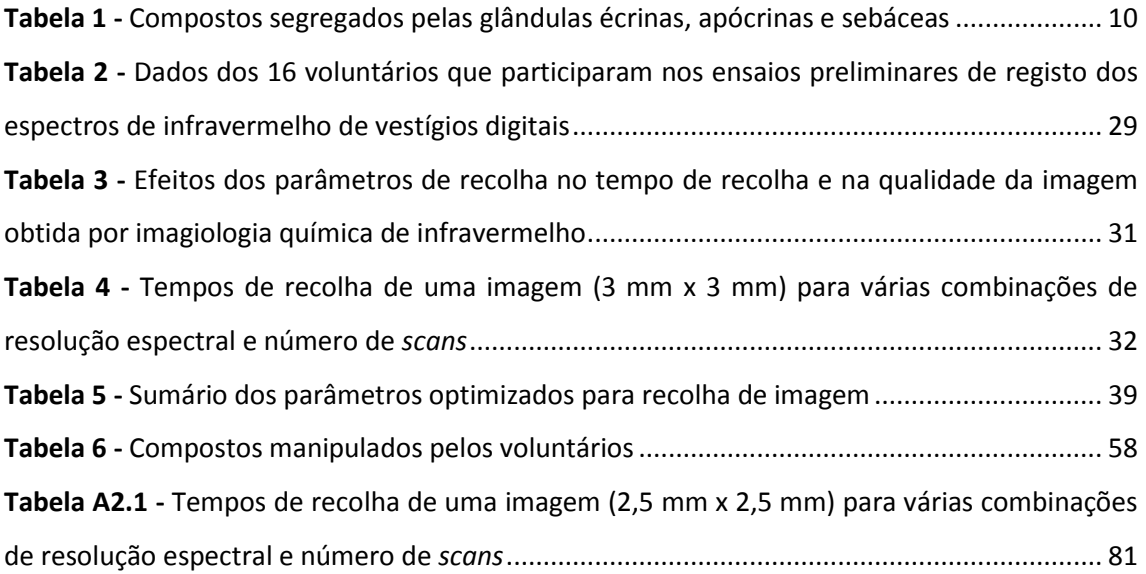

## **Resumo**

O trabalho apresentado nesta dissertação centra-se no estudo da utilização da imagiologia química de infravermelho na detecção de vestígios digitais em diversos materiais e na identificação de substâncias contaminantes nesses mesmos vestígios.

No primeiro capítulo é feita a contextualização de impressões digitais no domínio das ciências forenses, incluindo referência ao trabalho que, presentemente, se faz em Portugal, no estudo de vestígios digitais e impressões digitais no Laboratório de Polícia Científica da Polícia Judiciária.

No segundo capítulo é descrita a técnica de imagiologia química por infravermelho, utilizada neste estudo, e o seu potencial contributo em diversas áreas, em particular nas ciências forenses. São também apresentadas as potencialidades do *software* utilizado, OMNIC Picta e OMNIC Specta, na identificação de substâncias contaminantes em vestígios digitais.

O terceiro capítulo começa com a apresentação dos resultados do processo de optimização de parâmetros de recolha de imagens e espectros, essencial no desenvolvimento de um método que usa a imagiologia química de infravermelho na investigação de vestígios digitais. Foram optimizados a resolução espectral, o número de *scans*, o tamanho do passo, o tamanho da imagem, parâmetros que afectam o tempo de recolha da imagem e a sua qualidade. Foram também optimizados parâmetros de formação da imagem, por forma a maximizar o contraste entre as cristas e os sulcos de uma impressão digital. A optimização destes parâmetros foi efectuada quer em modo de transmissão, quer em modo de reflexão obtendo-se, os seguintes valores: resolução espectral 32 cm<sup>-1</sup>, número de *scans* 4, tamanho do passo 25 µm para uma imagem de tamanho 3 mm x 3 mm formada entre 2850-2980 cm $^{-1}$  numa escala de cinzentos com 2ª derivada.

Após optimizadas as condições de recolha de imagens e espectros, foi investigada a potencialidade da imagiologia química de infravermelho para revelação de vestígios latentes sem tratamento prévio da amostra em diversos materiais. Foram obtidos resultados promissores em superfícies como vidro, alumínio, aço inox, moedas e medalhas de ouro.

 Para identificação de contaminantes concluiu-se que uma janela de fluoreto de bário, com recolha de espectros em modo de transmissão, constituía a matriz adequada para recolha da impressão digital. Foi testada a detecção de 4 substâncias conhecidas, com grupos funcionais distintos, fenobarbital, mirtazepina, cafeína e ácido benzóico e uma desconhecida, paracetamol, como contaminantes das impressões digitais. Os resultados foram plenamente satisfatórios em todos os casos.

xi

Por fim, a mirtazepina e o fenobarbital, que têm um potencial interesse forense, foram utilizados num estudo de amostras cegas de impressões digitais de 27 voluntários aos quais foi solicitado que manipulassem, ou não, um ou os dois compostos. Não foram registados falsos positivos e apenas quando a mirtazepina foi manipulada em conjunto com o fenobarbital se registaram falsos negativos (para a mirtazepina – 4/11).

Os resultados obtidos, confirmam a imagiologia química de infravermelho como uma técnica eficaz na detecção e identificação de contaminantes em vestígios digitais.

## **Abstract**

This dissertation intends to study the use of chemical imaging infrared detection of digital tracks in various materials as well as identification of contaminants in those traces.

The first chapter reviews fingerprinting in forensic sciences, making special reference to what has been developed in Portugal: study of digital traces and fingerprints at the Laboratório de Polícia Científica da Polícia Judiciária.

The second chapter describes the technique of infrared chemical imaging, used in this study and its potential contribution in various areas, particular in forensic sciences. It is also demonstrated the potencial of the OMNIC Picta and OMNIC Specta *softwares,* which were used in the identification of contaminants in digital traces.

The third chapter begins with the presentation of the results of the optimization parameters collection of images and spectra, which is essential to develop a technique that uses infrared chemical imaging in the investigation of digital traces. We optimized the spectral resolution, number of *scans*, the step size, the size of the image parameters that affect the sampling time and the image quality. The image formation parameters were also optimized in order to maximize the contrast between the ridges and grooves of a fingerprint. The optimization of these parameters was carried out either in transmission mode or in reflection mode yielding the following values: spectral resolution 32 cm<sup>-1</sup>, number of *scans* 4, 25 µm step size for an image of 3 mm x 3 mm formed between 2850-2980 cm<sup>-1</sup> in a 2<sup>nd</sup> derivative gray scale.

After obtaining optimal conditions for collecting images and spectra, we investigated the potencial of infrared chemical imaging for the detection of latent traces in untreated samples of various materials. Promising results were obtained on surfaces such as glass, aluminium, stainless steel, gold coins and medals.

For identification of contaminants we realized that a barium fluoride window, with collection of spectra in the transmission mode, is a suitable matrix for collecting fingerprints. We tested the detection of four known substances with different functional groups phenobarbital, mirtazepine, benzoic acid and caffeine and an unknown substance paracetamol as fingerprints contaminants. The results were highly satisfactory in all cases.

Finally, mirtazepine and phenobarbital which have a potencial forensic interest, were used in a study of fingerprint blind samples of 27 volunteers who were asked to manipulate or not one or both compounds. No false positives were found when mirtazepine was used alone.

However, when mirtazepine and phenobarbital were manipulated together we found false negatives (mirtazepine – 4/11).

The results confirm that infrared imaging chemistry is an efficient technique for the detection and identification of contaminants in digital traces.

# **Capítulo 1**

## **Introdução**

As Ciências Forenses e Criminais desempenham, cada vez mais, um papel fundamental no sistema da Justiça, ao fornecer informação científica para a investigação criminal e para os Tribunais. Aplicam conhecimentos das mais diversas áreas, como a Química, a Biologia, a Criminalística ou a Lofoscopia, na análise de uma grande variedade de vestígios físicos, nomeadamente os vestígios digitais. Esta sinergia de diferentes campos do saber visa recolher, analisar, interpretar, identificar e individualizar, sempre que possível, uma série de factos que são cruciais na investigação forense. <a>[1]</a>

As Ciências Forenses fundamentam-se em duas grandes premissas: a singularidade e o Princípio de Locard. De acordo com a primeira premissa, na tentativa de identificar possíveis autores de um crime deve ter-se em conta que, cada individuo é único, não existindo duas pessoas iguais. Por outro lado, a segunda premissa deve-se a Edmund Locard, Fundador e Director do Instituto de Criminalística da Universidade de Lyon. O Princípio de Locard afirma que *"qualquer contacto deixa um vestígio".* Em 1920, Locard publicou um livro intitulado *"Traces and Stain"* [2] , onde pretendeu ilustrar a aplicabilidade do seu princípio na resolução de crimes. Segundo Locard:

" *The material evidence, its exploitation is what I would like to discuss here, is of two orders: on the one hand, the criminal leaves marks at the crime scene of his passage, on the other hand, by an inverse action, he takes with him, on his body or his clothing, evidence of his stay on of his deed".*

Deste modo afirma-se que, sempre que duas superfícies entrem em contacto, irá haver permuta de algo entre elas: o autor do crime não só deixará marcas (vestígios) da sua passagem, como também levará consigo provas que podem revelar a sua culpabilidade.<sup>[3]</sup> Assim, o sucesso na resolução de um crime depende quase sempre da análise cuidadosa do local e da recolha e manipulação correcta dos diferentes tipos de vestígios, de forma a manter a sua custódia.

Com o aumento da criminalidade na sociedade actual, o recurso às Ciências Forenses em criminalística passou de uma excepção à regra, explorando assuntos jurídicos através da análise de vestígios provenientes de actividades ilícitas ou criminosas.

1

### **1.1 Lofoscopia**

#### **1.1.1 Conceito e Disciplinas**

A palavra "Lofoscopia" resulta da junção de dois vocábulos gregos: "*Lophos"*, que significa crista, relevo; e *"Skopein"*, que significa estudo, exame.[4] É, portanto, a ciência de identificação do ser humano através do estudo dos relevos dermopapilares existentes nas extremidades digitais, palma das mãos e planta dos pés. Divide-se em três áreas, que estudam as zonas conhecidas como *"friction skin":* a dactiloscopia, a quiroscopia e a pelmatoscopia.[5]

A dactiloscopia é a ciência que estuda minuciosamente os desenhos dermopapilares existentes nas extremidades digitais ( $2<sup>a</sup>$  falange dos polegares e  $3<sup>a</sup>$  falange dos restantes dedos). A quiroscopia, por sua vez, é a ciência que estuda os desenhos existentes nas palmas das mãos. Por último a pelmatoscopia tem por objectivo de estudo os desenhos existentes na planta dos pés.

#### **1.1.2 Valor Probatório**

O valor probatório da Lofoscopia assenta em três princípios fundamentais: a perenidade, a imutabilidade e a diversidade/individualidade. Estes princípios, hoje em dia aceites em todos os tribunais, permitem tirar conclusões de natureza biológica a partir do estudo das impressões dos relevos epidérmicos.

O Princípio da Perenidade afirma que os desenhos dermopapilares permanecem no ser humano desde o 6º mês de gestação, isto é, desde a vida intra-uterina, até à putrefacção cadavérica.<sup>[5]</sup> Durante todo este tempo, os desenhos dermopapilares não sofrem modificações nem fisionómicas nem patológicas – Princípio da Imutabilidade. O crescimento do indivíduo influi no desenho dermopapilar apenas nos seus detalhes mais ínfimos. Poderá ocorrer algum desgaste quando em contacto com superfícies corrosivas, ou devido a pequenas lesões ou queimaduras ligeiras. O desenho dermopapilar volta quase sempre à normalidade após algum tempo de inactividade. O desenho lofoscópico varia de dedo para dedo, de palma para palma e de indivíduo para individuo, não havendo por isso duas impressões digitais iguais – Princípio da Diversidade.<sup>[6]</sup>

Durante o desenvolvimento embrionário, as tensões geradas e as pressões exercidas pelo embrião nas paredes do útero conferem a unicidade do desenho lofoscópico (diversidade).

2

### **1.2 Impressões Digitais**

#### **1.2.1 Contexto Histórico**

A necessidade de individualizar os indivíduos surgiu logo após o aparecimento do Homem na Terra. Desde esses tempos remotos, até aos finais do séc. XIX, trabalhou-se e procurou-se uma solução que fosse célere, eficaz, e condigna para estabelecer a identidade de um ser humano. Foram vários os processos de identificação empregados antes da aprovação da Dactiloscopia como ciência de identificação. Inicialmente, o Homem começou a pintar-se com tintas extraídas das pedras de cor (cinabre vermelho, limonite verde ou amarela), mas devido às intempéries, a tinta ia desaparecendo.<sup>[5]</sup> Deste modo, de forma a perpetuar a tinta, surgiu a tatuagem. Mais tarde, com a necessidade de identificação de marginais e malfeitores, adoptaram-se processos, mais bárbaros e desumanos tais como o uso do ferrete e a mutilação, como forma de identificação.<sup>[7]</sup> Com o avanço da civilização, este tipo de processos de identificação deixou de ser utilizado. Em 1838, Jacques Daguerre adoptou a fotografia como forma de identificar indivíduos. No entanto, este método tornou-se rapidamente obsoleto, uma vez que se verificou existirem indivíduos com traços fisionómicos muito semelhantes. Foi então que, em 1879, Alphonse Bertilon surgiu com o primeiro sistema científico de identificação, que foi rapidamente adoptado pela maioria dos países civilizados: Bertilon criou um sistema antropométrico e descritivo, baseando-se em várias medições do esqueleto humano e na caracterização de sinais particulares, como tatuagens e cicatrizes.<sup>[8]</sup> Todos estes métodos de identificação humana provaram, no entanto, ser pouco fiáveis.

A evolução da Dactiloscopia ocorreu essencialmente em três grandes períodos: préhistórico, empírico e científico.<sup>[5]</sup> O Homem primitivo, no período pré-histórico, marcava os seus objectos e a caverna onde se abrigava através do decalque da mão esquerda sobre a argila, reproduzindo os desenhos dermopapilares. O período empírico foi caracterizado pela utilização dos dedos com tinta sobre documentos, sem que estas impressões tivessem algum valor técnico. O período científico compreende cerca de dois séculos. Em 1687, Marcello Malphigui usou o microscópio para estudar a superfície da pele como simples curiosidade anatómica, e observou linhas na palma e extremidades digitais às quais, no entanto, não atribuiu qualquer valor significativo.<sup>[9]</sup> João Evangelista Purkingi, em 1823, agrupou os desenhos dermopapilares em nove tipos fundamentais, estabelecendo o sistema déltico e tornando-se o fundador da Dactiloscopia Científica. Em 1858, William Hershel utilizou pela primeira vez a impressão da mão como prova de identificação. Mas foi apenas em 1880 que o médico britânico Henry Faulds apresentou um método sistemático de identificação de pessoas através das marcas existentes nos dedos. O seu estudo, publicado na revista *Nature*, é considerado o marco inicial da Dactiloscopia.<sup>[10]</sup>

Em 1888, Francis Galton classificou os padrões dermopapilares em três grupos básicos: arcos, presilhas e verticilos, num sistema cujos princípios perduram até hoje.<sup>[11]</sup>

Vucetich, em 1892, criou um sistema designado iconofalangometria e identificou um vestígio digital impresso em sangue deixado no local de um crime. Dois anos mais tarde, este sistema foi renomeado Dactiloscopia, por Francisco Latzina.

Em 1902, a Dactiloscopia passou a ser utilizada em Portugal, tendo sido oficializada em 1904. Contudo, só em 1911 é que Rodolfo Xavier da Silva fez a primeira identificação de um criminoso através de vestígios latentes deixados no local do crime. Actualmente, nos Serviços de Identificação da Polícia Judiciária, utiliza-se o sistema desenvolvido pelo espanhol Francisco Oloriz de Aguilerra conhecido internacionalmente por "Sistema de Oloriz". Este sistema foi adoptado pela Polícia Judiciária em 1957.<sup>[5]</sup>

#### **1.2.2 Definição e Terminologia**

Ao observar a superfície dos dedos, constata-se que esta não é lisa, sendo constituída por um conjunto de "linhas", designadas por cristas dermopapilares, que desenham diferentes padrões. A impressão digital é, portanto, a reprodução gráfica do desenho digital da última falange num determinado suporte ou superfície.<sup>[5]</sup> É constituída por cristas, sulcos, poros e acidentes (Figura 1).

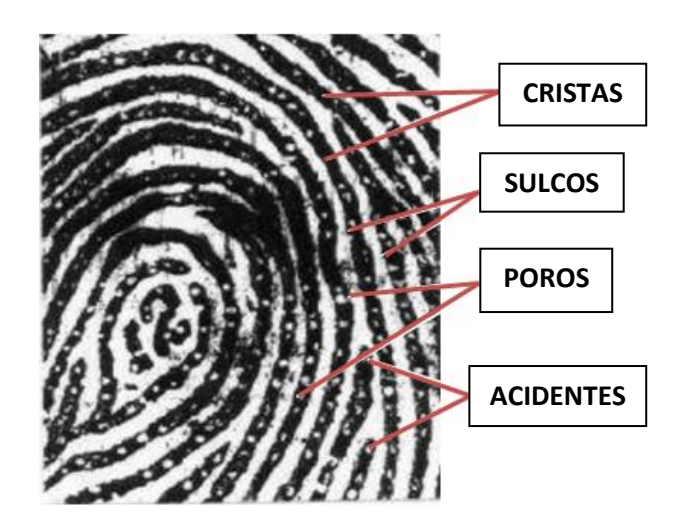

**Figura 1 -** Morfologia de uma impressão digital.

As cristas dermopapilares não se apresentam sempre com a mesma espessura. Os sulcos interpapilares, por seu lado, acompanham sempre as cristas, reflectindo os seus acidentes. A descontinuidade das cristas forma inúmeros acidentes, não sendo traços contínuos, denominados pontos característicos.<sup>[12]</sup> Estes pontos são a chave da identidade de uma impressão digital. A Figura 2 representa alguns desses pontos característicos.

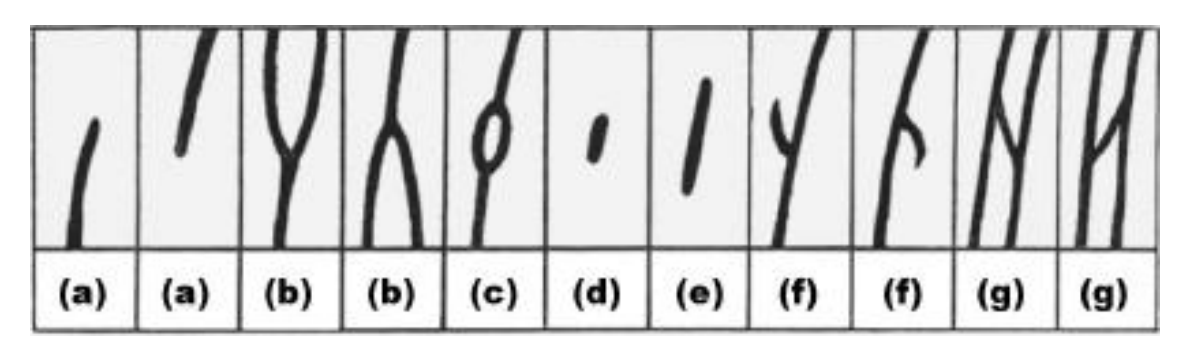

**Figura 2 -** Pontos característicos de uma impressão digital : (a)- abrupta; (b)- bifurcação; (c)- olhal; (d) ilha; (e)- fragmento; (f)-ramo; (g)- empalme.  $^{[12,13]}$ 

### **1.2.3 Classificação**

Como já foi referido, a Polícia Judiciária Portuguesa adoptou o "Sistema de Oloriz" como método de classificação de impressões digitais. Esse método deriva dos sistemas de Galton-Henry e de Vucetich. A figura principal em que se baseia é o delta. O delta tem a forma de um triângulo, e ocorre quando duas cristas se desviam para se aproximarem de uma terceira, como se observa na Figura 3.<sup>[14]</sup>

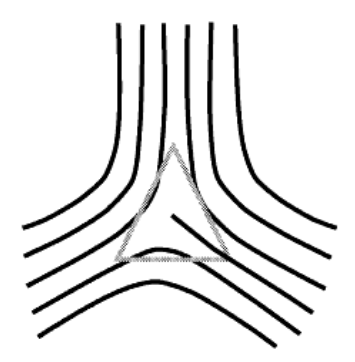

**Figura 3 -** Formação da figura delta.<sup>[14]</sup>

A classificação tem em conta a ausência/ presença de deltas e o número de deltas. Assim, as impressões digitais podem ser classificadas em arco, sinistrodelta, dextrodelta e verticilo.<sup>[15]</sup>

Uma impressão digital classificada como arco não apresenta qualquer delta (Figura 4A). É considerada a mais simples de entre as diferentes possibilidades. Observa-se, nesta figura, que as cristas dermopapilares formam, na zona central, uma elevação, podendo apresentar algumas variantes.<sup>[16]</sup> Existem outros tipos de arcos que são chamados de pinos ou arcos piniformes. Nestes, as cristas curvam e recobrem superiormente um conjunto de outras cristas mais ou menos verticais (Figura 4B). Este tipo de figura representa-se por "A" quando se encontra nos polegares e pelo algarismo "1" nos restantes dedos.

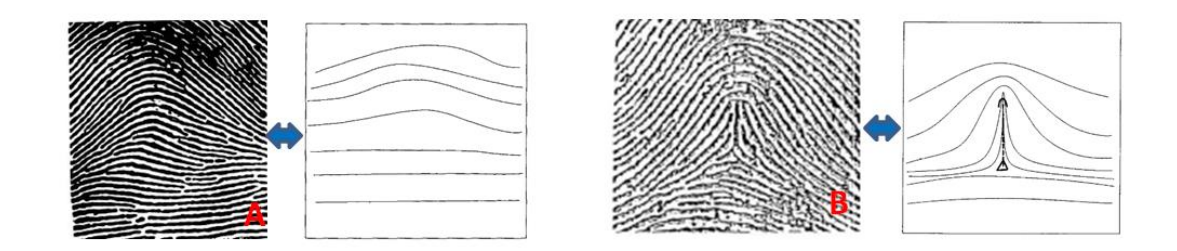

**Figura 4 -** Tipo de impressão digital: A- Arco; B- Pino. 16,17]

Quando as impressões digitais têm um único delta e este se encontra no lado esquerdo são classificadas de sinistrodelta (Figura 5). Estas figuras representam-se por um "S" nos polegares e pelo algarismo "3" nos restantes dedos. É um tipo de figura que aparece com muita frequência nos dedos da mão direita.<sup>[5]</sup>

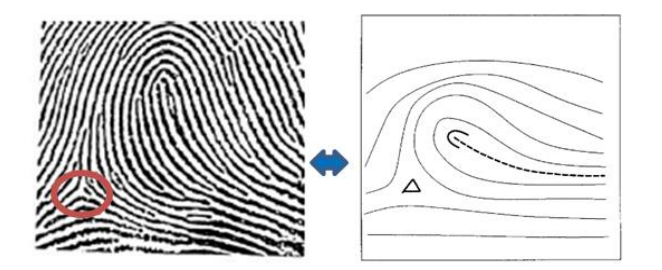

**Figura 5 -** Tipo de impressão digital: Sinistrodelta. [16,17]

Os dextrodeltas distinguem-se dos sinistrodeltas por apresentarem um único delta do lado direito (Figura 6). Representam-se por um "D" nos polegares e pelo algarismo "2" nos restantes dedos. São figuras que aparecem com grande frequência nos dedos da mão esquerda.

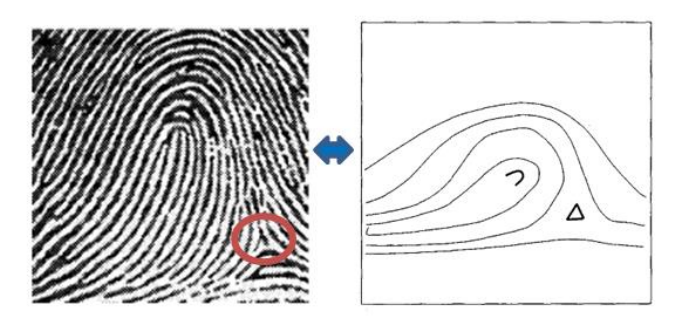

**Figura 6 -** Tipo de impressão digital: Dextrodelta. [16,17]

As impressões digitais classificadas como verticilos são caracterizadas por apresentarem dois ou mais deltas (Figura 7). Representam-se por um "V" nos polegares e pelo algarismo "4" nos restantes dedos.

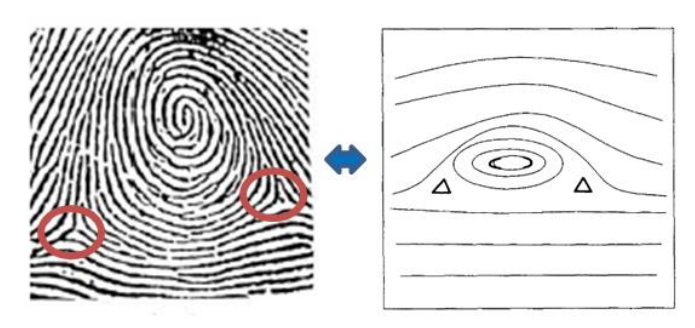

**Figura 7 -** Tipo de impressão digital: Verticilo.<sup>[16,17]</sup>

### **1.3 Vestígios**

Durante um exame pericial, são em geral encontrados e analisados vestígios que são utilizados posteriormente na reconstituição do crime. Por vestígio entende-se toda a alteração material que se relaciona com um acontecimento criminal e que pode ajudar na resolução do mesmo.

Numa primeira análise, todos os vestígios encontrados numa cena de crime são importantes e necessários para elucidar os factos, uma vez que podem fornecer informação concreta relacionada com o crime. No entanto, existem muitas alterações materiais que não têm qualquer tipo de relação com o crime e que devem também ser logo identificadas, para evitar conclusões falsas; são designadas por vestígios enganadores. Por outro lado, podem também existir alterações materiais que são produzidas com o objectivo de enganar. Estas são chamadas vestígios fingidos.

Os vestígios encontrados numa cena de crime podem ser de natureza biológica, físicoquímica e lofoscópica. No caso dos vestígios lofoscópicos (marcas deixadas pelos relevos dermopapilares quando entram em contacto com determinadas superfícies), podem ser vestígios digitais ou vestígios palmares. Os vestígios digitais podem ser classificados em vestígios moldados, que resultam da pressão ou decalque do dedo numa superfície macia (plasticinas, ceras); vestígios visíveis, quando as cristas dermopapilares se encontram contaminadas por material colorido (tinta, sangue); ou vestígios latentes, que resultam do simples contacto do dedo com uma determinada superfície.<sup>[4]</sup> São invisíveis ou pouco visíveis à luz, uma vez que não há contraste entre a matéria dos vestígios e a cor do seu suporte. Dos três tipos de vestígios, os mais frequentemente encontrados no local do crime são os vestígios latentes. Para a sua visualização podem ser usadas diferentes técnicas de detecção e revelação. [18]

A transferência de material do local ou objecto do crime para o suspeito poderá resultar na contaminação da sua impressão digital. Neste trabalho será dada relevância particular à detecção deste tipo de vestígio.

#### **1.3.1 Composição Química dos Vestígios Digitais**

#### **1.3.1.1 Estrutura da Pele**

A pele é um dos órgãos essenciais do corpo humano, tendo várias funções, tais como a regulação da temperatura corporal, protecção, retenção e excreção de água, e síntese de vitamina D. É constituída essencialmente por duas grandes camadas: a epiderme e a derme. A epiderme é a camada mais externa da pele, e é constituída por tecido epitelial.<sup>[19]</sup> Apresenta uma estrutura estratificada, com diferentes sub-camadas responsáveis por diversas funções. A derme é a camada mais interna da pele sendo constituída por colagénio. Nesta camada, situam-se cerca de 5 milhões de glândulas secretoras. As secreções atingem a superfície através de poros existentes na epiderme.

#### **1.3.1.2 Glândulas Secretoras**

Ao tocar numa determinada superfície, são deixados resíduos de diversos compostos, sendo esses resíduos que permitem obter as impressões digitais. Assim, a composição dos vestígios digitais depositados nas superfícies resulta de uma complexa mistura de secreções provenientes das glândulas secretoras e de contaminantes ambientais.<sup>[20,21]</sup>

As glândulas secretoras que existem na derme podem ser de 3 classes diferentes (Figura 8): glândulas écrinas, apócrinas e sebáceas.

8

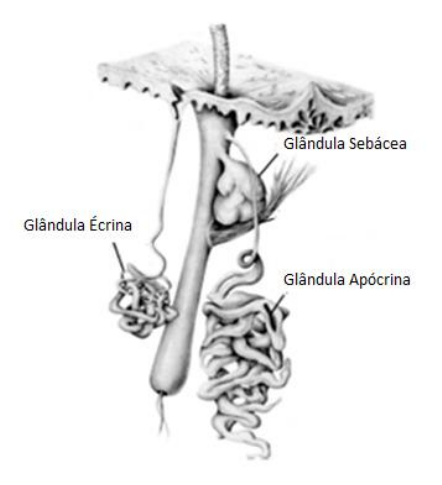

**Figura 8 -** Diagrama esquemático das três glândulas secretoras existentes na derme.[4]

As glândulas écrinas estão distribuídas por todo o corpo, sem excepção, existindo cerca de 2 a 4 milhões destas glândulas num indivíduo. Com um peso médio de 30 a 40 µg por glândula, as glândulas écrinas são capazes de segregar 2 a 4 litros de fluídos por hora.<sup>[22]</sup> São constituídas por um glomérulo secretor e por um canal excretor que atravessa a derme e a epiderme de maneira a que as suas secreções atinjam a superfície através de um pequeno poro. Desempenham um papel fundamental na composição dos vestígios digitais. O principal composto que segregam é a água (99%), mas a sua secreção compreende também vários compostos orgânicos e inorgânicos (Tabela 1).

Sendo semelhantes às glândulas écrinas, as glândulas apócrinas são um pouco mais volumosas e existem apenas em algumas zonas do corpo, como as regiões axilares, genitais e seios. Por outro lado, o seu tubo excretor não consegue atingir os poros da superfície da pele e, por isso, as suas secreções têm que desaguar num folículo piloso. Devido à sua localização, os compostos segregados (Tabela 1) por estas glândulas são alvo de poucos estudos e, por isso, desempenham um papel menor na investigação de um vestígio digital. Podem, no entanto, ser importantes na resolução, por exemplo, de crimes de natureza sexual.<sup>[23]</sup>

As glândulas sebáceas são a segunda maior classe de glândulas excretoras e estão distribuídas por todo o corpo, excepto mãos e pés. Desenvolvem-se entre as 13 e as 15 semanas de vida intra-uterina e atingem o seu estado de maturação na altura do nascimento. Cada glândula é constituída por vários alvéolos, e cada alvéolo é formado por várias camadas de células sobrepostas em camadas concêntricas destinadas à produção de secreções. O componente principal que segregam é o sebo que, após ter sido produzido pelos alvéolos, é transferido para o folículo piloso e posteriormente para a superfície da pele.<sup>[24]</sup> O sebo é detectado nos vestígios digitais em resultado da sua transferência para os dedos por contacto com a face.

9

A Tabela 1 sumaria os compostos orgânicos e inorgânicos secretados pelas diferentes classes de glândulas e que reflectem a composição química de um vestígio digital.

Ramatowski, numa perspectiva forense, afirmou que *"Knowing the precise contents of the various skin glands does not accurately represents the nature of what is actually secreted onto*  substrates from the fingers and palms".<sup>[20]</sup> A composição de um vestígio é complexa, pois é composta pelas secreções das glândulas presentes no corpo e por contaminantes ambientais, cosméticos, resíduos de alimentos, perfumes, etc. Por outro lado, o material segregado pode também ser alterado por mecanismos de degradação bacteriana.<sup>[22]</sup>

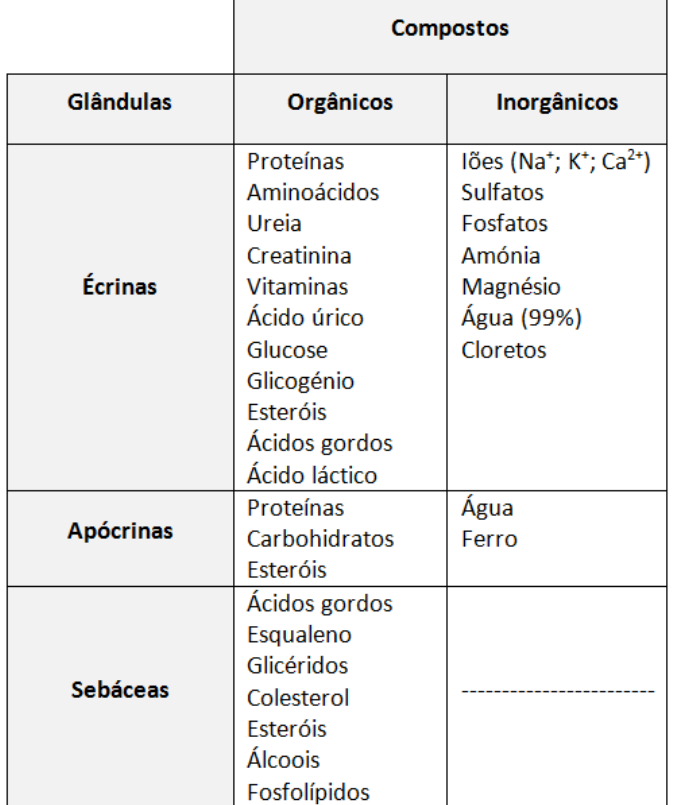

**Tabela 1 -** Compostos segregados pelas glândulas écrinas, apócrinas e sebáceas. [4,12,20]

#### **1.3.1.3 Factores que influenciam a Composição Química dos Vestígios Digitais**

A variabilidade na composição química de um vestígio digital é o resultado de vários factores (Figura 9) que podem afectar, quer a composição inicial (que corresponde à transferência de resíduos de dedo imediatamente após o contacto entre este e o substrato), quer a sua evolução ao longo do tempo.<sup>[22]</sup>

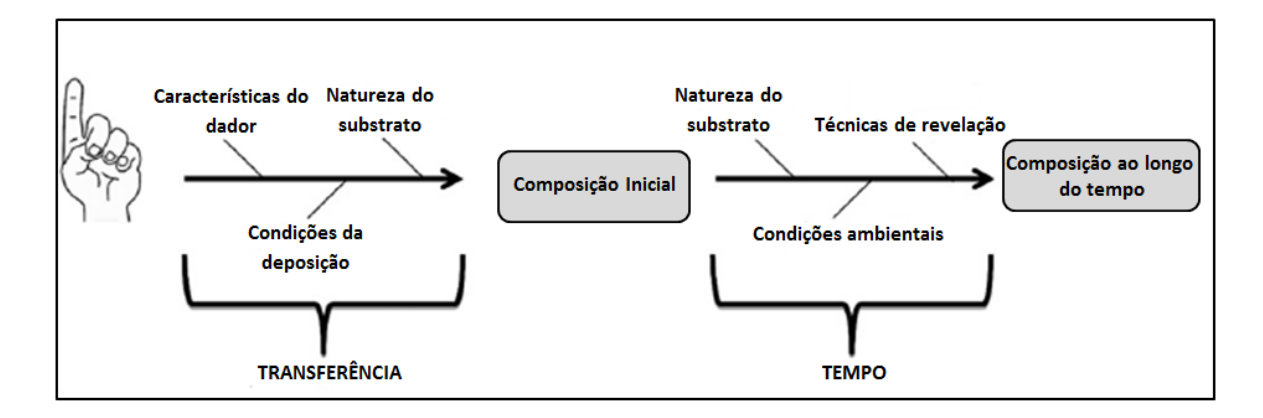

**Figura 9 -** Representação esquemática de factores que influenciam a variabilidade da composição química de um vestígio digital.<sup>[22]</sup>

A transferência leva à formação de um vestígio digital com uma determinada composição inicial, através do contacto de dedo com uma superfície. Os resíduos transferidos dependem das características do dador, tendo sido referenciados factores como a idade, o género<sup>[25]</sup>, a estrutura da pele, a origem étnica, a dieta/metabolismo, o estado psicológico, a ocupação profissional, e parâmetros externos, como o contacto com drogas e cosméticos. Apenas como exemplo, pode referir-se o facto dos compostos segregados por crianças por serem mais voláteis, desaparecem mais facilmente que os compostos segregados por adultos que incluem substâncias menos voláteis como o esqualeno e colesterol.<sup>[26]</sup> Um indivíduo com acne terá maior concentração de ácidos gordos e esqualeno que um outro sem essa condição.<sup>[27]</sup>

As condições da deposição, como a pressão exercida, a duração do contacto, a hora do dia (manhã, tarde, noite), o formato do próprio dedo, o tipo de dedo e a lavagem das mãos, podem também afectar a composição inicial do vestígio digital.<sup>[28]</sup> Obviamente, este último factor (lavagem das mãos com água e sabão) poderá resultar em emulsificação dos compostos lipídicos, com a consequente diminuição da concentração destes na superfície do dedo. Por fim, a natureza do substrato é outro factor de relevo para a composição inicial dos vestígios. A capacidade para absorver compostos depende da textura, da estrutura físico-química, do plano da superfície, da temperatura, de forças electroestáticas e da tensão superficial. Os processos físico-químicos que ocorrem no interior e na superfície da matriz são muito importantes. Uma superfície mais porosa tem uma melhor capacidade de absorver os compostos que compõem os vestígios digitais, aumentando também a quantidade de compostos absorvidos ao longo do tempo.<sup>[29]</sup>

De facto, a composição do vestígio, pode variar ao longo do tempo sendo que as características do substrato, em particular a sua porosidade, são factores principais que determinam a evolução temporal de um vestígio. Outras condições são as condições ambientais e as técnicas utilizadas para realçar os vestígios latentes.

11

Os factores ambientais que influenciam a composição de vestígios digitais são a humidade, a exposição à luz, a temperatura, e contaminantes presentes na atmosfera.<sup>[30]</sup> Uma temperatura elevada pode provocar a degradação de alguns dos compostos presentes nos vestígios digitais.<sup>[31]</sup> A exposição à luz pode levar ao desaparecimento de alguns dos compostos fotodegradáveis, como o esqualeno, e ao aumento percentual de outros, como por exemplo dos ácidos gordos saturados (foto-estáveis). Por outro lado, apesar do efeito da humidade ainda não ter sido bem estudado, há indicações de que as secreções das glândulas écrinas são mais afectadas do que as glândulas sebáceas.<sup>[32]</sup>

Quando um vestígio latente é realçado, são aplicados diferentes solventes ou compostos de revelação (em geral pós) que alteram a composição química do vestígio. O conhecimento prévio dos agentes reveladores e a sua acção sobre os compostos constituintes dos vestígios é, pois, material de grande importância para a análise química das impressões digitais.

## **1.4 Tipos de Superfície/ Matriz**

O tipo de superfície ou matriz para onde foi transferido o vestígio influencia a sua posterior visualização. As superfícies podem ser classificadas em três grupos: superfícies porosas, não porosas e semi-porosas. [4]

Uma superfície diz-se porosa quando tende a absorver todo o material depositado muito rapidamente. A Figura 10 mostra a acção de uma superfície porosa sobre os compostos transferidos dos vestígios digitais ao longo do tempo. A permanência dos compostos na superfície depende, essencialmente, das condições ambientais, (principalmente da humidade relativa) e do grau de porosidade da superfície.<sup>[33]</sup> Quanto mais poroso for o substrato, maior é a sua capacidade para absorver os materiais transferidos. Uma maior humidade relativa provoca uma migração dos compostos mais rápida.

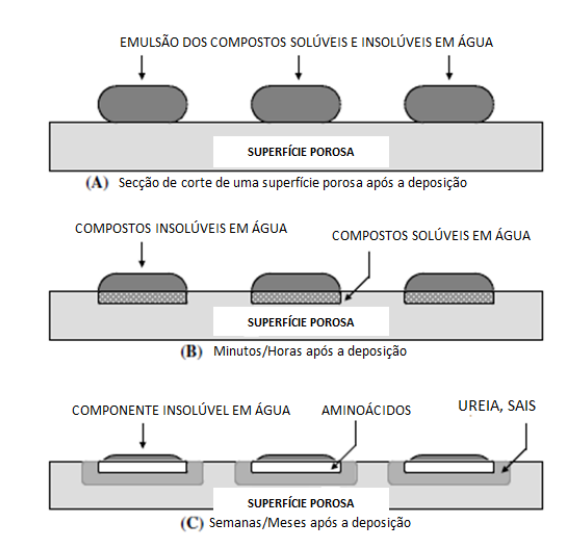

**Figura 10 -** Evolução de um vestígio digital numa superfície porosa.(Adaptado de <sup>[4]</sup>)

Os compostos não solúveis em água permanecem mais tempo na superfície. A mobilidade destes compostos depende da temperatura ambiente. A 20°C, estes compostos conseguem permanecer alguns dias na superfície mas, a uma temperatura superior aos 35°C, a mobilidade aumenta e a difusão para o interior do material dá-se mais rapidamente. [4] São exemplos de superfícies porosas o papel, o cartão, alguns tecidos e madeira não tratada.

Quando uma superfície não consegue absorver qualquer composto que compõe um vestígio digital é classificada como uma superfície não porosa. A Figura 11 mostra a acção de uma superfície não porosa sob os compostos transferidos dos vestígios digitais ao longo do tempo.

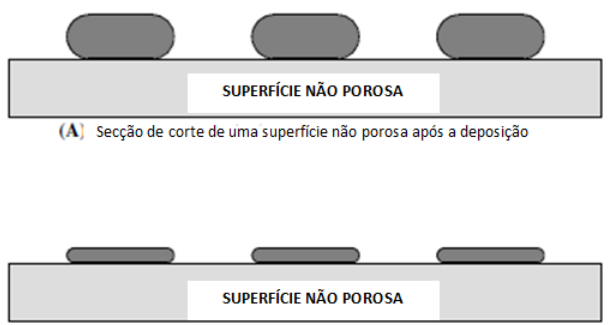

(B) Semanas/Meses após a deposição

**Figura 11 -** Evolução de um vestígio digital numa superfície não porosa.(Adaptado de <sup>[4]</sup>)

Os compostos permanecem na parte superior da superfície durante um período de tempo significativo, a não ser que sejam removidos ou degradados por factores ambientais. São exemplos de superfícies não porosas certos tipos de plástico, o vidro, superfícies metálicas, cerâmicas vidradas e tintas brilhantes.

Qualquer superfície que tenha características intermédias às superfícies porosas e não porosas é classificada como superfície semi-porosa. Este tipo de superfícies absorve os compostos solúveis em água, mas de uma forma mais lenta relativamente às superfícies porosas. São exemplos de superfícies semi-porosas as superfícies enceradas, madeira envernizada e alguns tipos de plástico.

### **1.5 A Dactiloscopia ao Serviço da Investigação Criminal**

Em Portugal, o uso de vestígios latentes deixados no local do crime para identificação de um criminoso data de 1911. Em 1957, é fundado o LPC (Laboratório de Polícia Científica) e é também adoptado o sistema de identificação existente actualmente nos Serviços de Identificação Judiciária da Polícia Judiciária. A partir desse ano, a utilização de vestígios ou impressões digitais para a identificação de indivíduos passou a realizar-se com frequência.

Actualmente, o trabalho realizado em Portugal na área da Lofoscopia, tal como noutros países, baseia-se na recolha/colheita de impressões digitais e em inspecções lofoscópicas efectuadas de acordo com um protocolo estabelecido. Todas as impressões digitais são colhidas numa resenha e, se possível, classificadas. A Figura 12 mostra uma resenha que contém as impressões digitais de todos os dedos.

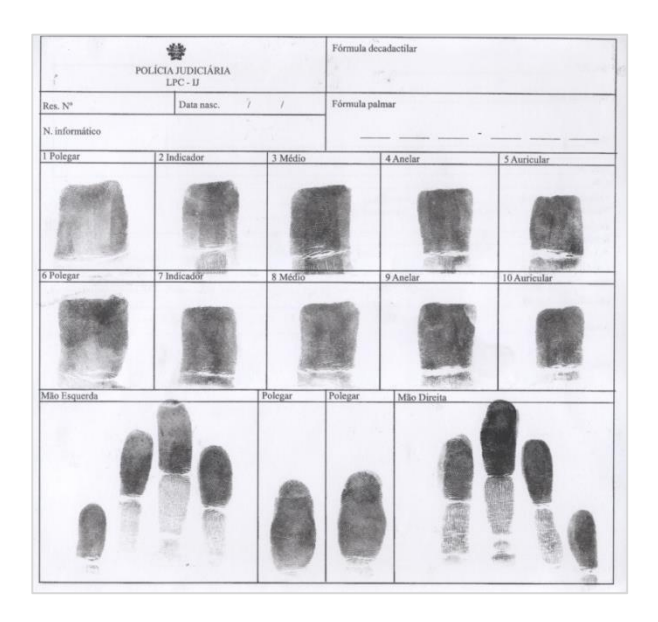

**Figura 12 -** Resenha com as impressões digitais de todos os dedos.

As inspecções lofoscópicas são executadas em serviço de prevenção, em resposta a solicitações de outras secções da polícia ou dos próprios tribunais. De acordo com o protocolo existente, uma inspecção lofoscópica, compreende diversas fases de trabalho, que estão esquematizadas na Figura 13.
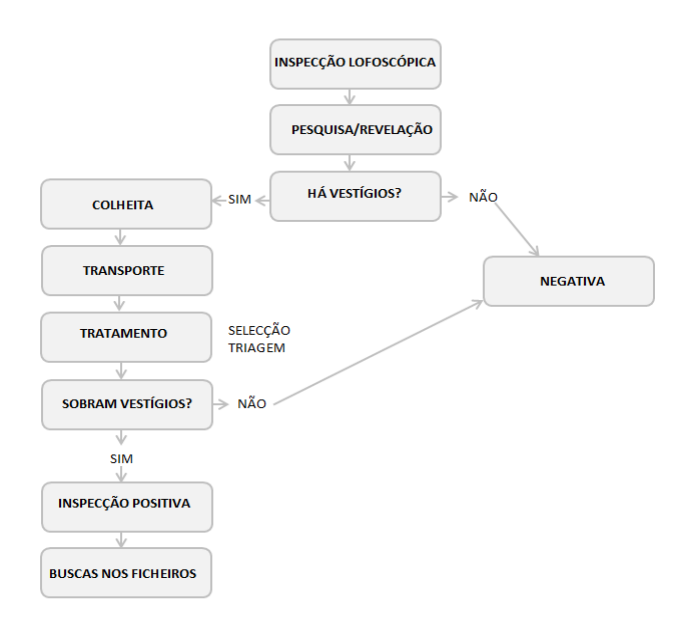

**Figura 13 -** Fases de uma inspecção lofoscópica.

A inspecção lofoscópica envolve várias fases e diferentes processos e materiais. Numa primeira fase, é realizada a pesquisa/revelação dos vestígios digitais. Este processo poderá envolver materiais com alguma toxicidade. Em seguida é realizada a recolha e tratamento (selecção e triagem), dos vestígios e, numa fase final, é feita a busca automática dos vestígios dactiloscópicos nos ficheiros de impressões digitais de indivíduos cadastrados que existem na Polícia. O sistema usado em Portugal na busca de vestígios dactiloscópicos é conhecido por AFIS *(Automated Fingerprint Identification System).*

A identificação de indivíduos como prováveis autores de crimes é um acto determinante em qualquer fase de uma investigação criminal, sendo as impressões lofoscópicas consideradas uma das provas mais importantes durante uma investigação criminal.

#### **Objectivo do Trabalho**

As impressões digitais, em Portugal como noutros países, são utilizadas na identificação de indivíduos. Para tal, são usados vários métodos de revelação no caso de vestígios latentes, que poderão ser de alguma toxicidade. É, então, desejável a investigação de metodologias alternativas sem manipulação da amostra, sendo de grande interesse as técnicas de imagiologia química. Neste trabalho, pretende-se avaliar as potencialidades de uma técnica inovadora e muito recente, a imagiologia química de infravermelho para obter impressões digitais em diferentes superfícies sem o uso de qualquer agente revelador.

A aplicação da imagiologia química de infravermelho tem igualmente potencialidade para retirar mais informação da impressão digital, para além da identificação do indivíduo. Neste trabalho será também investigada a utilização da imagiologia química de infravermelho na detecção de substâncias contaminantes manipuladas pelos indivíduos e que estejam presentes nos seus dedos.

# **Capítulo 2**

# **Espectroscopia e Imagiologia Química de Infravermelho**

A espectroscopia de infravermelho resulta da interacção de radiação electromagnética de comprimentos de onda da região do infravermelho com a matéria. Esta região corresponde à parte do espectro electromagnético entre as regiões visível e das microondas, e compreende números de onda entre 12800 e 10 cm<sup>-1</sup>. É vulgar dividir-se a região do infravermelho do espectro electromagnético em três regiões: infravermelho próximo (12800 - 4000 cm $^{-1}$ ), infravermelho médio (4000 - 400 cm<sup>-1</sup>) e infravermelho longínquo (400 - 10 cm<sup>-1</sup>). A região do infravermelho médio é a mais utilizada, quer em determinações qualitativas, quer em análises quantitativas.[34]

As moléculas possuem modos normais de vibração (ou frequências características de vibração) que dependem da estrutura química da molécula. Uma molécula não linear com N átomos possui 3N-6 modos de vibração, enquanto que uma molécula linear possui 3N-5 modos de vibração. Os modos mais comuns de vibração das moléculas podem classificar-se em vibrações de extensão, que envolvem a alteração de comprimentos das ligações, deformações angulares (no plano ou fora do plano principal da molécula), que envolvem a alteração dos ângulos das ligações e de torção, que resultam de rotações internas em torno das ligações da molécula.[35] Muitas vezes, o número de modos de vibração não corresponde ao número de bandas observado no espectro, uma vez que nem todos os tipos de vibração podem ser excitados pela radiação infravermelha. De facto, para haver absorção de radiação de infravermelho por uma molécula, é necessário que, por um lado, a energia dessa radiação seja a energia necessária para que ocorra uma transição quantizada entre os níveis vibracionais da molécula e, por outro lado, o modo vibracional deve originar uma variação não nula do momento dipolar.

A espectroscopia de infravermelho fornece evidência da presença de vários grupos funcionais nas moléculas da substância em estudo, devido às frequências características de vibração dos diferentes grupos.<sup>[36]</sup> É vulgar afirmar-se que os espectros de infravermelho são, para as moléculas, o equivalente das impressões digitais em humanos pois cada molécula possui uma "assinatura" vibracional única, que a diferencia das demais. A identificação de um composto desconhecido por espectroscopia de infravermelho é, assim, possível através da

17

comparação do espectro desse composto com espectros existentes em bibliotecas de espectros de infravermelho, que podem conter milhares de espectros.

A espectroscopia de infravermelho possui inúmeras vantagens em análise química. É considerada uma técnica universal, uma vez que é utilizada na análise de sólidos, líquidos, gases, materiais amorfos, polímeros e pós. Sendo uma técnica rápida e de fácil execução, a espectroscopia de infravermelho permite a obtenção de espectros em alguns segundos. Contudo, soluções aquosas são difíceis de analisar, pois a água absorve grande parte da radiação infravermelha. Outra desvantagem da espectroscopia de infravermelho é que não detecta entidades monoatómicas (átomos isolados, gases raros) nem moléculas diatómicas homonucleares (devido à sua simetria).<sup>[35]</sup>

O aparecimento da imagiologia química por infravermelho aumentou muito os domínios de aplicabilidade da espectroscopia de infravermelho, estendendo-a, por exemplo, a áreas como a ciência forense.<sup>[37]</sup> A imagiologia por infravermelho possui muitas vantagens relativamente à espectroscopia de infravermelho convencional. Permite uma análise rápida de regiões de dimensão considerável de amostras, com pouca ou nenhuma preparação das mesmas, tornando-se mais uma poderosa ferramenta para o estudo de amostras forenses, que são limitadas e para o estudo das quais as técnicas não destrutivas são preferidas.<sup>[38]</sup> Por outro lado, a imagiologia química analítica de infravermelho permite obter informações espectrais e espaciais de amostras complexas e heterogéneas, respondendo a questões como a determinação da composição química de uma amostra, qual o seu tamanho e onde estão localizados os seus diferentes constituintes.<sup>[39]</sup> É considerada um método não invasivo de recolha rápida de imagens com elevada resolução espacial.

Todas as técnicas de imagiologia química (infravermelho, visível, ultravioleta, Raman) envolvem a recolha de espectros num grande número de pontos da amostra, que são em geral recolhidos em "pixéis" individuais ou grupos de pixéis de um detector multicanal. Os dados obtidos podem ser vistos como um *datacube* - cubo de dados e podem permitir a formação de imagens tridimensionais desde que a radiação excitadora utilizada penetre o suficiente na amostra. A Figura 14 mostra um diagrama representativo de um *datacube.*

18

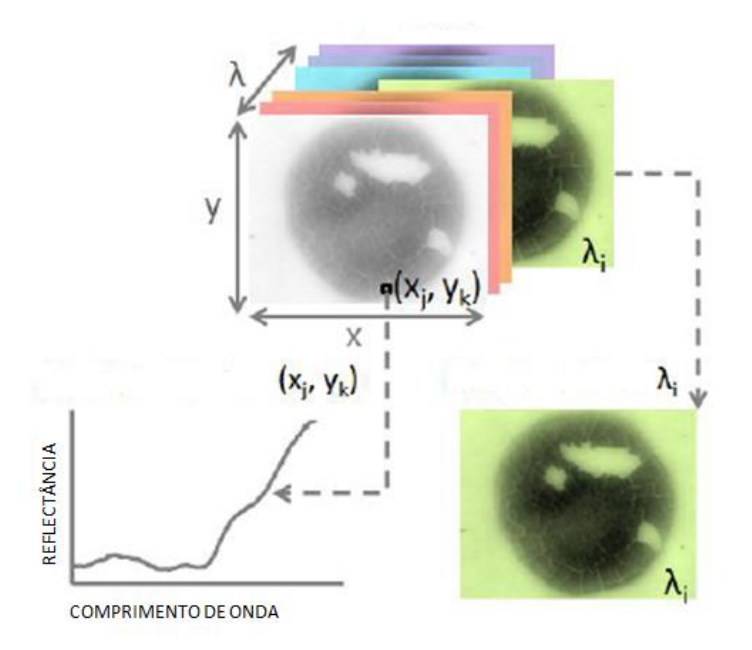

**Figura 14 -** Diagrama representativo de um *datacube*. [40]

Para mapeamentos de superfície, o *datacube* compreende um bloco de dados tridimensional, com duas dimensões espaciais (x,y) e uma terceira dimensão (λ) que corresponde ao comprimento de onda.<sup>[40]</sup> Cada comprimento de onda produz uma imagem  $(\lambda_i)$ e um espectro pode ser obtido a partir de cada pixel (x<sub>j</sub>,y<sub>k</sub>) que compõe a imagem. Estas imagens são frequentemente apresentadas como mapas de cores falsas, formadas pela atribuição de cores arbitrárias para cada pixel de acordo com a intensidade espectral e frequências seleccionadas.<sup>[41]</sup> Uma imagem pode assim ser construída com base na intensidade de vibração a um dado comprimento de onda. Por exemplo, aos pixéis associados a uma elevada intensidade num determinado comprimento de onda podem ser atribuídas cores quentes, como o vermelho, e aos pixéis associados a uma baixa intensidade num determinado comprimento de onda podem ser atribuídas cores frias, como o azul (ou vice-versa).

Existem três métodos diferentes para recolher imagens químicas de infravermelho. O primeiro método adquire espectros de uma amostra ponto-a-ponto. Por ser um método lento, é actualmente pouco utilizado. O segundo método utiliza um detector de matriz linear, constituído por linhas de oito ou mais pixéis. Os espectros de todos os pixéis contidos numa linha são adquiridos em simultâneo. Usando um detector de matriz linear diminui-se o tempo de recolha de imagens, relativamente ao primeiro método. O terceiro método usa um detector de plano focal ou multicanal que pode recolher uma gama completa de espectros em cada pixel simultaneamente. Os detectores multicanal consistem em conjuntos de pequenos

detectores, onde cada pixel é capaz de recolher espectros de infravermelho numa área específica da amostra.

### **2.1 Aplicações da Imagiologia Química por Infravermelho**

A imagiologia química por infravermelho tem aplicabilidade em diversas áreas, desde a indústria farmacêutica e electrónica, a estudos de amostras biológicas, e de matrizes poliméricas. Esta técnica tem também sido utilizada no domínio da segurança alimentar, na detecção de contaminantes em alimentos.<sup>[42]</sup>

Jenie Dubois *et al.* identificaram produtos farmacêuticos suspeitos, uma ameaça para a saúde pública, utilizando esta técnica, que provou ser rápida e muito eficiente, não sendo necessária preparação prévia da amostra. [43]

No domínio da Medicina, a imagiologia química por infravermelho tem sido também utilizada, com muito sucesso por exemplo, em histopatologia, no estudo do cancro e de nódulos linfáticos.<sup>[44,45]</sup> Um estudo<sup>[46]</sup> sobre a análise de nódulos linfáticos apresenta uma metodologia para a recolha e análise de imagens químicas de cortes de tecido de nódulos linfáticos de dimensões até cerca de 100 mm<sup>2</sup>.

A técnica provou também ser útil na avaliação da evolução da osteoartrite, sendo capaz de identificar alterações precoces nas cartilagens. [47] De um modo geral, a imagiologia por infravermelho tem-se mostrado uma poderosa técnica para recolha de informações detalhadas sobre a estrutura de tecidos heterogéneos, com um grande potencial no diagnóstico clínico.

Esta técnica foi também usada na análise de tecidos do sistema nervoso central, com o objectivo de compreender alterações bioquímicas e estruturais associadas a doenças neurodegenerativas, como as doenças de Alzheimer, de Parkinson, esclerose múltipla e tumores cerebrais.<sup>[48]</sup>

A imagiologia química por infravermelho tem também aplicabilidade no estudo dos polímeros semicristalinos e na determinação de diagramas de fase. <sup>[49-51]</sup>

Em ciências forenses, a imagiologia química por infravermelho tem vindo a afirmar-se como uma técnica de grande valor.<sup>[52]</sup> Vários estudos têm vindo a utilizar esta técnica na detecção de impressões digitais. Mark Tahtouh estudou a viabilidade de utilização de novos agentes de revelação, com bandas de absorção muito características no infravermelho, para detecção e análise de vestígios digitais latentes em superfícies difíceis. [53,54] Ricci *et al.* aplicaram esta técnica ao estudo de impressões digitais contaminadas com cosméticos e medicamentos.<sup>[55]</sup> Foram obtidas imagens químicas que mostraram compostos distribuídos de uma forma

20

heterogénea na amostra em superfícies porosas e não porosas. Outros tipos de contaminantes têm sido também detectados em impressões digitais de imagiologia química por infravermelho. Yongyan *et al.,* aplicaram a reflectância total atenuada na detecção de explosivos em impressões digitais.<sup>[56]</sup> Esta metodologia mostrou ser capaz de identificar directamente se um suspeito tinha estado em contacto com explosivos.<sup>[57]</sup> Um outro estudo<sup>[58]</sup> demonstrou a capacidade de detecção de uma mistura de compostos em impressões digitais de vários voluntários por imagiologia química de infravermelho. Todos os compostos alvo foram identificados correctamente através de comparação dos espectros obtidos com espectros de bibliotecas. No entanto, todos estes trabalhos são ainda de natureza preliminar sendo necessária uma abordagem sistemática.

Outras aplicações forenses, foram também relatadas. Estudos demonstraram a aplicabilidade da imagiologia química por infravermelho na análise de tintas<sup>[59]</sup>, fibras<sup>[60]</sup> e cabelo humano.<sup>[61]</sup> Na análise de fibras, esta técnica mostrou ser capaz de distinguir regiões distintas numa fibra. Foram obtidos espectros característicos das diferentes regiões e ainda imagens químicas de uma secção transversal, que permitiram identificar a composição química global das fibras e a distribuição espacial detalhada dos diversos componentes.<sup>[60]</sup>

Em 2008, Boijko *et al*., revelaram mais uma aplicabilidade desta técnica em ciência forense. [62] Nesse estudo, a reflexão total atenuada foi utilizada para determinar a sequência de linhas num determinado documento. A técnica mostrou ser bem sucedida na determinação de sequências de linhas usando canetas esferográficas e impressoras a laser. As imagens químicas obtidas mostraram a distribuição espacial dos materiais. Ao examinar as imagens químicas e os espectros obtidos foi possível determinar a sequência de linhas feitas no documento.<sup>[62]</sup>

21

### **2.2 Instrumentação**

A Figura 15 mostra a configuração geral de um equipamento para realização de experiências de imagiologia química por infravermelho. Um sistema típico compreende um espectrómetro, um microscópio óptico, um detector multicanal e um sistema informático de controlo e análise de imagens.[63] Como já se disse, a imagem obtida é formada a partir dos espectros registados em vários pixéis. São obtidas imagens diferentes seleccionando comprimentos de onda distintos para a sua formação, como exemplificado na Figura 15.

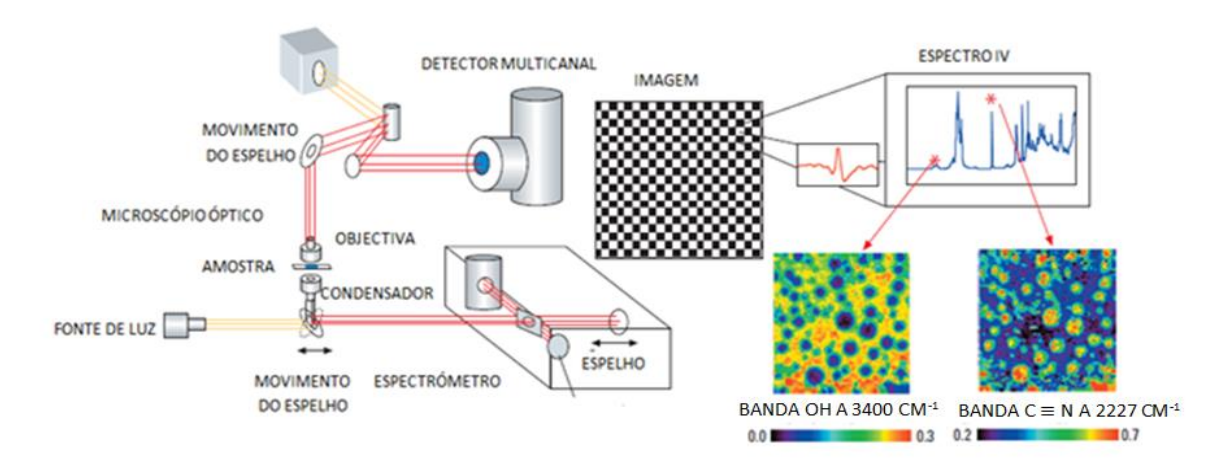

**Figura 15 -** Configuração geral de um espectrómetro de imagiologia química por infravermelho. [38]

O conceito de limite de detecção para as técnicas de imagiologia é bastante diferente relativamente às técnicas de espectroscopia convencionais, uma vez que depende da dimensão da amostra. Em imagiologia química, a cada pixel, tipicamente de tamanho 5  $\mu$ m x 5 µm, corresponde um espectro. Se o tamanho de uma partícula é da mesma ordem de grandeza do pixel, será provavelmente detectada. Por outro lado, se a partícula estiver dividida de uma forma homogénea (relativamente ao tamanho do pixel da imagem) pode não ser detectável. Portanto, os limites de detecção nas técnicas de imagiologia são fortemente influenciados pelo tamanho das partículas, a heterogeneidade da amostra e a resolução espacial da imagem.<sup>[64]</sup>

### **2.2.1 Instrumentação utilizada no presente Estudo**

Na análise de vestígios digitais efectuada neste estudo foi usado um espectrómetro Nicolet IN10 MX, que se representa na Figura 16. É um sistema integrado, inovador e de utilização intuitiva, que analisa rapidamente grandes áreas de uma amostra, proporcionando velocidade e sensibilidade elevadas na recolha das imagens.<sup>[65]</sup>

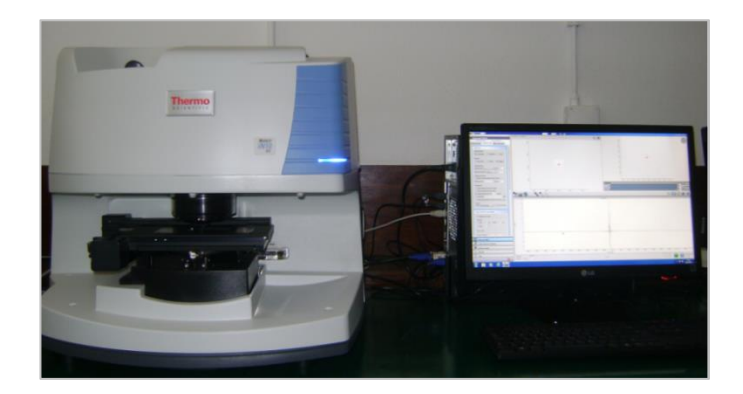

**Figura 16 -** Espectrómetro Nicolet IN10 MX utilizado neste estudo.

A arquitectura integrada deste sistema elimina a necessidade de um espectrómetro externo e proporciona uma excepcional eficiência de microscopia óptica, permitindo que os dados sejam obtidos de uma forma rápida e com elevada resolução espacial.<sup>[66]</sup> O espectrómetro pode funcionar em modo de transmissão, reflecção total atenuada e reflectância difusa. Está equipado com três detectores diferentes: MCT *(mercury cadmium telluride)*, DTGS *(deuterated triglycine sulfate)* e multicanal.[67] A Figura 17 mostra a disposição dos três detectores no espectrómetro utilizado neste projecto.

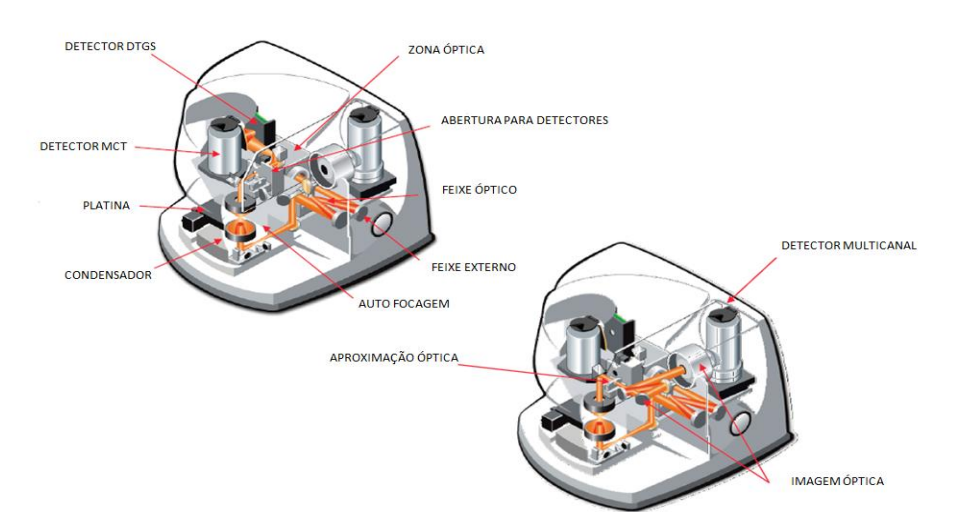

**Figura 17 -** Disposição dos três detectores que integram o sistema de imagiologia por infravermelho utilizado no presente estudo.<sup>[65]</sup>

Para a caracterização de uma amostra homogénea, basta recolher um único espectro. Por outro lado, amostras heterogéneas requerem múltiplos espectros ou imagens químicas para a sua caracterização. Neste caso, a recolha de imagens com elevada resolução espacial pode exigir várias horas, visto que é necessário, normalmente, recolher dezenas de milhares de espectros. Nestas situações, os detectores adequados são o detector MCT e o detector multicanal. Estes detectores são mais rápidos e sensíveis que o DTGS, mas têm de ser arrefecidos com azoto líquido.<sup>[65]</sup> Por outro lado, o detector DTGS não é arrefecido com azoto líquido, trabalhando à temperatura ambiente, sendo por isso mais económico. Contudo, este detector tem uma sensibilidade e uma velocidade de resposta baixas (três minutos para recolher um espectro) quando comparado com o detector MCT (trinta segundos para recolher um espectro) e o detector multicanal.

O *software* que constitui o sistema de controle e análise do sistema IN10 MX é o OMNIC Picta.[68] O OMNIC Picta foi projectado especificamente para fazer operações rápidas, simples e fiáveis utilizando ferramentas intuitivas de amostragem. Contém quatro separadores principais*: View and Collect, Analyse Spectra and Maps, Analyse Images, Wizards.*[69]

O separador *View and Collect* permite especificar todos os parâmetros de recolha de imagens e espectros (Figura 18), como o modo de recolha (transmissão, reflexão, ATR), o tipo de detector (DTGS, MCT, multicanal), a resolução espectral, e o número de *scans,* entre outros. Permite também visualizar a imagem óptica antes da recolha e determinar qual a área de interesse.

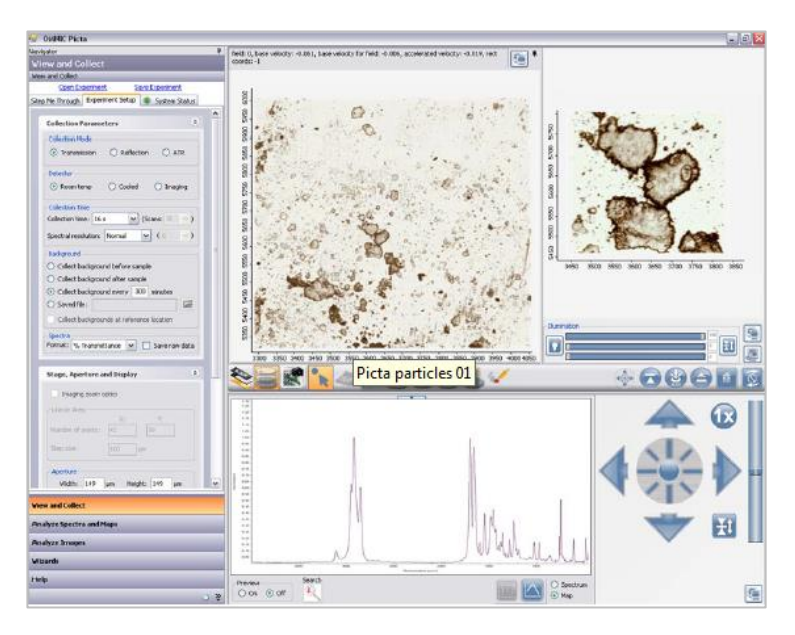

**Figura 18 -** *Software* OMNIC Picta: separador *View and Collect.*[65]

O separador *Analyse Spectra and Maps* dá acesso aos comandos de processamento da imagem química de acordo com os parâmetros seleccionados no separador *View and Collect.* Após a imagem química ter sido obtida, este separador permite trabalhar essa mesma imagem, como por exemplo, obter as derivadas dos espectros, obter uma imagem de diferentes escalas de cores e imagens em formato 3D. É também possível identificar espectros, comparando-os com espectros de um conjunto de bibliotecas espectrais.[70]

A partir do separador *Analyse Images,* podem observar-se algumas características de partículas eventualmente presentes na imagem química. Essas características incluem a área das partículas, o perímetro e o número de partículas, mostrando-se também a forma como estão distribuídas, entre outras funcionalidades.

O separador *Wizards,* Figura 19, dá acesso aos módulos que permitem identificar compostos desconhecidos presentes na amostra.

Este separador permite a análise de partículas, de misturas, de secções de corte (fibras) e de inclusões.

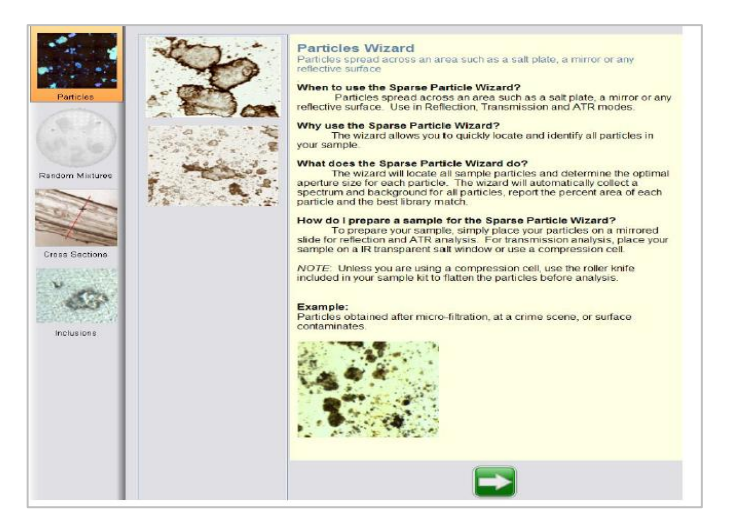

**Figura 19 -** *Software* OMNIC Picta: separador *Wizards.* [65]

A localização de diferentes partículas é feita pelo *software*, e de seguida, o operador selecciona-as pelo seu tamanho e, por fim, as partículas poderão ser identificadas pelos espectros obtidos e comparados com os das bibliotecas existentes. (Figura 20)

O programa de análise de misturas dá informações completas acerca da amostra: que tipos de compostos estão presentes, onde se localizam, como estão distribuídos, Figura 20.

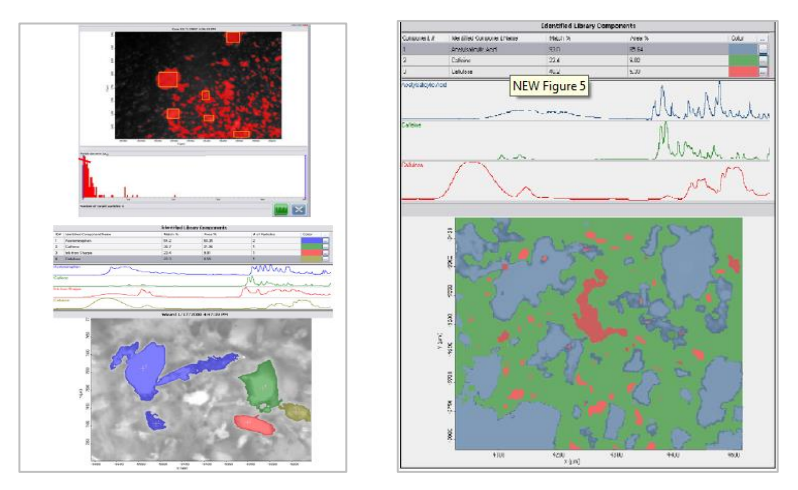

**Figura 20 -** *Software* OMNIC Picta: análise de partículas (à esquerda) e análise de misturas (à direita). [65]

A análise das secções de corte, muito útil no estudo de fibras por exemplo (Figura 21) permite determinar o comprimento de um segmento e identificar quimicamente os diferentes compostos que o constituem, Figura 21.

O programa de inclusões permite localizar e identificar compostos que se encontram no seio de uma matriz circundante. A Figura 21 mostra a análise de secções de corte (à esquerda) e a análise de inclusões (à direita).

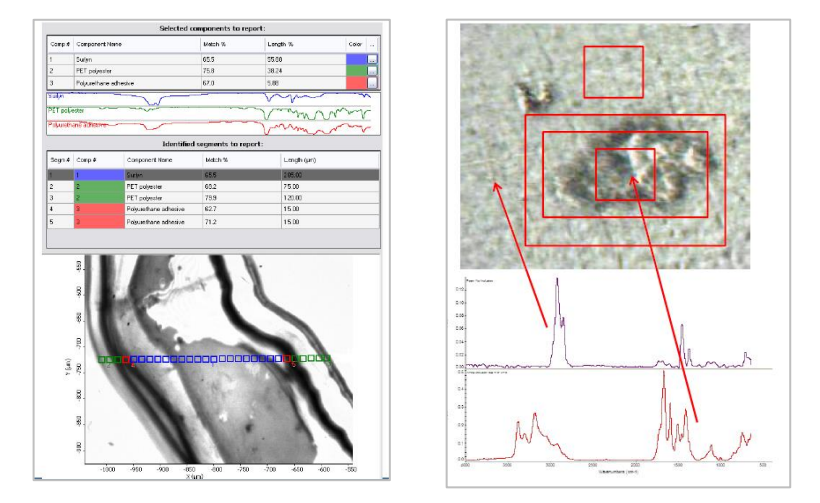

**Figura 21 -** *Software* OMNIC Picta: análise de secções de corte (à esquerda) e análise de inclusões (à direita). [65]

No presente trabalho, a identificação de compostos presentes nas amostras foi feita através do *software* OMNIC Specta, que inclui um conjunto de ferramentas de identificação espectral. [71] De entre os vários separadores que constituem este *software*, destacam-se o *Multi-Component Search* e o *Contaminant Search* que permitem identificar compostos numa mistura heterogénea. Ao contrário de outros programas de análise de espectros, que exigem muitos "passos", através de separadores diferentes para extrair a informação, o *software*  OMNIC Specta reduz o tempo necessário de análise dos espectros obtidos.[72] O separador *My Data* permite seleccionar os espectros a serem analisados. Uma vez seleccionados, os espectros podem ser identificados, através do separador *Identify,* procedendo à comparação destes espectros com os espectros existentes nas várias bibliotecas disponíveis.<sup>[73]</sup>

# **Capítulo 3**

# **Resultados e Discussão**

## **3.1 Estudo Preliminar – Espectros de Infravermelho de Vestígios Digitais**

Foi realizado um conjunto de registos preliminares dos espectros de infravermelho de vestígios digitais envolvendo 16 voluntários, com o objectivo de ganhar familiaridade com as características destes espectros. Os vestígios foram produzidos após passagem do dedo indicador direito na testa, seguida de transferência directa para papel de alumínio. Os espectros foram obtidos pela técnica de ATR num equipamento de infravermelho convencional, Nicolet IR 380 com um acessório *diamonds smart orbit* com um detector DTGS. Os espectros foram recolhidos entre 4000 e 400 cm-1 , com 256 *scans* e resolução de 4 cm-1

Na Tabela 2 são indicados alguns dados dos voluntários envolvidos neste estudo preliminar.

**Tabela 2 -** Dados dos 16 voluntários que participaram nos ensaios preliminares de registo dos espectros de infravermelho de vestígios digitais.

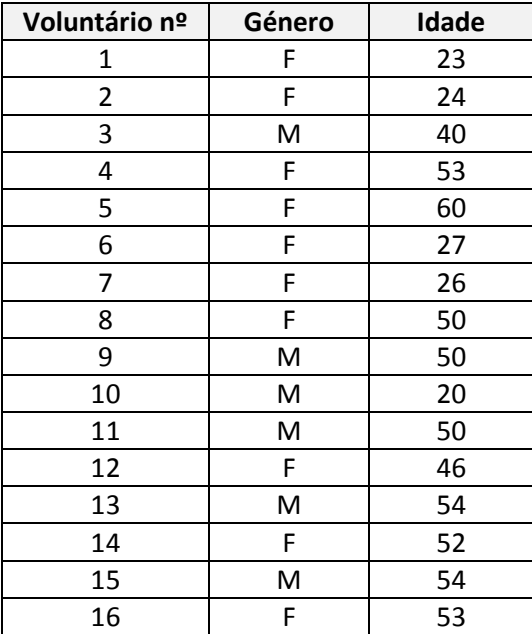

A Figura 22 mostra o espectro de infravermelho do vestígio digital de um dos voluntários, (voluntário 1) sendo evidentes as semelhanças com os espectros recolhidos para os restantes e que se apresentam no Anexo 1. No espectro identificam-se as seguintes bandas centradas em 3300 cm $^{-1}$  (v<sub>OH</sub>), a 2900 cm $^{-1}$  (v<sub>CH</sub>), a 1760 cm $^{-1}$  (v<sub>C=O</sub>), a 1650 cm $^{-1}$  ( v<sub>C=C</sub>) e a 1450 cm $^{-1}$  $(\delta_{CH2})$ .

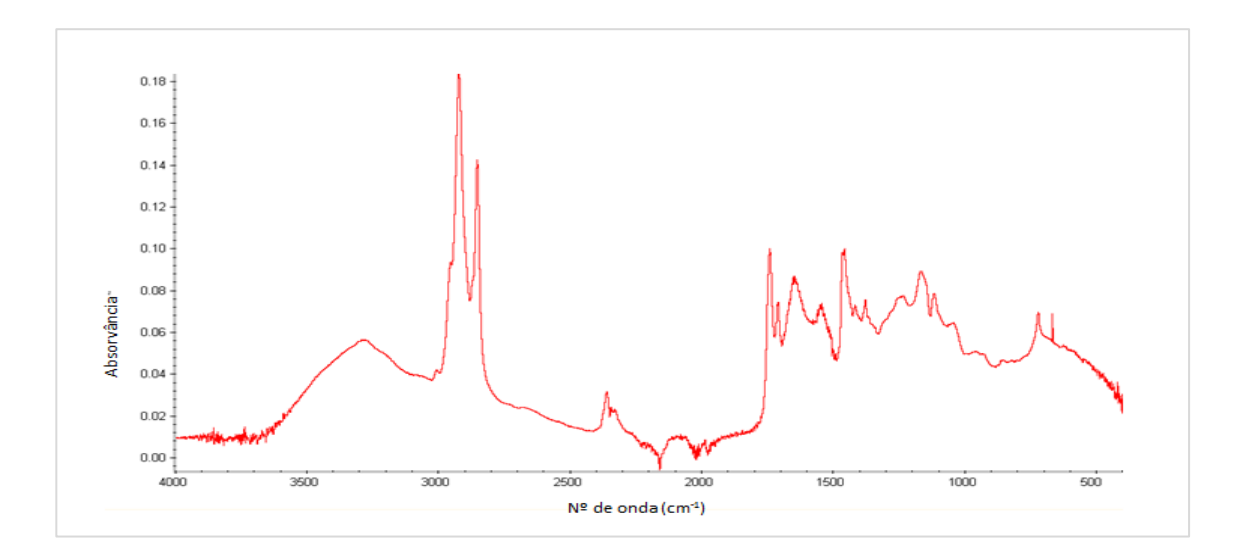

**Figura 22 -** Espectro de infravermelho do vestígio digital do voluntário 1.

## **3.2 Optimização de Parâmetros de Recolha de Imagem**

Durante o desenvolvimento inicial de um estudo por imagiologia química de infravermelho é necessário optimizar vários parâmetros de recolha de imagens para minimizar o tempo de recolha e assegurar a qualidade necessária.<sup>[74]</sup> Assim, a optimização de parâmetros de recolha de imagem foi crucial para este estudo. Foram optimizados os seguintes parâmetros: resolução espectral; número de *scans*; tamanho do passo; tamanho da imagem, e os parâmetros de formação desta.

#### **3.2.1 Metodologia**

Os vestígios digitais foram depositados após as mãos terem sido lavadas e secas. O dedo indicador direito foi passado na região da testa e posto em contacto com a matriz desejada.

As matrizes utilizadas na optimização de parâmetros foram o papel de alumínio autocolante e uma janela de fluoreto de bário.

As imagens químicas de infravermelho foram processadas usando um espectrómetro Nicolet IN10 e um detector multicanal. Todas as imagens e espectros foram recolhidos e processados usando o *software* OMNIC Picta (versão 9.1).

As imagens químicas da matriz de papel de alumínio foram obtidas usando o modo de reflexão e as imagens químicas da janela de fluoreto de bário usando o modo de transmissão. Cada imagem tinha, aproximadamente, 3 mm x 3 mm de tamanho. Outros parâmetros como a resolução espectral, o número de *scans*, o tamanho do passo e os parâmetros de formação da imagem foram sendo alterados e optimizados durante o estudo.

#### **3.2.2 Parâmetros de Recolha de Imagem**

Como se referiu, a optimização de imagens de infravermelho envolve um balanço entre os vários parâmetros de recolha de imagem, resolução espectral, número de *scans*, tamanho do passo, e tamanho e parâmetros de formação da imagem. A Tabela 3 sumaria os efeitos de cada um destes parâmetros no tempo de recolha e da qualidade da imagem.

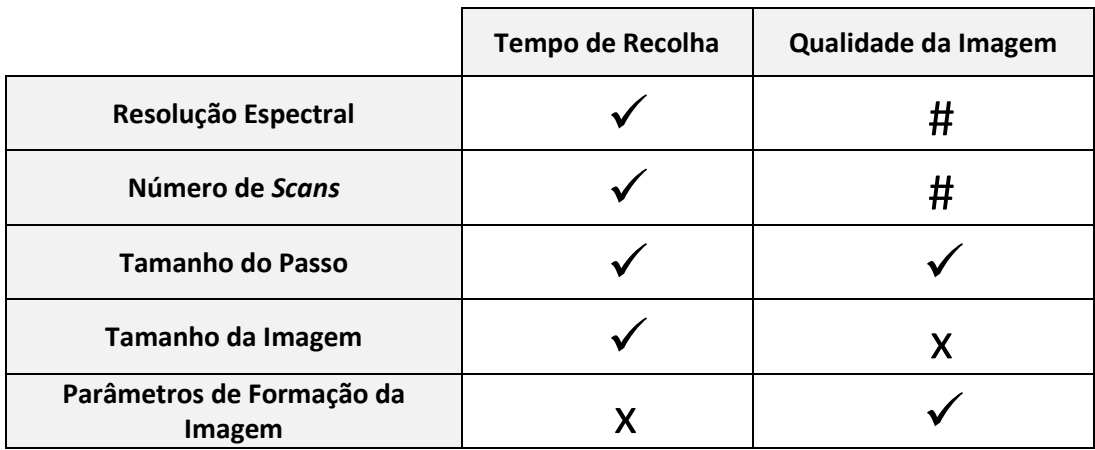

**Tabela 3 -** Efeitos dos parâmetros de recolha no tempo de recolha e na qualidade da imagem obtida por imagiologia química de infravermelho.

 $\checkmark$  - Afecta; X - Não Afecta; # - Pode Afectar

#### **3.2.2.1 Exemplo de Optimização dos Parâmetros de Recolha de Imagem**

Espectroscopia de Imagiologia Química de Infravermelho em Vestígios Digitais numa Janela de Fluoreto de Bário

O método de optimização de parâmetros descrito neste exemplo foi aplicado a uma janela de fluoreto de bário. (Figura 23)

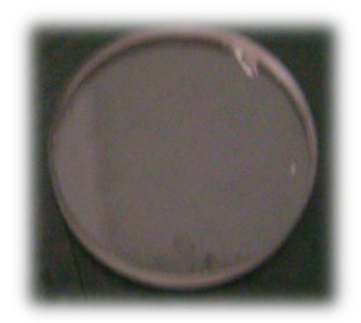

**Figuram 23 -** Janela de Fluoreto de Bário.

#### **Resolução Espectral e Número de Scans**

A resolução espectral e o número de *scans* são parâmetros que têm de ser optimizados na grande maioria das análises de espectroscopia de infravermelho. A combinação destes parâmetros é, portanto, fundamental. Uma resolução espectral mais elevada (por exemplo 4 cm<sup>-1</sup> em oposição a 32 cm<sup>-1</sup>) leva a uma diminuição da relação sinal/ruído e a tempos de recolha das imagens e dos espectros maiores. Por outro lado, assegura uma maior discriminação espectral. Nestas condições, para que a relação sinal/ruído melhore torna-se necessário aumentar o número de *scans* o que implica também um maior tempo de recolha. Assim, há que encontrar um equilíbrio óptimo entre o valor da resolução espectral e o número de *scans,* que garanta a obtenção de espectros de qualidade num tempo de recolha razoável. Note-se que, a formação de imagem exige também a selecção da resolução espacial que é, em termos práticos, condicionada pelo tamanho da amostra. A espectroscopia de imagiologia química de infravermelho permite recolher imagens maiores do que alguns milímetros num curto período de tempo, com a aquisição de vários milhares de espectros numa única imagem. Minimizar o tempo de recolha de imagens e espectros torna-se vantajoso em imagens de tamanho maior, como é o caso de uma impressão digital total.

A Tabela 4 mostra os tempos de recolha de imagens para várias combinações de resolução espectral e número de *scans*.

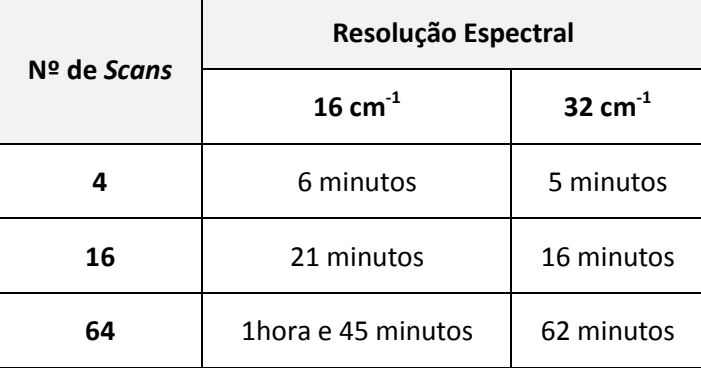

**Tabela 4 -** Tempos de recolha de uma imagem (3 mm x 3 mm) para várias combinações de resolução espectral e número de *scans.*

Como esperado, observa-se que uma maior resolução espectral e um aumento do número de *scans* levam a um tempo de recolha da imagem maior. Uma resolução espectral melhor do que 16 cm<sup>-1</sup> (8 cm<sup>-1</sup> ou 4 cm<sup>-1</sup>) e um número de *scans* maior do que 64 tornam-se problemáticos, devido aos tempos de recolha de imagens muito longos. De um modo geral, na prática o operador está limitado a uma resolução espectral de 16 cm<sup>-1</sup> ou 32 cm<sup>-1</sup> para recolha de imagens de tamanho maior que alguns milímetros num curto período de tempo.

Podemos concluir que ao optimizar-se a recolha de imagens numa nova matriz, uma resolução espectral de 16 cm<sup>-1</sup> e um número de *scans* de 64 constituem boas condições iniciais. Se estas condições produzirem imagens suficientemente visíveis em termos de contraste e definição, então, as mesmas imagens podem ser criadas reduzindo o número de *scans.* As condições ideais são alcançadas quando as imagens são produzidas no mais curto período de tempo, mantendo o detalhe da imagem.

A Figura 24 mostra um conjunto de imagens de uma secção de uma impressão digital para as várias combinações de resolução espectral e número de *scans* testados, usando como matriz de suporte uma janela de fluoreto de bário. A figura A foi obtida com uma resolução espectral de 16 cm<sup>-1</sup> e 64 *scans*. De seguida, a resolução espectral foi fixada (16 cm<sup>-1</sup>) enquanto o número de *scans* foi alterado para 16 (ver figura B) e 4 (ver figura C). As figuras D, E e F são o resultado das seguintes combinações de resolução espectral e número de *scans*: resolução espectral 32 cm<sup>-1</sup> e 64 *scans* (figura D); resolução espectral 32 cm<sup>-1</sup> e 16 *scans* (figura E); resolução espectral 32 cm<sup>-1</sup> e 4 *scans* (figura F). A partir das imagens da Figura 24 (A-F), é claro que a qualidade da imagem produzida não é significativamente diminuída quando a resolução espectral e o número de *scans* são reduzidos.

Por esta razão, a combinação na qual o tempo de recolha da imagem foi menor (resolução espectral 32 cm<sup>-1</sup> e 4 *scans* - Figura 24F) foi escolhida para posterior recolha de imagens químicas de infravermelho de impressões digitais numa janela de fluoreto de bário.

As conclusões obtidas para a conjugação destes parâmetros, quando as imagens foram recolhidas em matriz de papel de alumínio, em modo de reflectância, foram similares. Os resultados são apresentados no Anexo 2.

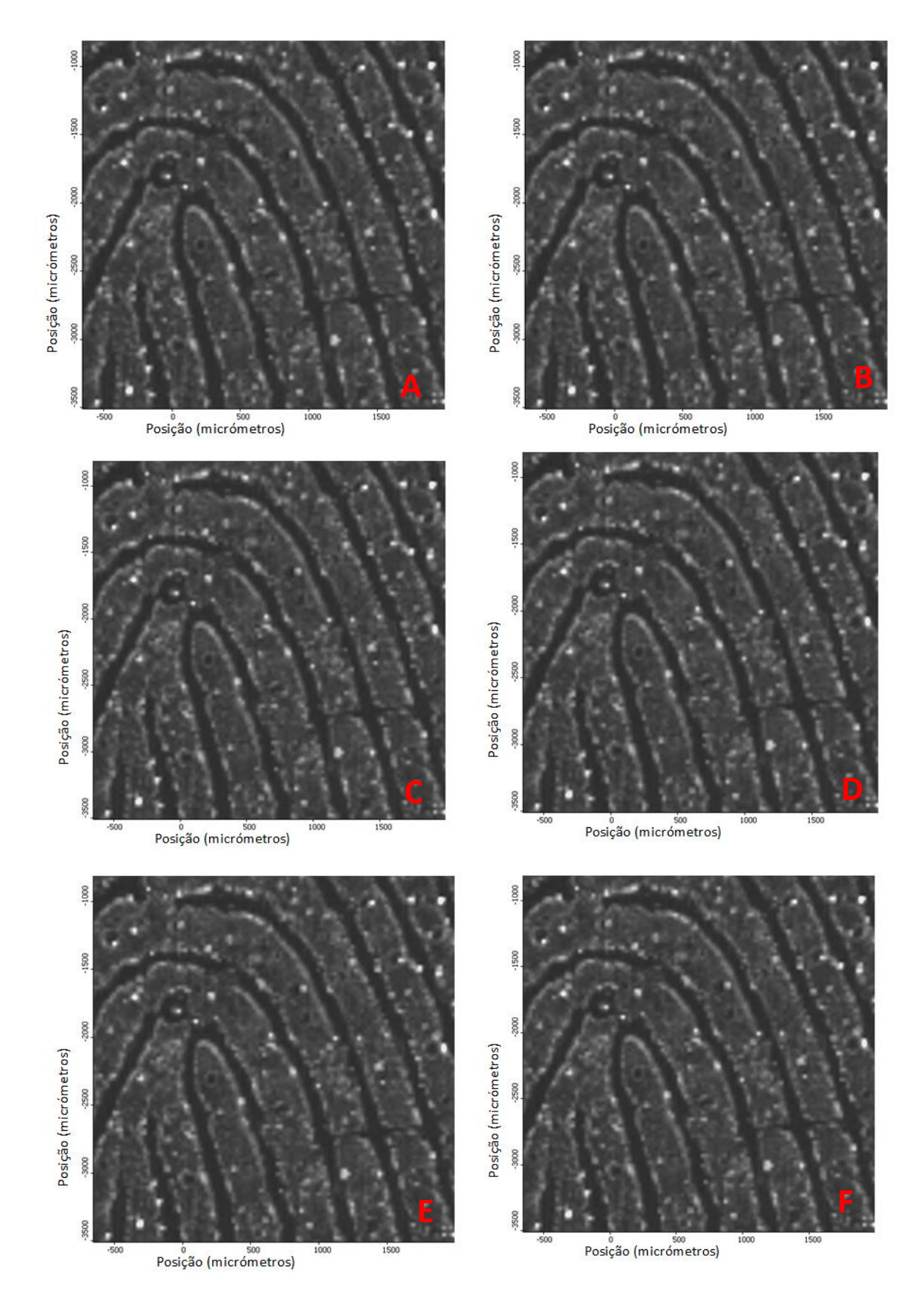

**Figura 24 -** Imagens químicas de infravermelho recolhidas com várias combinações de resolução espectral e número de *scans* : A- resolução espectral 16 cm -1, 64 *scans*; B- resolução espectral 16 cm<sup>-1</sup>, 16 *scans*; C- resolução espectral 16 cm<sup>-1</sup>, 4 *scans*; D- resolução espectral 32 cm<sup>-1</sup>, 64 *scans*; E- resolução espectral 32 cm<sup>-1</sup>, 16 *scans*; F- resolução espectral 32 cm<sup>-1</sup>, 4 *scans*, numa janela de fluoreto de bário, no modo de transmissão.

#### **Tamanho do Passo**

Como referido anteriormente, outro parâmetro que é necessário optimizar é o tamanho do passo. O tamanho do passo consiste na distância entre dois pontos consecutivos de recolha de espectros. No equipamento utilizado, o passo pode ser de 50 µm ou de 25 µm. A Figura 25 mostra a comparação de duas imagens produzidas com tamanho do passo diferentes. A figura A foi obtida com um tamanho do passo de 50 µm e a figura B com um tamanho do passo de 25 µm.

É claro, que a imagem A tem uma menor definição (o detalhe é perdido) relativamente à imagem B que tem uma melhor resolução espacial. Por este motivo, o tamanho do passo de 25 µm foi escolhido para subsequentes análises de imagens químicas de infravermelho de impressões digitais numa janela de fluoreto de bário (e também noutro tipo de matrizes, ver Anexo 2 para o estudo por reflectância, usando matriz de papel de alumínio).

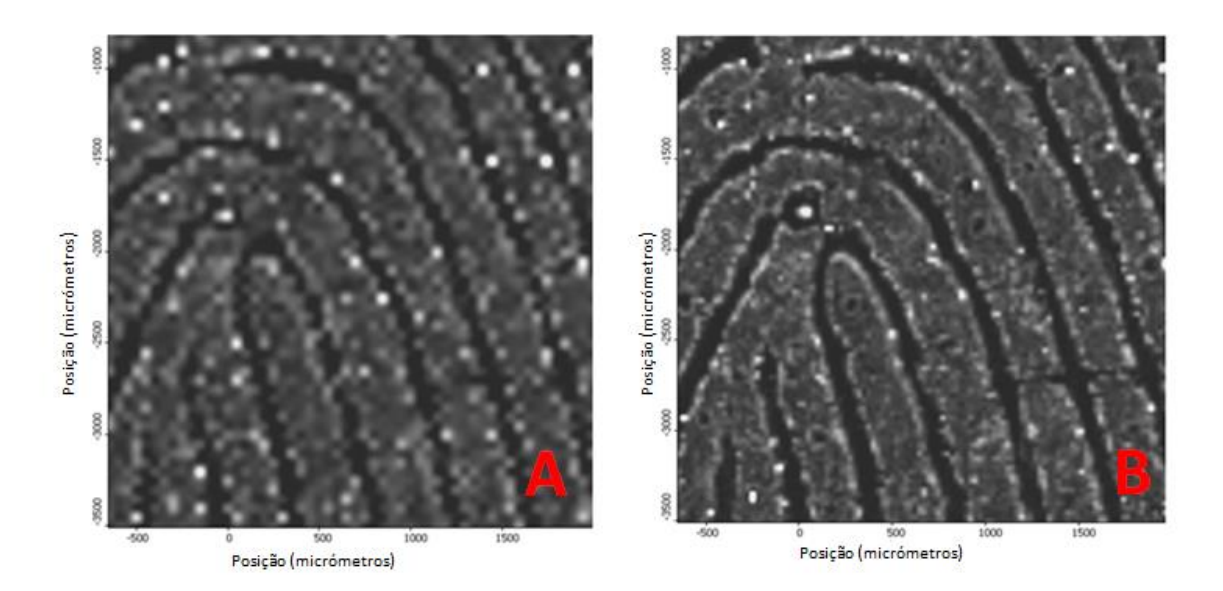

**Figura 25 -** Imagem química de infravermelho de uma secção da impressão digital para um tamanho de passo de A- 50 µm e B- 25 µm numa janela de fluoreto de bário por transmissão, 4 *scans* e resolução 32 cm $^{-1}$ .

#### **Tamanho da Imagem**

O tamanho da amostra afecta o tempo de recolha de uma imagem. Obter uma imagem de tamanho maior implica, obviamente, um tempo de recolha mais elevado.

A Figura 26 mostra 3 imagens com diferentes tamanhos (A- 3 mm x 3 mm; B- 7 mm x 5 mm; C- 1,5 cm x 2 cm) e, portanto, com tempos de recolha de imagens diversos. Os tempos de recolha para as imagens 26-A, 26-B e 26-C foram respectivamente 5 minutos, 25 minutos e 18 horas.

A Figura 26-A representa uma imagem de tamanho 3 mm x 3 mm, aproximadamente. Este tamanho é razoável, como valor indicativo, para um método de optimização numa nova matriz, uma vez que permite uma avaliação do contraste entre as cristas e os sulcos, num espaço de tempo relativamente curto. Por conseguinte, este tamanho de imagem foi escolhido para utilização subsequente.

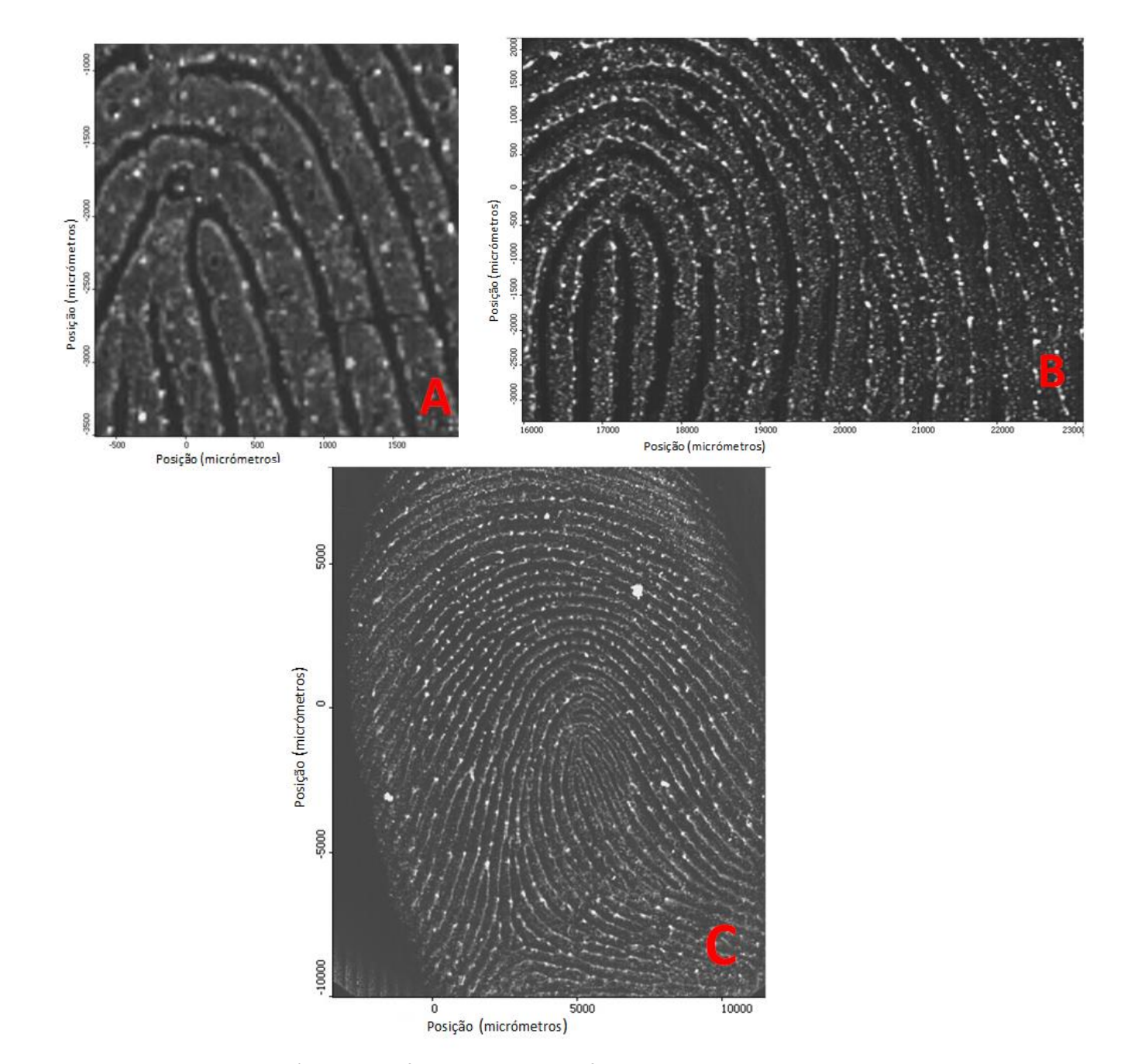

36 **Figura 26 -** Imagens químicas de infravermelho com diferentes tamanhos: A- 3 mm x 3 mm; B- 7 mm x 5 mm; C- 1,5 cm x 2 cm.

#### **Parâmetros de Formação da Imagem**

Os parâmetros discutidos de seguida representam as escolhas mais importantes quando se trata de maximizar o contraste entre as cristas e os sulcos de uma impressão digital analisada pelo método escolhido. A formação de uma imagem química é baseada: a) na intensidade espectral a um único comprimento de onda ou b) na intensidade espectral integrada (área) entre dois comprimentos de onda distintos. As imagens químicas podem ser criadas tendo em conta diferentes escalas de cores: a escala de cinzentos (escala utilizada nas imagens apresentadas neste projecto) e a escala de " cores falsas " (azul, verde, vermelho, amarelo).

Neste trabalho, todas as imagens foram formadas com o método a), uma vez que foi este o método que apresentou os melhores resultados em termos de contraste e resolução espacial das imagens.

Os comprimentos de onda candidatos a produzirem as melhores imagens podem ser encontrados facilmente através da análise das imagens produzidas a partir dos espectros originais ou dos espectros das derivadas. Deste modo, números de onda entre 2850 cm<sup>-1</sup> e  $2980$  cm<sup>-1</sup> surgiram como ideais para formar as imagens, dado que a grande maioria do material proveniente das glândulas sebáceas tem compostos com cadeias alifáticas ( $-(CH<sub>2</sub>)<sub>n</sub>$ ) que originam bandas a estes valores de número de onda.

A utilização de derivadas dos espectros foi também um dos parâmetros de formação da imagem que foi investigado. A Figura 27 mostra a mesma imagem química obtida por utilização directa dos espectros registados (Figura 27-A), a partir de primeira derivada (Figura 27-B), de segunda derivada (Figura 27-C) e de terceira derivada (Figura 27-D).

Uma desvantagem da utilização das derivadas dos espectros (numa forma mais simples, dos "espectros derivados") é que a relação sinal/ruído piora à medida que a ordem da derivada aumenta. Porém, os espectros derivados têm a vantagem de melhorar a resolução das bandas e assim fornecer um melhor contraste entre as cristas e os sulcos da impressão digital. Por esta razão, as imagens químicas apresentadas nesta dissertação foram formadas com a segunda derivada, o que representa um bom compromisso entre a resolução e o aumento do ruído.

37

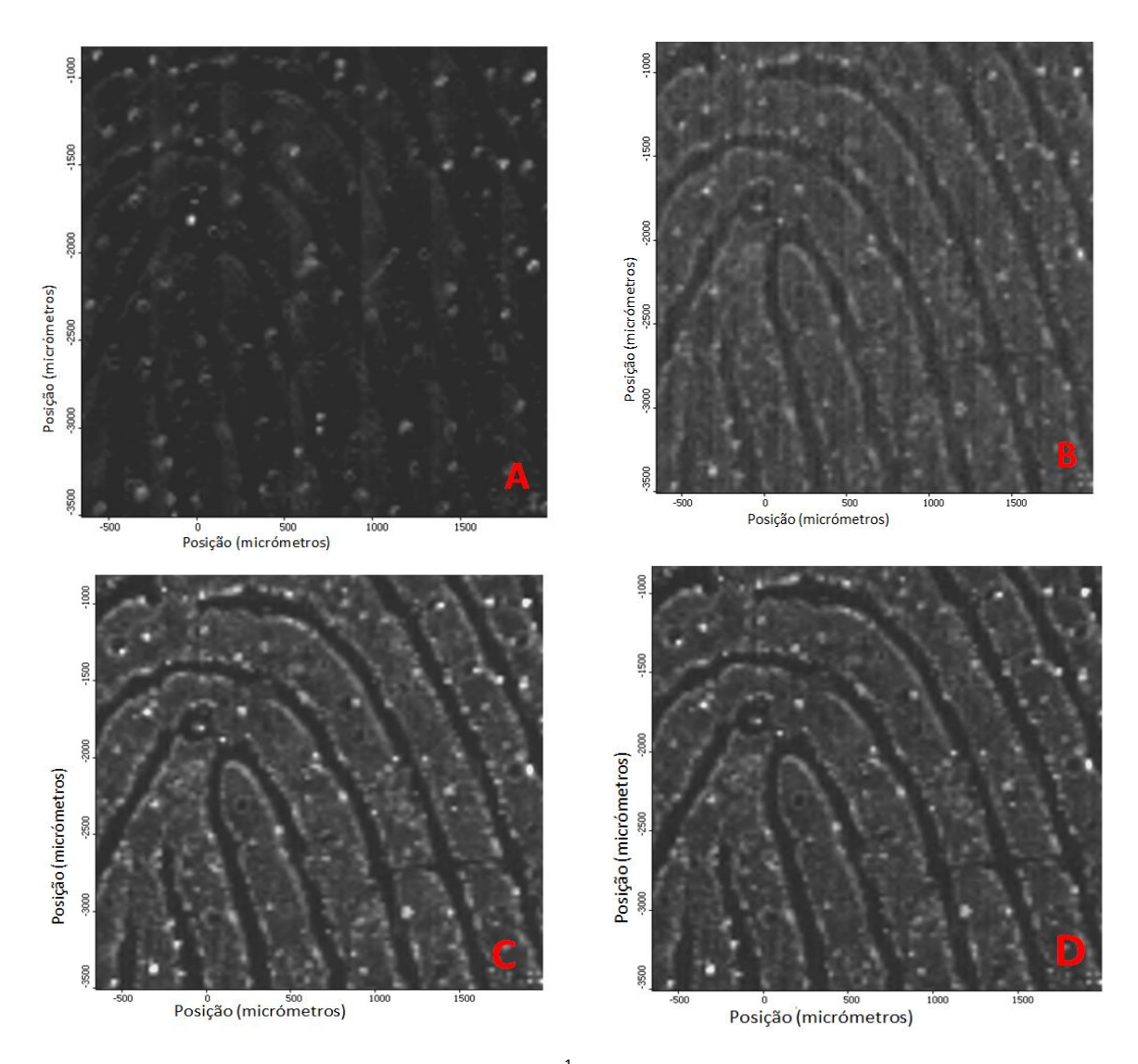

**Figura 27 -** Imagem química obtida a v = 2931 cm<sup>-1</sup>, espectro de ordem zero (A); com o uso da primeira derivada (B); com o uso da segunda derivada (C) e com o uso da terceira derivada (D).

### **3.2.3 Sumário dos Parâmetros Optimizados de Recolha de Imagem**

A Tabela 5 sumaria os valores optimizados dos parâmetros de recolha de imagem de um vestígio digital numa janela de fluoreto de bário, em modo de transmissão. O processo de optimização em matriz de alumínio em modo de reflexão conduziu, como já se referiu, a resultados idênticos.

| Parâmetro                 | <b>Valor Optimizado</b>                             |
|---------------------------|-----------------------------------------------------|
| Resolução Espectral       | 32 cm $^{-1}$                                       |
| Número de Scans           | 4                                                   |
| Tamanho do Passo          | $25 \mu m$                                          |
| Tamanho da Imagem         | $3$ mm $x$ $3$ mm                                   |
| Parâmetros de Formação da | Imagem formada entre $2850 - 2980$ cm <sup>-1</sup> |
| Imagem                    | numa escala de cinzento com 2ª derivada             |

**Tabela 5 –** Sumário dos parâmetros optimizados para recolha de imagem

## **3.2 Avaliação da possibilidade de utilização da Imagiologia Química de Infravermelho na detecção de Vestígios Digitais Latentes em diversos materiais, sem revelação**

Nesta secção descrevem-se os estudos efectuados com a finalidade de avaliar a possibilidade de utilização da imagiologia química de infravermelho na detecção de vestígios digitais latentes não tratados em diversos materiais.

As matrizes seleccionadas neste estudo reúnem um conjunto de materiais que podem ser manipulados diariamente. Alguns deles são materiais característicos de objectos onde vulgarmente se procuram vestígios digitais numa cena de crime. As matrizes escolhidas neste estudo foram: alumínio, vidro, aço inox (bruto e pintado), plástico (saco de plástico e cartão de crédito), papel (cartolina, papel branco, nota), madeira (bruta, lacrada, envernizada), tecidos impermeáveis (gabardina, chapéu de chuva) metais (ouro, prata, cobre), cerâmica, um CD, uma moeda, uma lâmina de microscópio revestida a ouro e uma janela de fluoreto de bário.

Os vestígios digitais foram depositados nas matrizes após passagem do dedo indicador direito na região da testa. Foram obtidas imagens químicas de infravermelho dos vestígios digitais depositados em cada matriz utilizando um espectrómetro Nicolet IN10 e um detector multicanal. Os espectros individuais foram recolhidos usando um detector MCT com uma resolução espectral de 4 cm<sup>-1</sup> e 64 *scans*. Todas as imagens químicas e espectros foram processados usando o *software* OMNIC Picta (versão 9.1).

De seguida são apresentadas as imagens químicas e os espectros de infravermelho obtidos para as diferentes matrizes.

A Figura 28 mostra a imagem química, obtida em modo de transmissão, de um vestígio digital presente numa lâmina de vidro (apresentada também nessa figura), e a Figura 29 o espectro de infravermelho característico de uma secção do vestígio neste material. Do mesmo modo, as Figuras 30 e 31 dizem respeito à imagem química de um vestígio digital obtido a partir de uma folha de papel de alumínio e o respectivo espectro de infravermelho, obtidos neste caso em modo de reflexão.

As Figuras 32-45 apresentam os resultados obtidos para os restantes materiais para os quais se conseguiu obter imagens perceptíveis de serem utilizadas na análise da impressão digital.

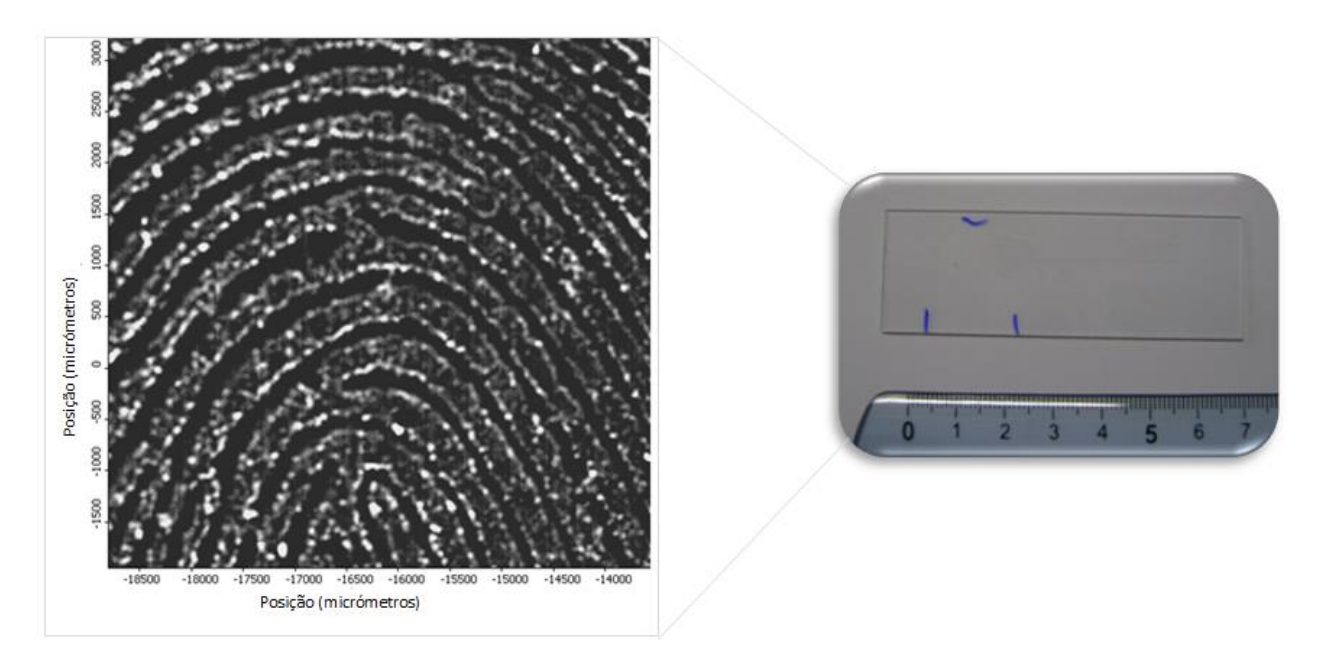

**Figura 28 -** Imagem química de um vestígio digital (à esquerda) numa lâmina de vidro (à direita). A imagem química, com tamanho 4,5 mm x 4,5 mm, foi registada no modo de transmissão, com uma resolução espectral de 32 cm<sup>-1</sup> e 4 *scans* a partir da 2ª derivada a um número de onda de 2850 cm<sup>-1</sup>.

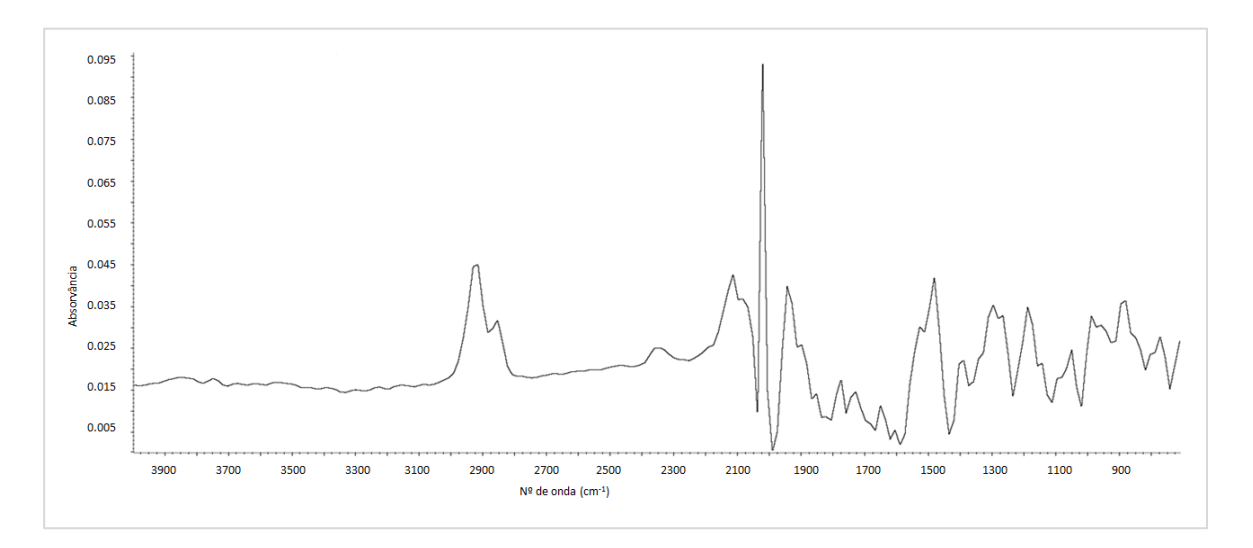

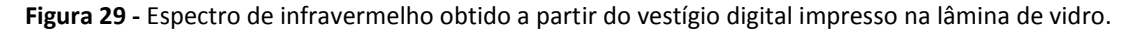

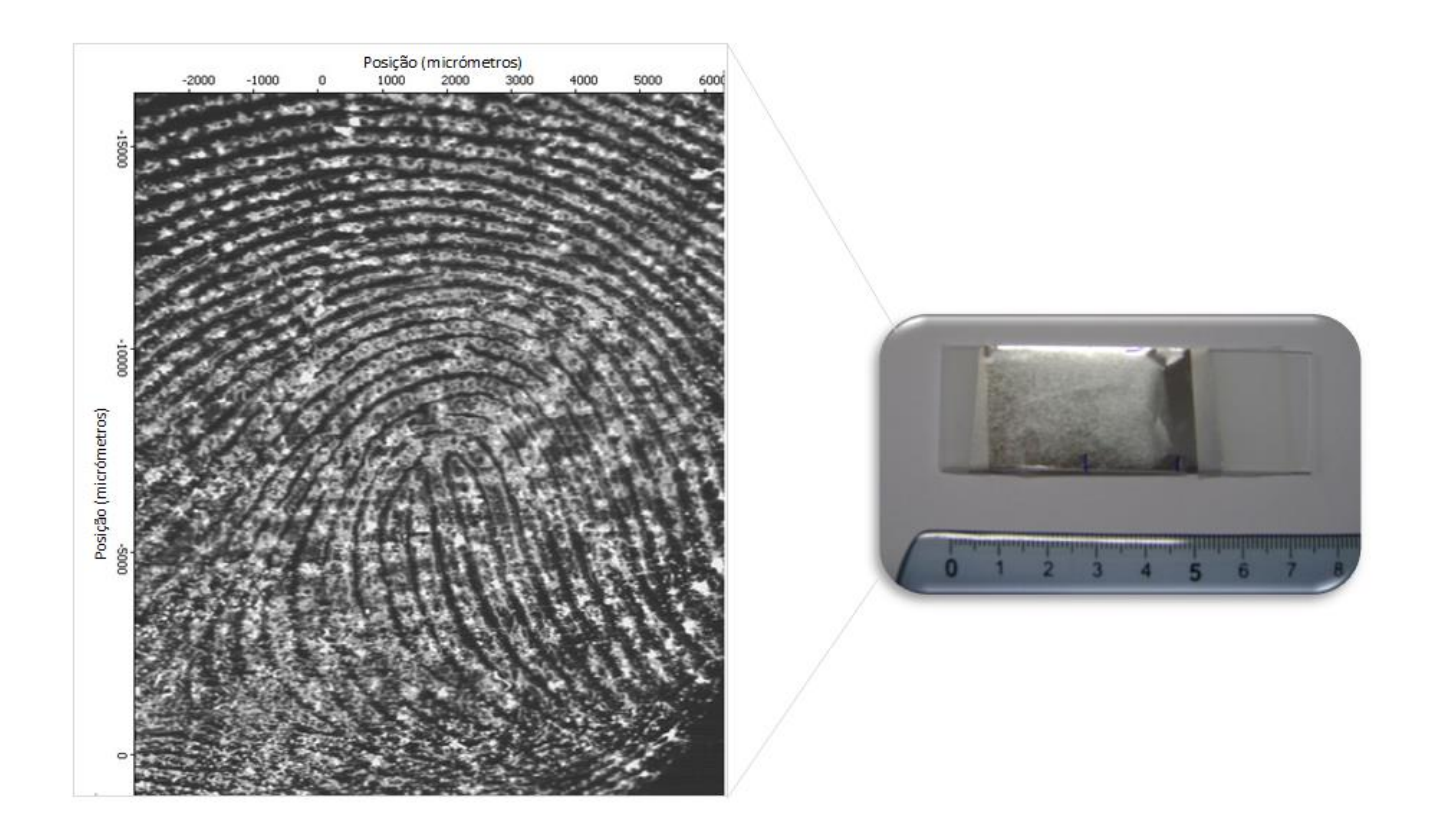

**Figura 30 -** Imagem química de um vestígio digital (à esquerda) numa folha de papel de alumínio (à direita). A imagem química, com tamanho 8,5 mm x 2 cm, foi registada no modo de reflexão com uma resolução espectral de 32 cm<sup>-1</sup> e 4 *scans* a partir da 2ª derivada a um número de onda de 2929 cm<sup>-1</sup>.

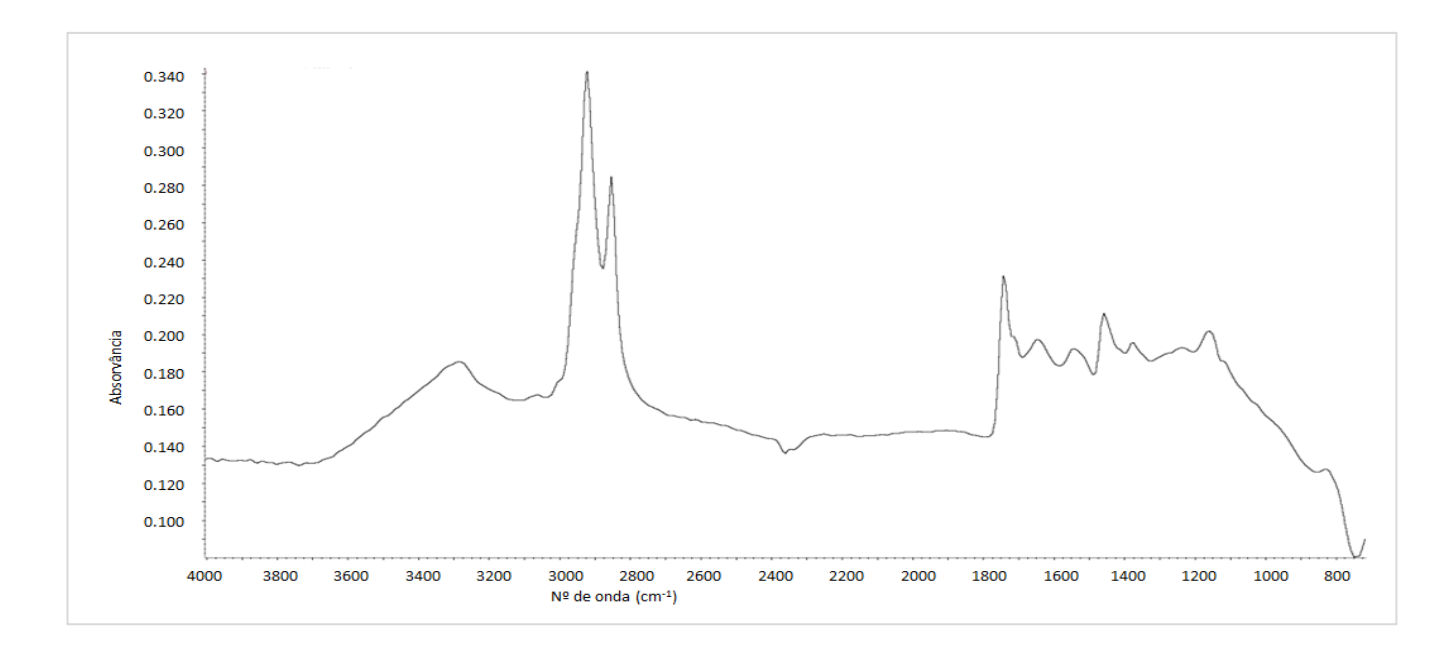

**Figura 31 -** Espectro de infravermelho obtido a partir do vestígio digital impresso numa folha de papel de alumínio.

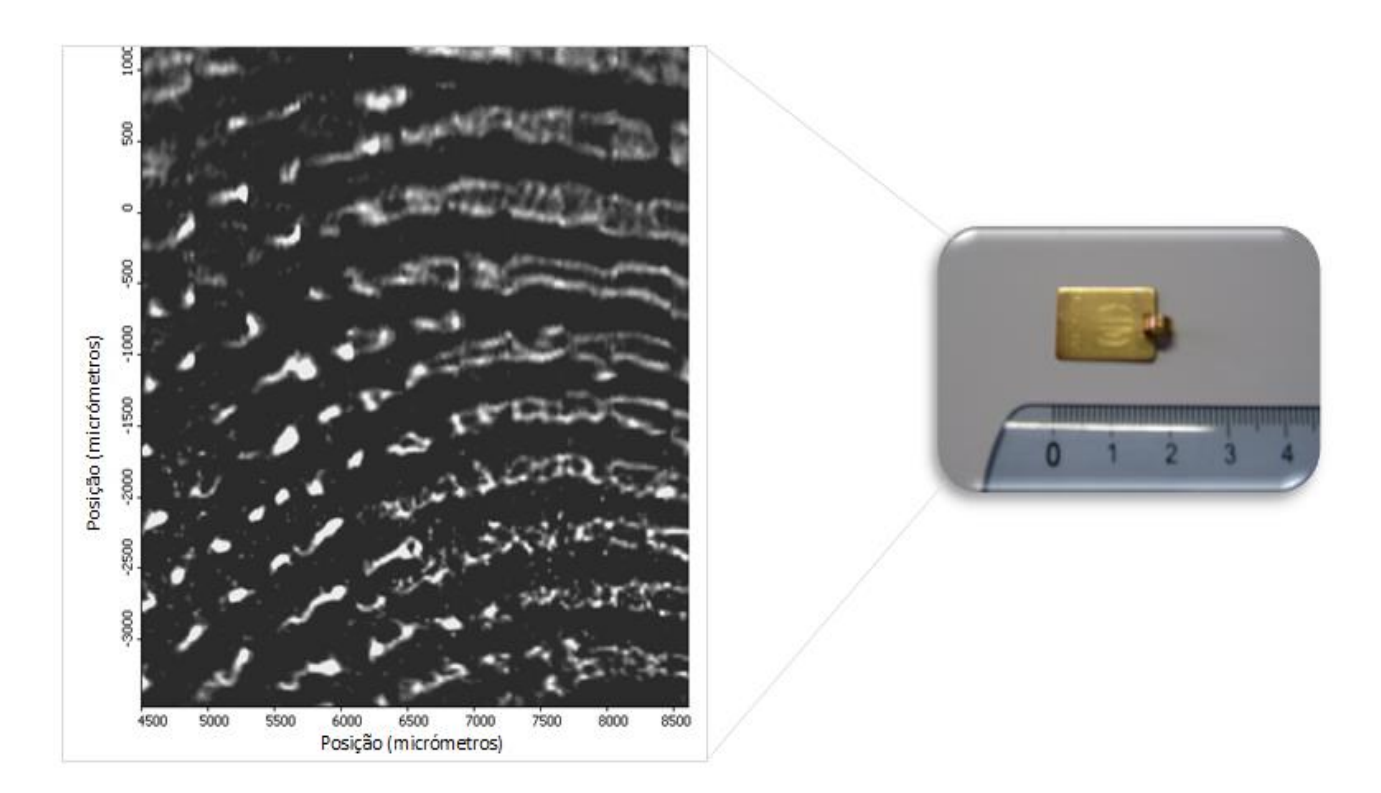

**Figura 32 -** Imagem química de um vestígio digital (à esquerda) numa medalha de ouro (à direita). A imagem química, com tamanho 4 mm x 4,5 mm, foi registada no modo de reflexão com uma resolução espectral de 32 cm<sup>-1</sup> e 4 *scans* a partir da 2ª derivada a um número de onda de 2963 cm<sup>-1</sup>.

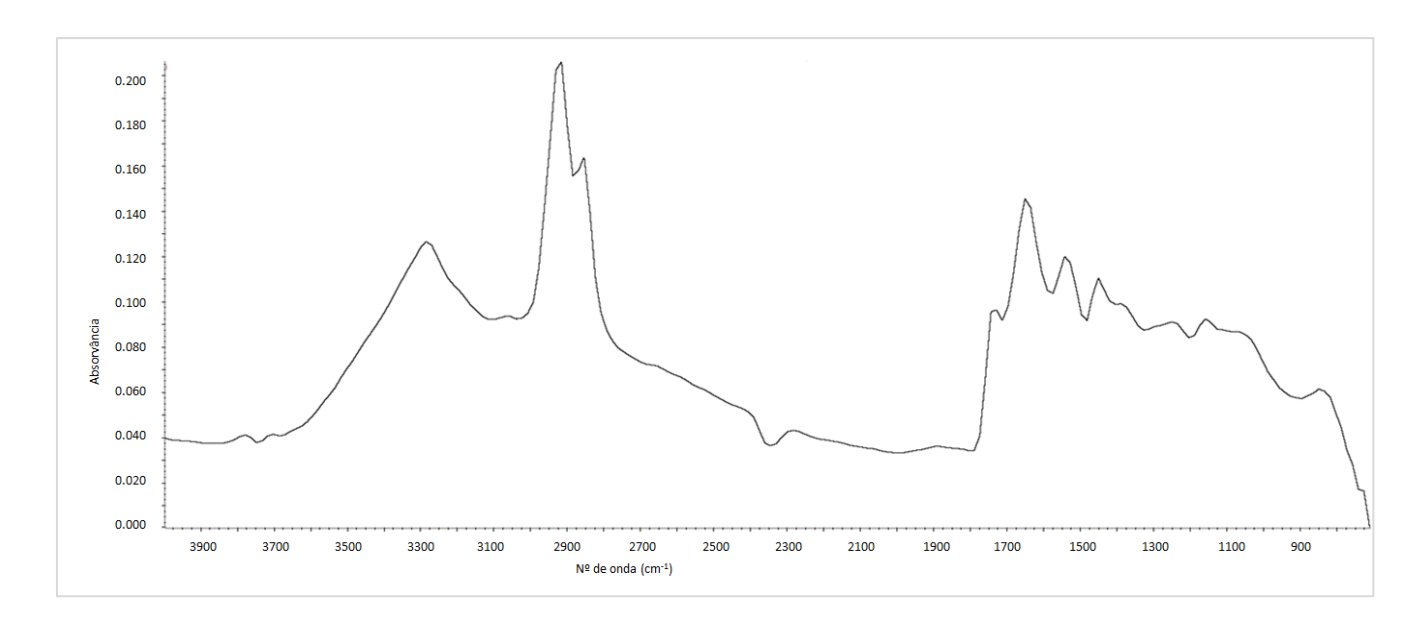

**Figura 33 -** Espectro de infravermelho obtido a partir do vestígio digital impresso numa medalha de ouro.

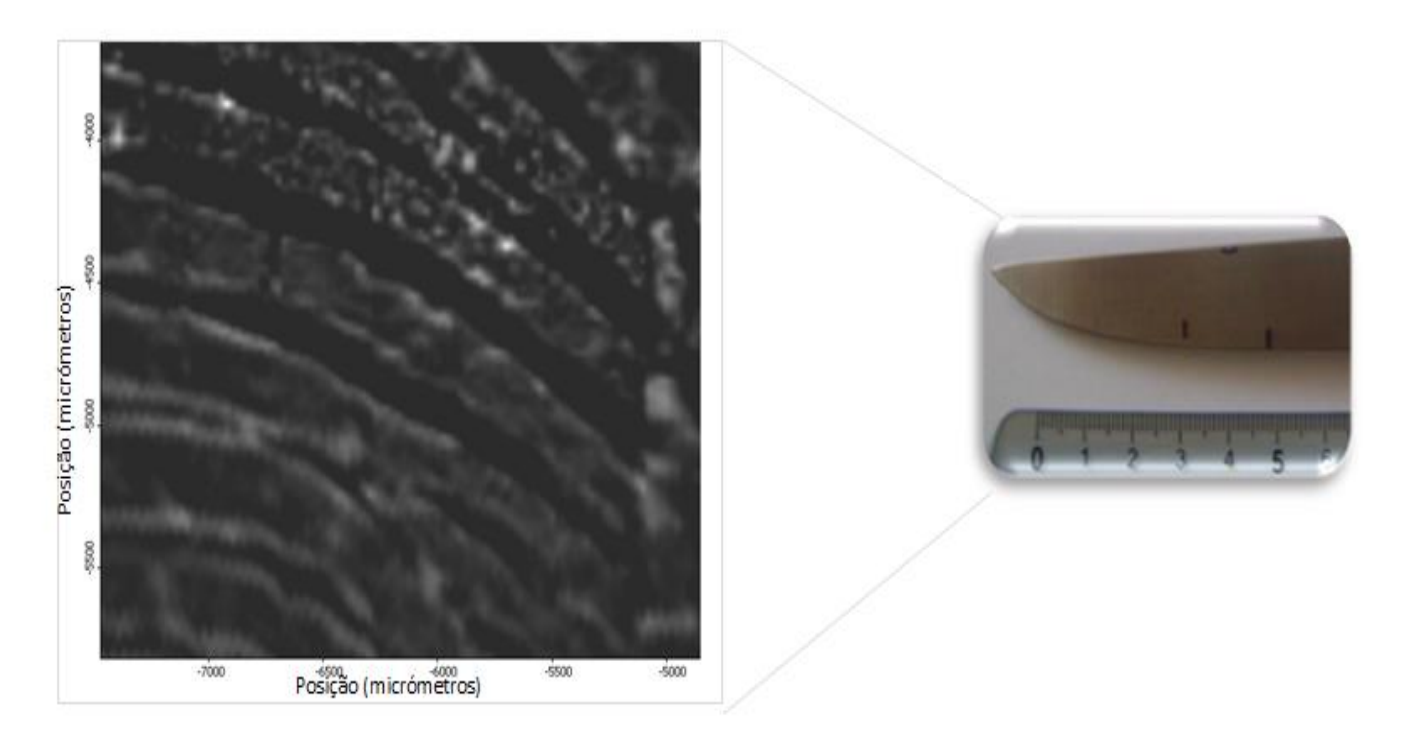

**Figura 34 -** Imagem química de um vestígio digital (à esquerda) numa faca de aço inox (à direita). A imagem química, com tamanho 2,5 mm x 2 mm, foi registada no modo de reflexão com uma resolução espectral de 32 cm<sup>-1</sup> e 4 *scans* a partir da 2ª derivada a um número de onda de 2973 cm<sup>-1</sup>.

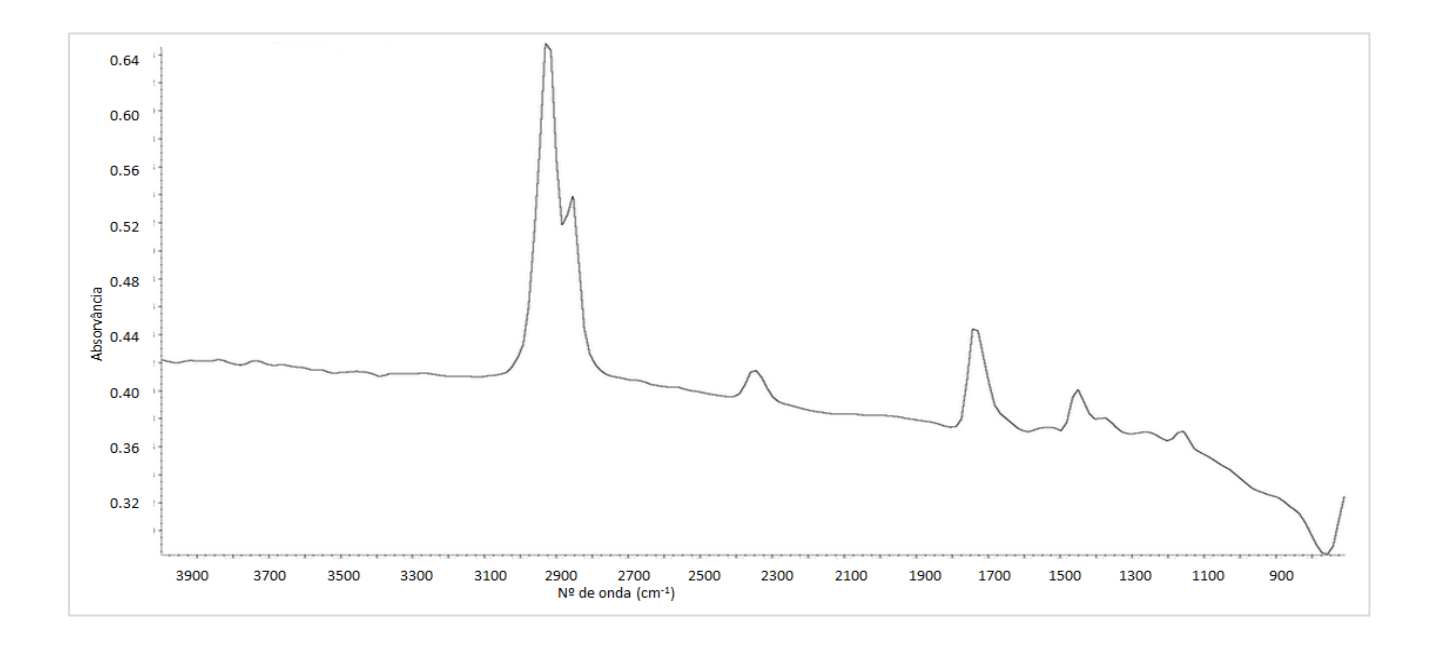

**Figura 35 -** Espectro de infravermelho obtido a partir do vestígio digital impresso numa faca de aço inox.

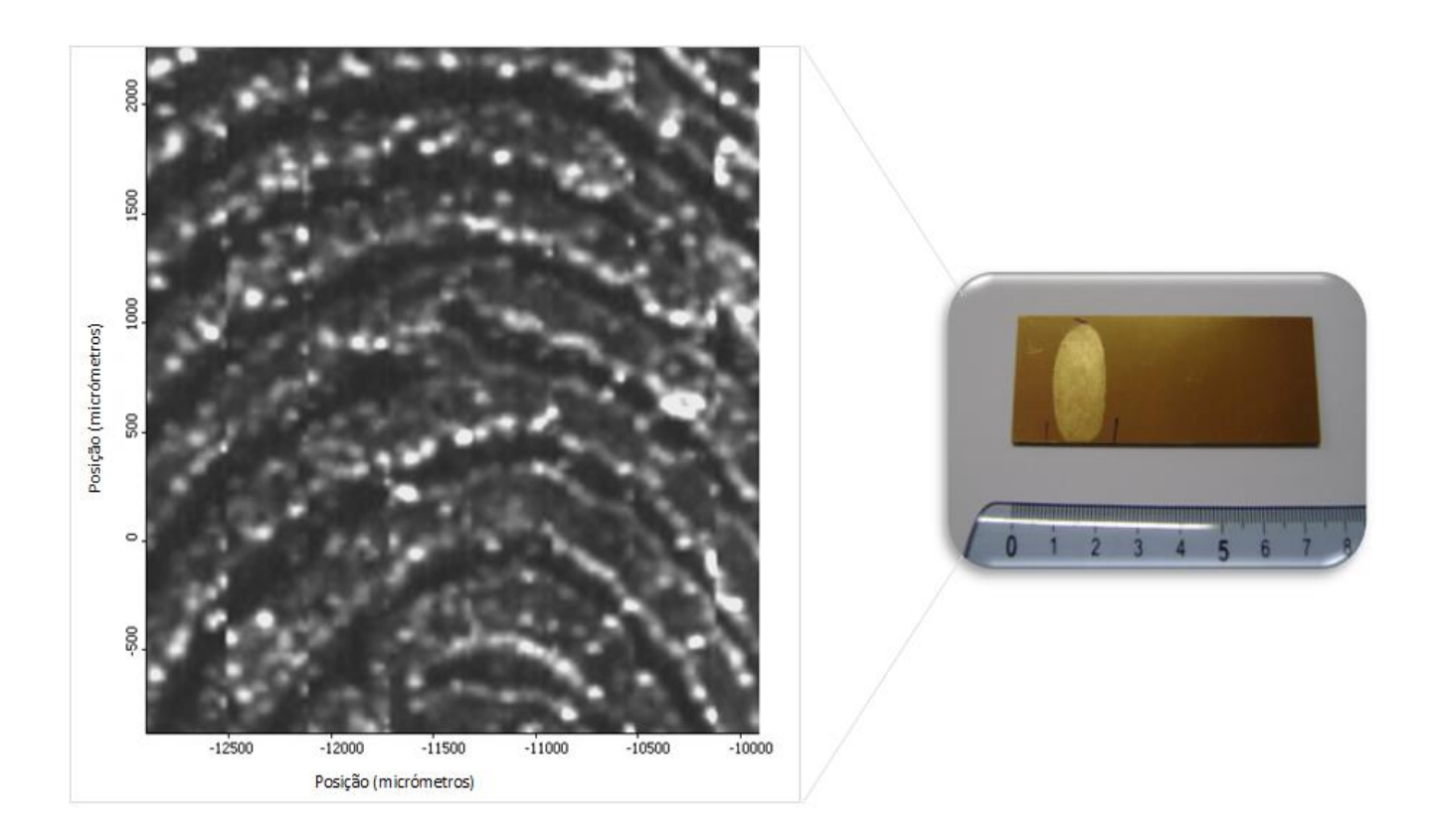

**Figura 36 -** Imagem química de um vestígio digital (à esquerda) numa lâmina de microscópio revestida a ouro (à direita). A imagem química, com tamanho 3 mm x 3 mm, foi registada no modo de reflexão com uma resolução espectral de 32 cm<sup>-1</sup> e 4 *scans* a partir da 2ª derivada a um número de onda de 2973 cm<sup>-1</sup>.

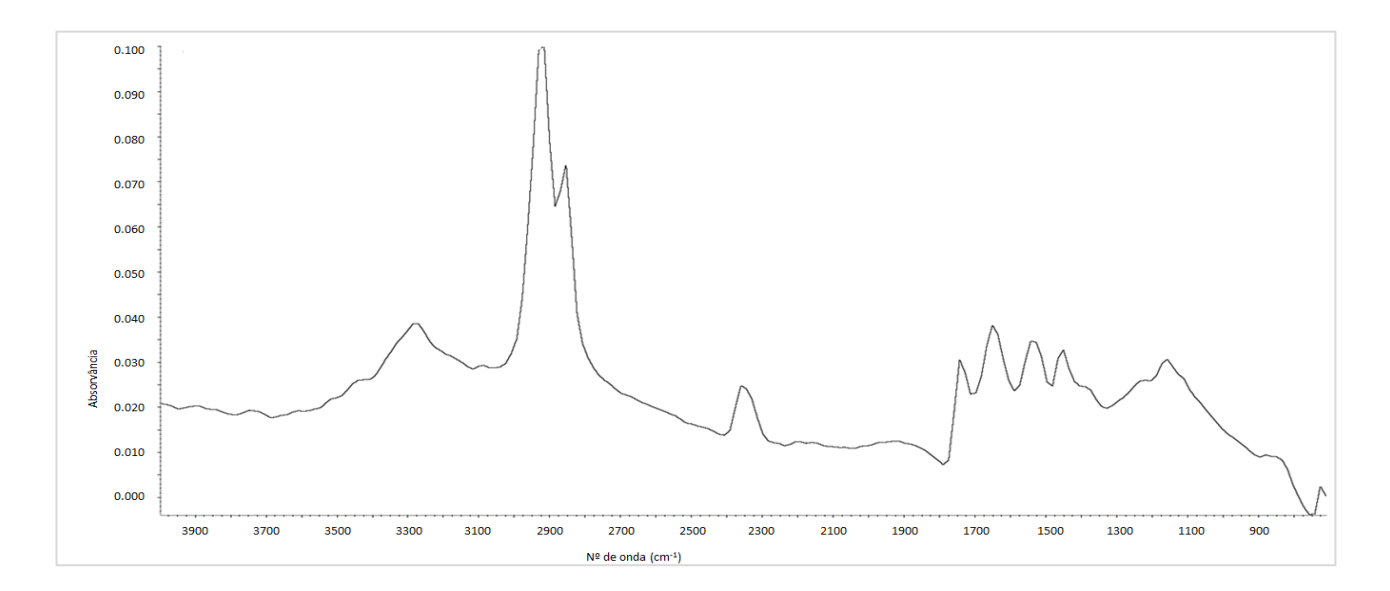

**Figura 37 -** Espectro de infravermelho obtido a partir do vestígio digital impresso numa lâmina de microscópio revestida a ouro.

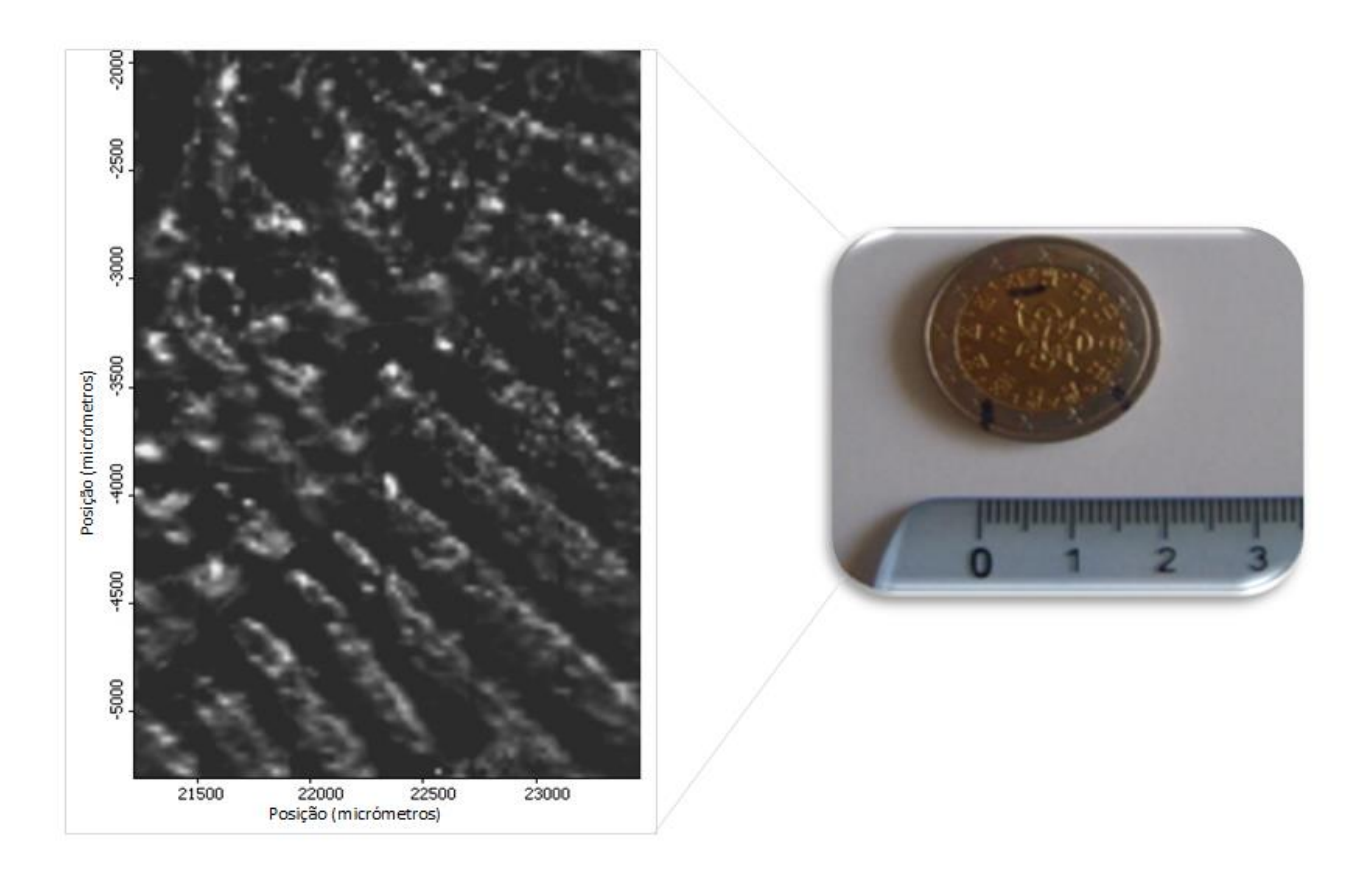

**Figura 38 -** Imagem química de um vestígio digital (à esquerda) numa moeda (à direita). A imagem química, com tamanho 2 mm x 3,5 mm, foi registada no modo de reflexão com uma resolução espectral de 32 cm<sup>-1</sup> e 4 *scans* a partir da 2ª derivada a um número de onda de 2950 cm<sup>-1</sup>.

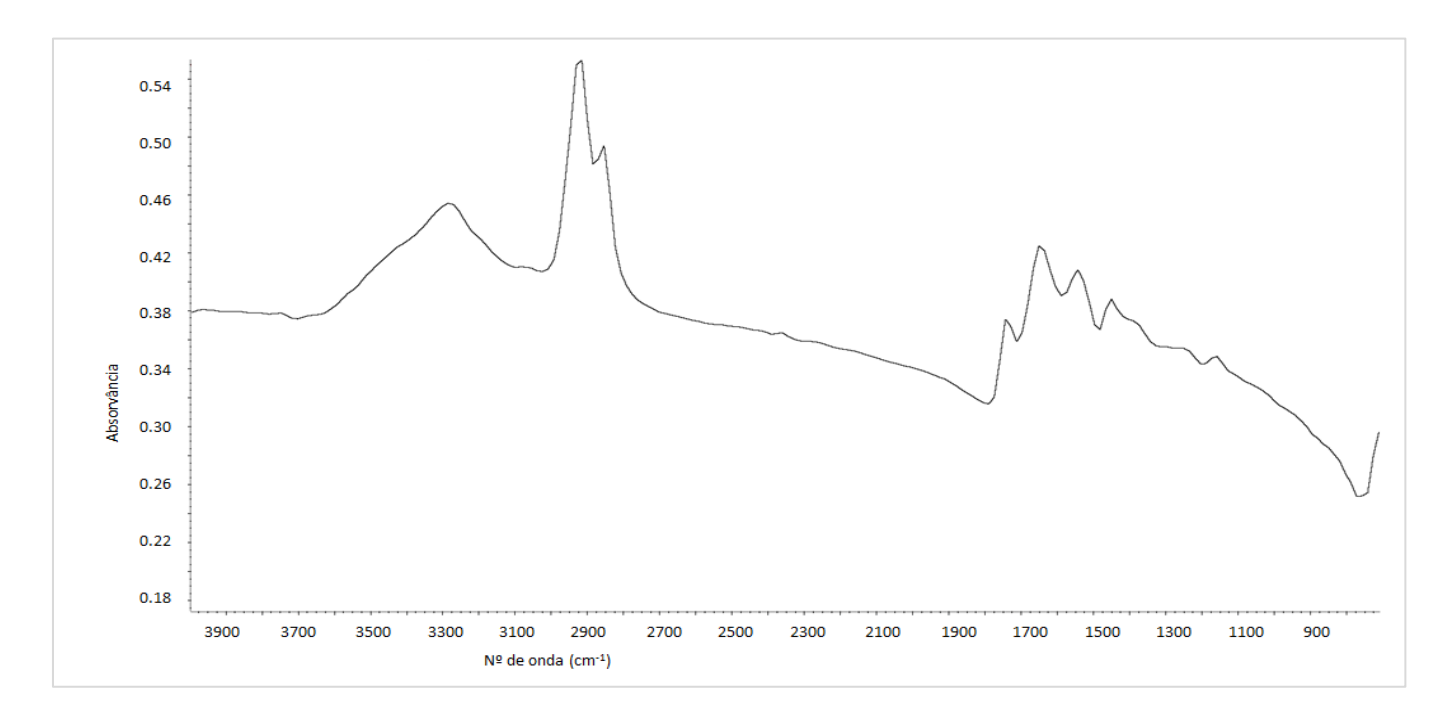

**Figura 39 -** Espectro de infravermelho obtido a partir do vestígio digital impresso numa moeda.

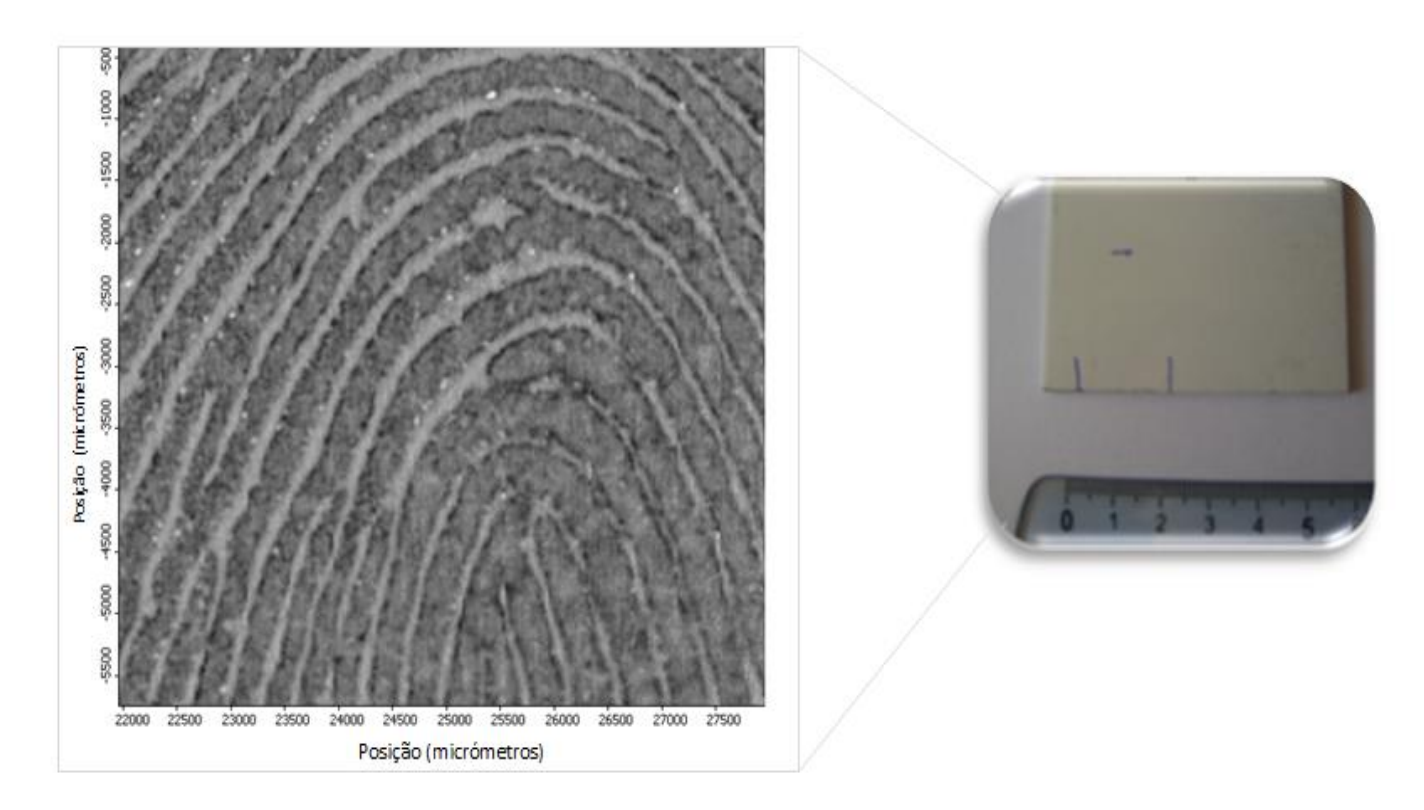

**Figura 40 -** Imagem química de um vestígio digital (à esquerda) numa placa de alumínio branco (à direita). A imagem química, com tamanho 5,5 mm x 5,5 mm, foi registada no modo de reflexão com uma resolução espectral de 32 cm<sup>-1</sup> e 4 *scans* a partir da 2ª derivada a um número de onda de 2920 cm<sup>-1</sup>.

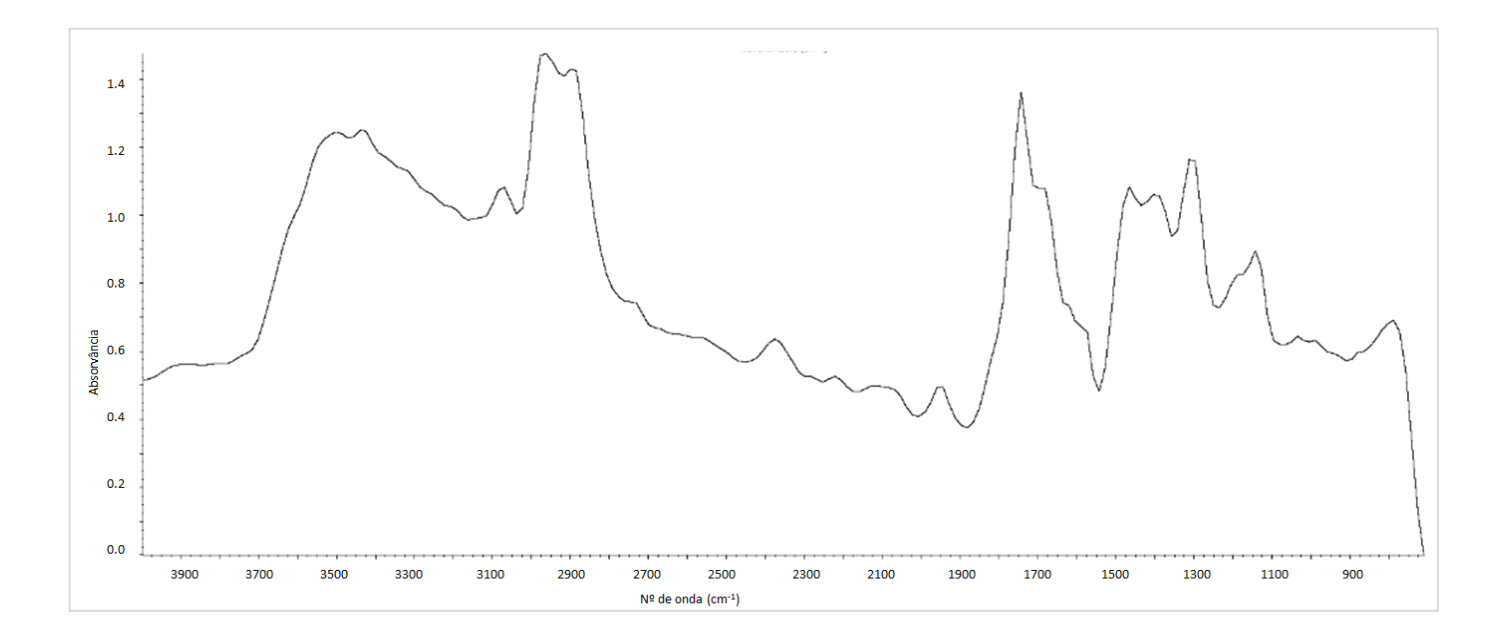

**Figura 41 -** Espectro de infravermelho obtido a partir do vestígio digital impresso numa placa de alumínio branco.

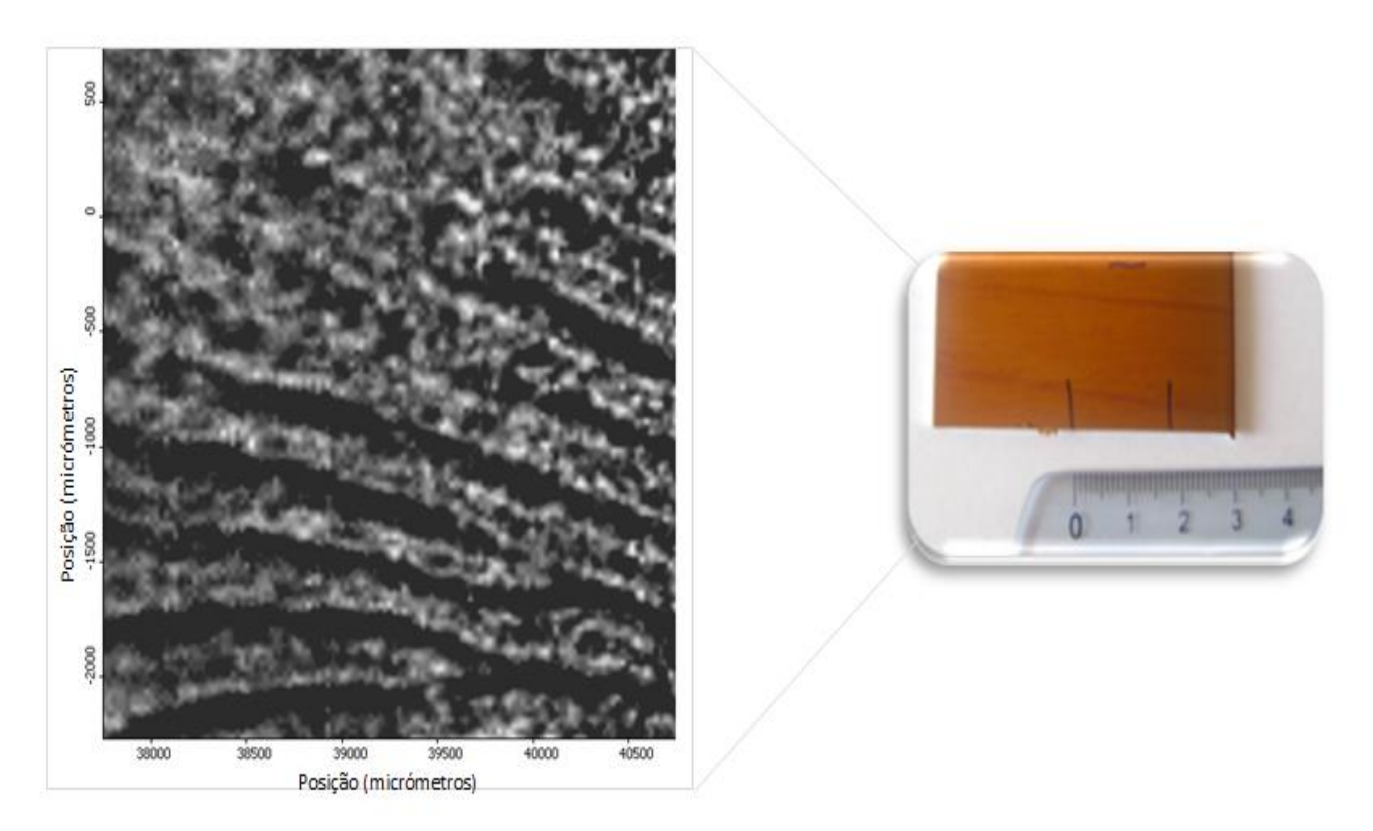

**Figura 42 -** Imagem química de um vestígio digital (à esquerda) numa placa de alumínio castanho (à direita). A imagem química, com tamanho 3 mm x 3,5 mm, foi registada no modo de reflexão com uma resolução espectral de 32 cm<sup>-1</sup> e 4 *scans* a partir da 2ª derivada a um número de onda de 2953 cm<sup>-1</sup>.

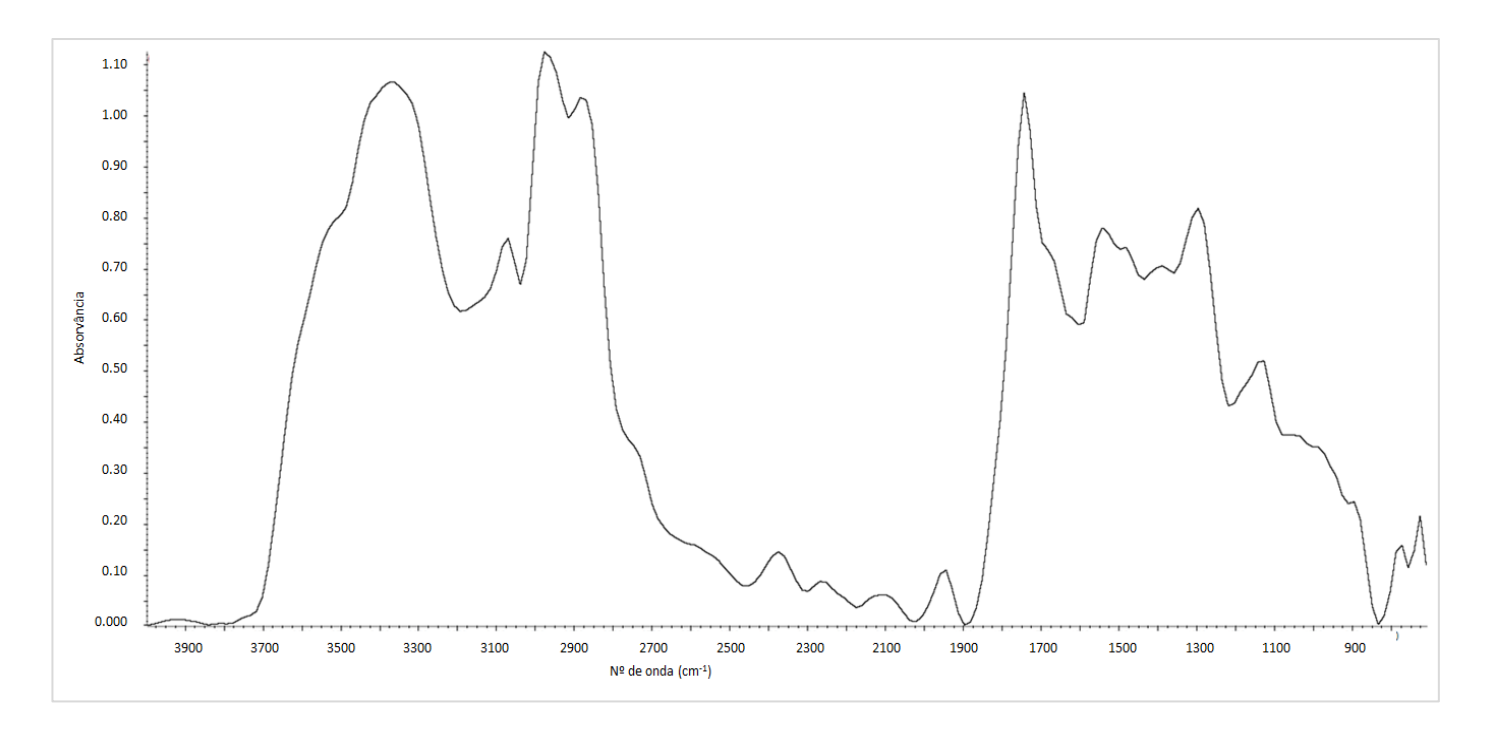

**Figura 43 -** Espectro de infravermelho obtido a partir do vestígio digital impresso numa placa de alumínio castanho.

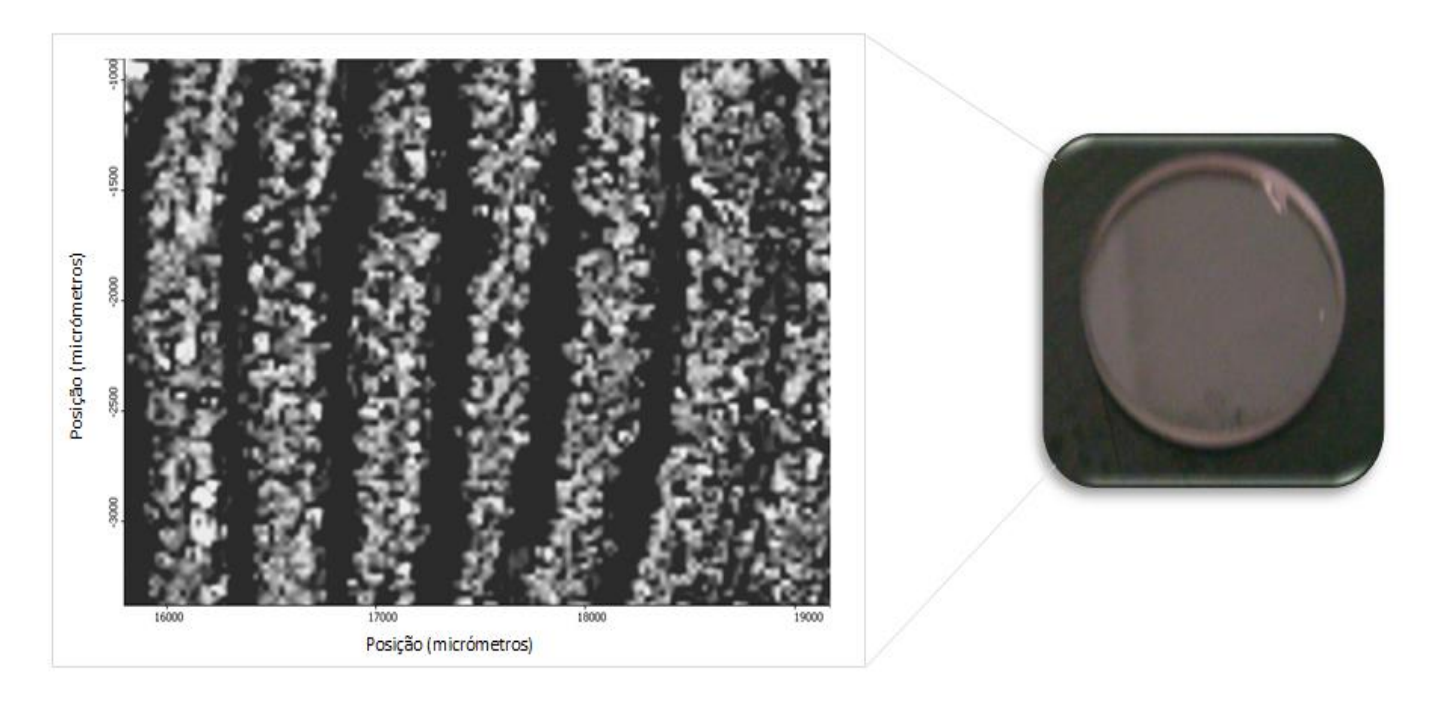

**Figura 44 -** Imagem química de um vestígio digital (à esquerda) numa janela de fluoreto de bário (à direita). A imagem química, com tamanho 3,5 mm x 2,5 mm, foi registada no modo de transmissão com uma resolução espectral de 32 cm<sup>-1</sup> e 4 *scans* a partir da 2ª derivada a um número de onda de 2930 cm<sup>-1</sup>.

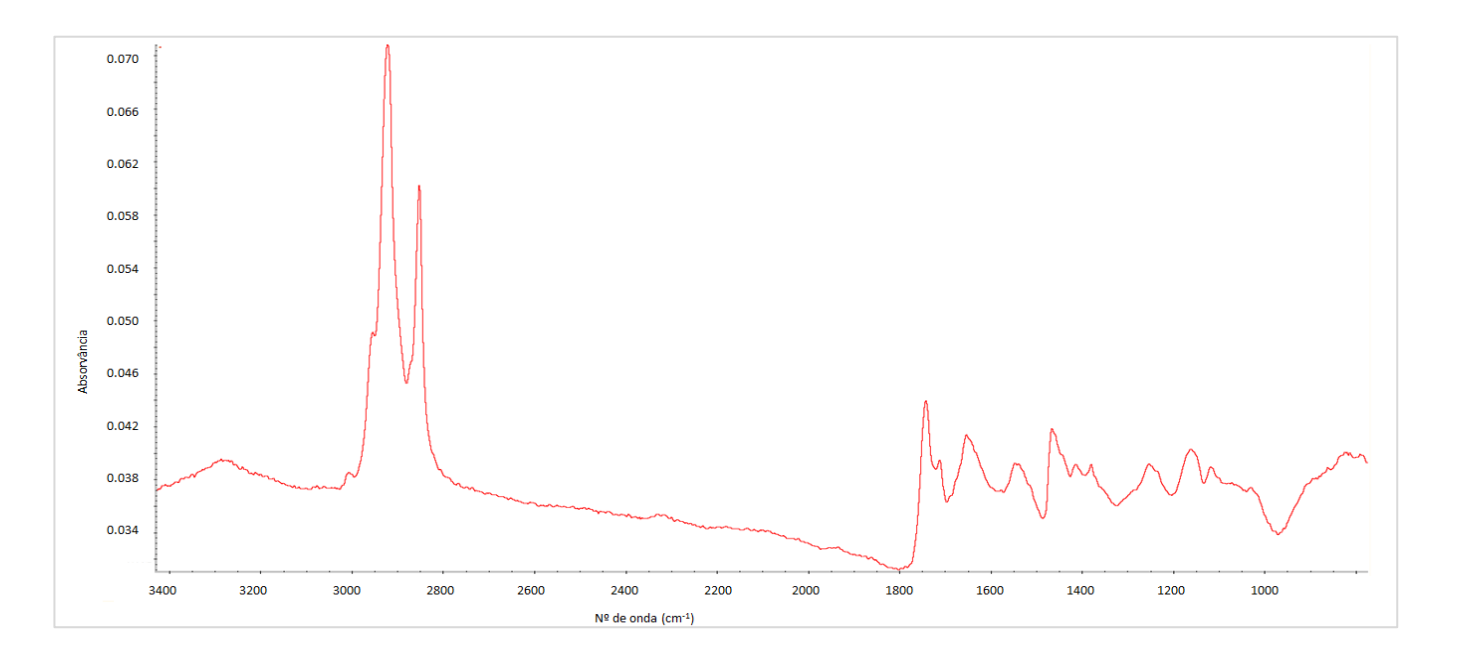

**Figura 45 -** Espectro de infravermelho obtido a partir do vestígio digital impresso numa janela de fluoreto de bário.

Todos os espectros obtidos a partir das diferentes superfícies têm em comum o facto de apresentarem duas bandas na região 2800-3000 cm<sup>-1</sup>, que são características dos espectros de cadeias alifáticas  $(-CH_2)_n$ -) dos compostos presentes nos vestígios de uma impressão digital, (secção 3.1). É a partir do sinal obtido para estes números de onda que se conseguem obter as imagens químicas de infravermelho de melhor qualidade.

Das imagens químicas apresentadas, consegue-se observar que o contraste entre as cristas que compõem a impressão digital e o fundo não é igual em todas. As imagens obtidas a partir de uma lâmina de vidro, de uma folha de papel de alumínio, de uma placa de alumínio branco e de uma janela de fluoreto de bário, são as que apresentam um melhor contraste e definição, conseguindo-se uma imagem com uma melhor resolução espacial. Por outro lado, as imagens obtidas a partir de uma medalha de ouro, de uma faca de aço inox, de uma lâmina de microscópio revestida a ouro, de uma moeda e de uma placa de alumínio castanho apresentam um contraste inferior às outras.

Para todas as outras superfícies que foram mencionadas como objecto de estudo não se conseguiu obter uma imagem de infravermelho dos vestígios digitais neles impressos com a qualidade necessária para posterior análise. Em alguns casos, como a madeira, o papel e os tecidos impermeáveis, era previsível não obter qualquer tipo de imagem devido à textura dos próprios materiais e/ou ao facto de serem materiais porosos, fazendo com que os compostos transferidos sejam rapidamente absorvidos.

Por outro lado, no caso do CD, não se conseguiu observar qualquer imagem devido à elevada reflectância especular deste tipo de superfície, facto que poderá também contribuir para a reduzida qualidade de imagem obtida para o vestígio digital na faca de inox.

## **3.3 Estudo Preliminar da Detecção e Identificação de Contaminantes em Vestígios Digitais**

Esta secção descreve o estudo preliminar efectuado para detecção e identificação de contaminantes em vestígios digitais. Foram escolhidos compostos com propriedades diferentes e grupos funcionais distintos: fenobarbital, cafeína, ácido benzóico, mirtazepina e paracetamol. As estruturas químicas destes compostos estão representadas na Figura 46. Pretendeu-se, com este estudo, ganhar familiaridade na detecção e identificação de compostos, presentes em vestígios digitais. Os espectros experimentais são comparados com os espectros existentes nas bibliotecas disponibilizadas pelo equipamento ou construídas pelo operador. Como critério de aceitação será tido em conta a percentagem de correspondência indicada pelo *software* ( ˃ 80% Excelente; 70-79% Bom; 55-69% Satisfatório) [56] sendo determinante a validação adicional a realizar pelo especialista.

A superfície escolhida na detecção destes compostos foi a janela de fluoreto de bário, uma vez que comprovou ser uma superfície a partir da qual se obtiveram imagens de melhor qualidade. As imagens químicas de infravermelho e espectros processados numa janela de fluoreto de bário podem ser obtidos usando o modo de transmissão, o que é uma vantagem na pesquisa de compostos em estudo, visto que, a maioria dos espectros que se encontram nas bibliotecas espectrais foram recolhidos no modo de transmissão.

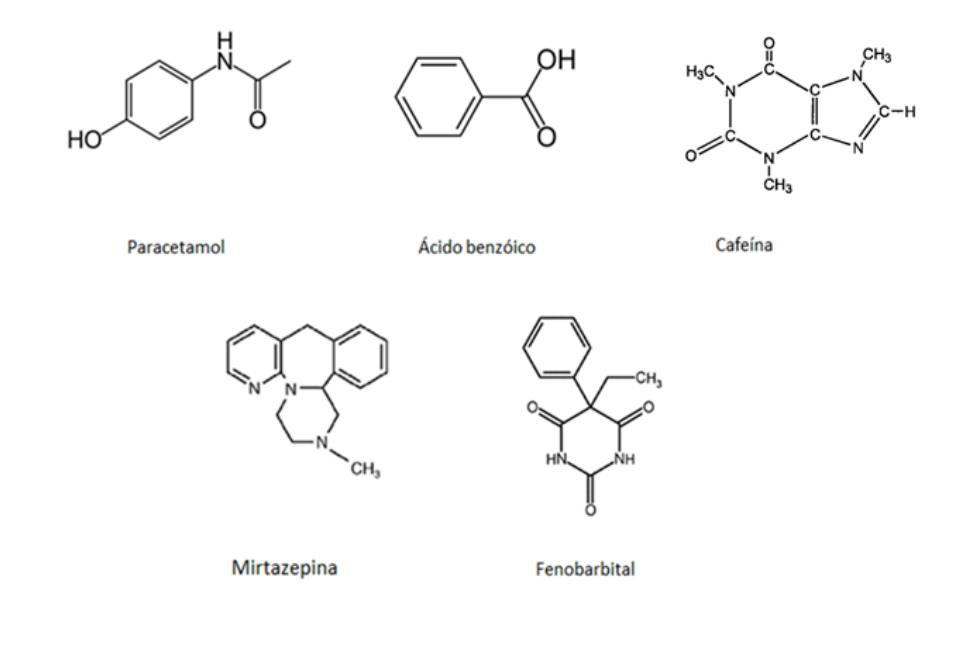

**Figura 46 -** Estrutura química dos compostos estudados.
Todas as imagens foram obtidas usando o modo de transmissão, com resolução de 32 cm $^{\rm 1}$  e 4 *scans*. Os espectros dos compostos foram recolhidos com resolução de 4 cm-1 e 256 *scans*.

A Figura 47 mostra a imagem química de infravermelho de uma secção de uma impressão digital contaminada com partículas de fenobarbital e a Figura 48 o respectivo espectro de infravermelho. As Figuras 49 a 54 apresentam os resultados obtidos para a cafeína, o ácido benzóico e a mirtazepina.

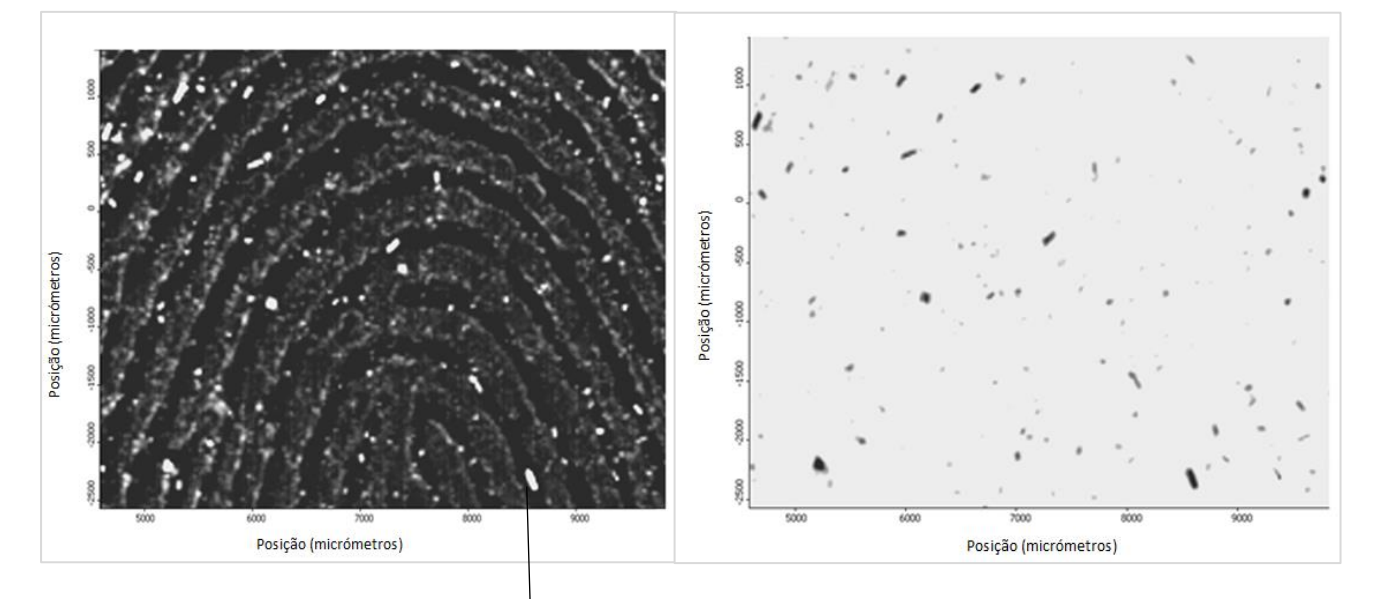

Figura 47 - Imagem química de infravermelho de uma secção de uma impressão digital contaminada com fenobarbital à esquerda imagem formada a 2850 cm<sup>-1</sup>; à direita imagem formada a 1700 cm<sup>-1</sup>, 2ª derivada, janela de fluoreto de bário, transmissão.

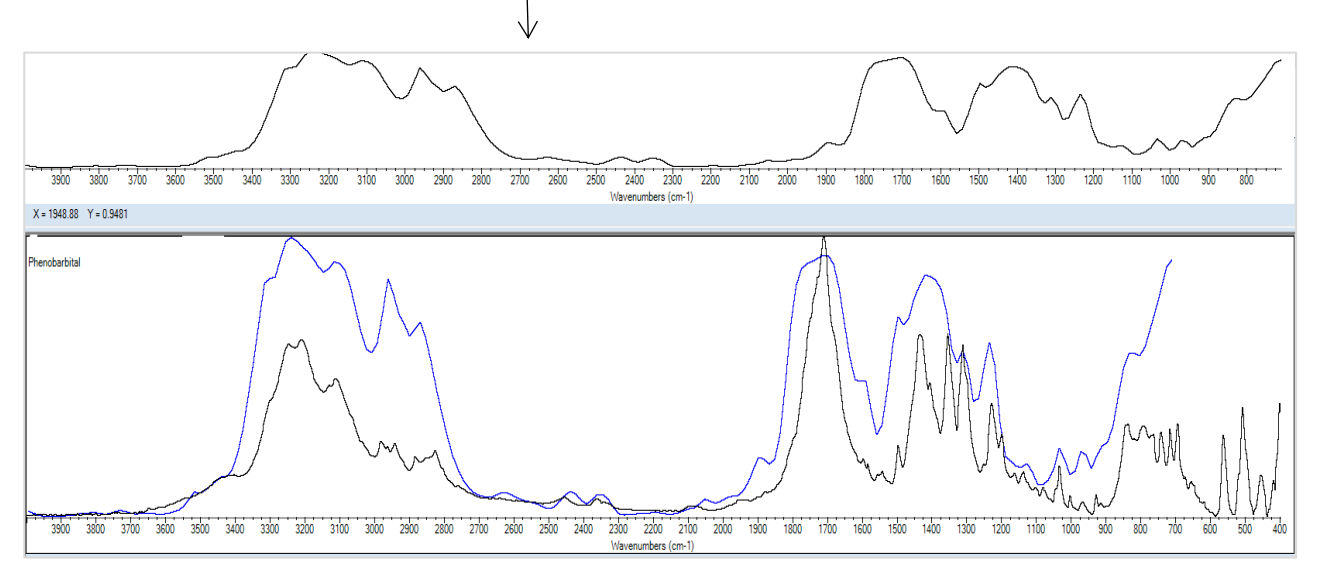

**Figura 48 -** Espectro de infravermelho do fenobarbital presente no vestígio digital da Figura 47 (em cima) e do espectro de infravermelho referência (em baixo, a preto), correspondência 67%.

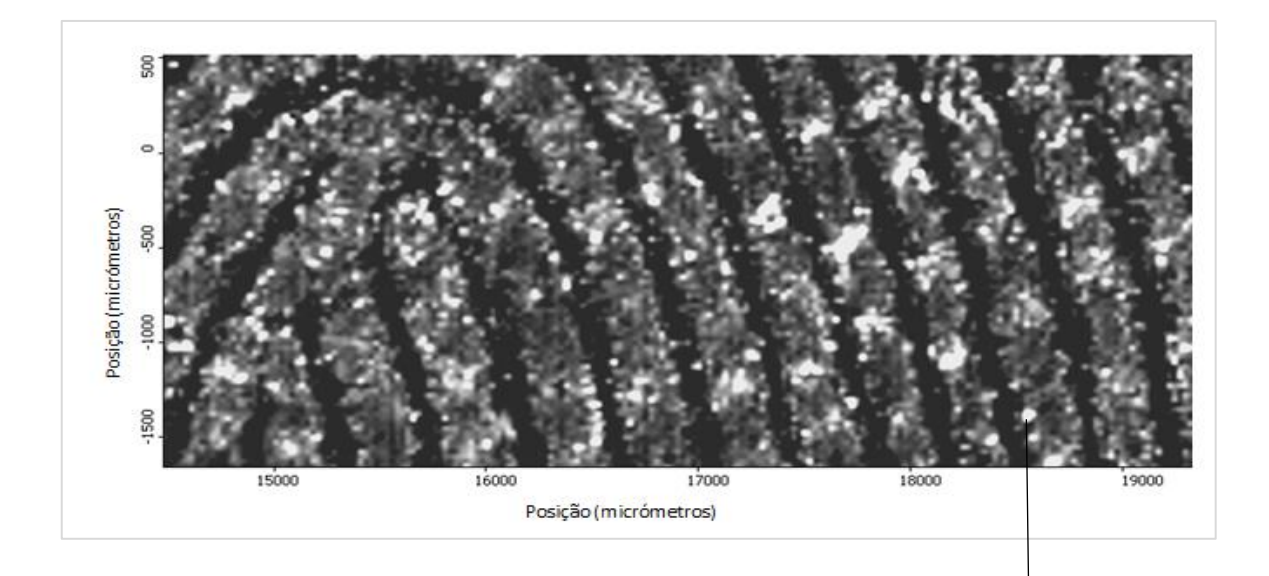

Figura 49 - Imagem química de infravermelho de uma secção de uma impressão digital, contaminada com cafeína, obtida no modo de transmissão numa janela de fluoreto de bário a 2874 cm $^{\!-\!1}$ .

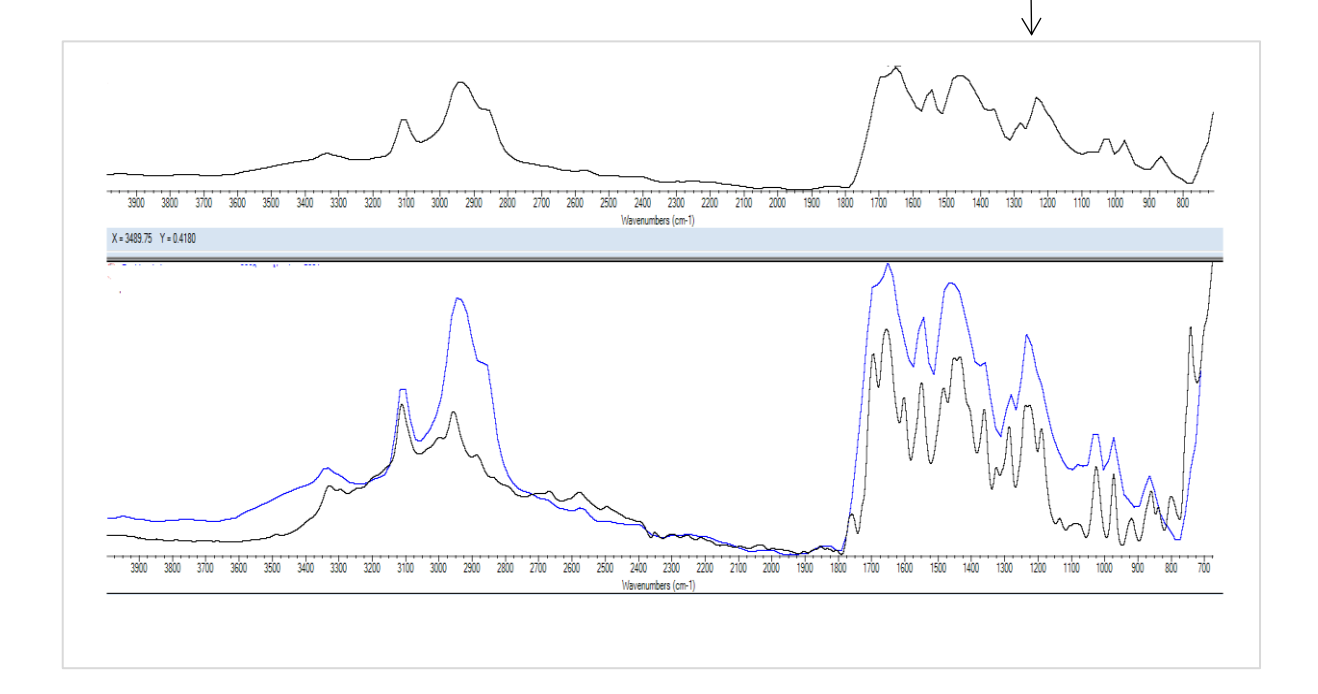

**Figura 50 -** Espectro de infravermelho da cafeína presente no vestígio digital da Figura 49 (em cima) e do espectro de infravermelho referência (em baixo, a preto), correspondência 75%.

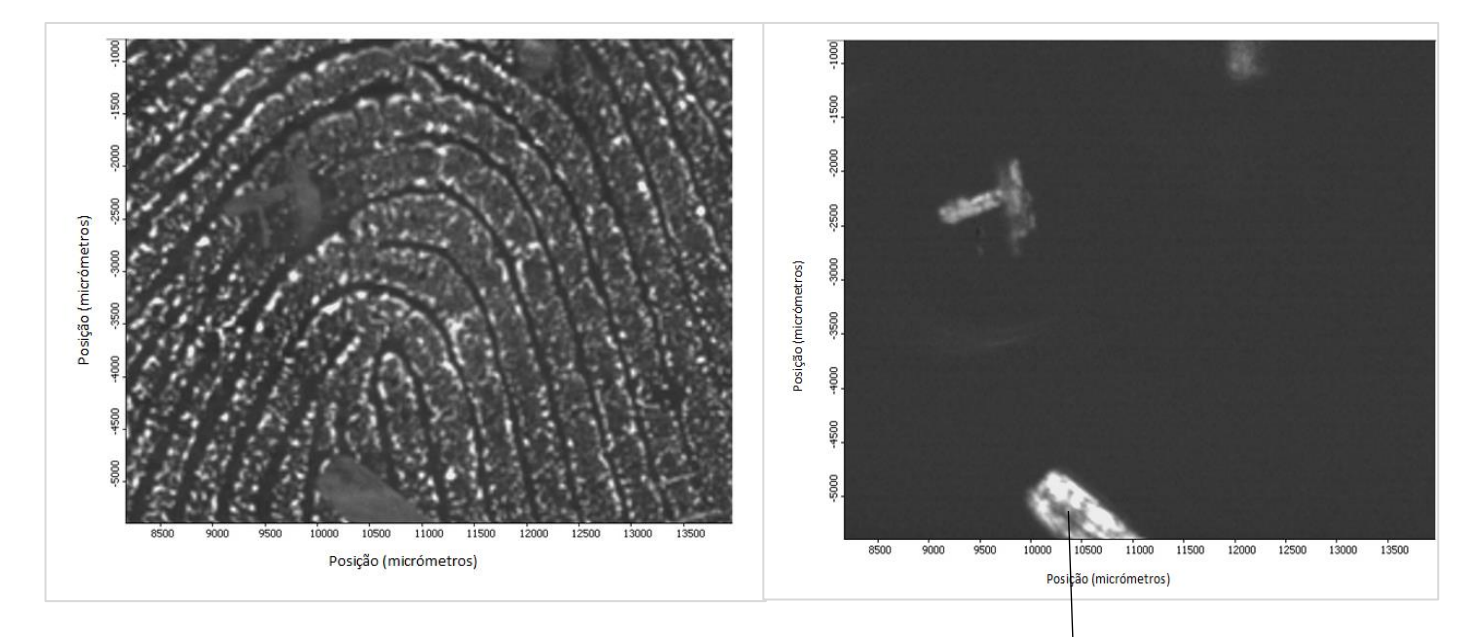

Figura 51 - Imagem química de infravermelho de uma secção de uma impressão digital, contaminada com ácido benzóico obtida no modo de transmissão numa janela de fluoreto de bário, à esquerda imagem formada a 2875 cm<sup>-1</sup>; à direita imagem química de infravermelho formada a 1700 cm $^{-1}$ .

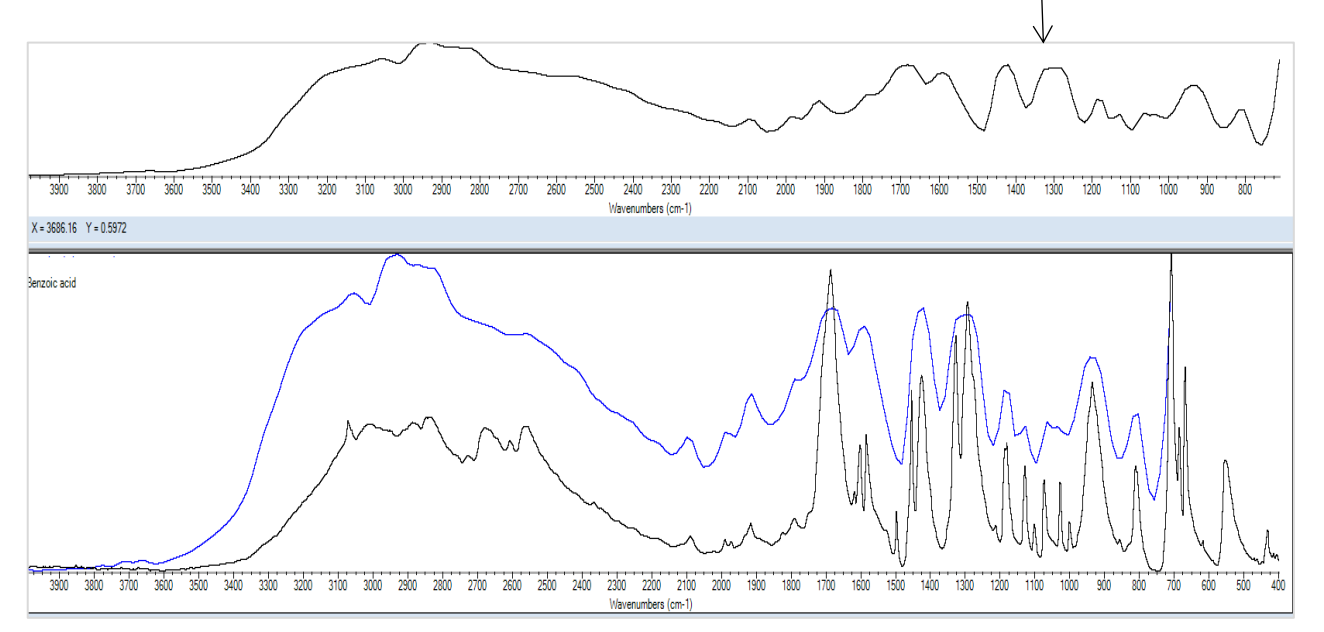

**Figura 52 -** Espectro de infravermelho do ácido benzóico presente no vestígio digital da Figura 51 (em cima) e do espectro de infravermelho referência (em baixo, a preto), correspondência 63%.

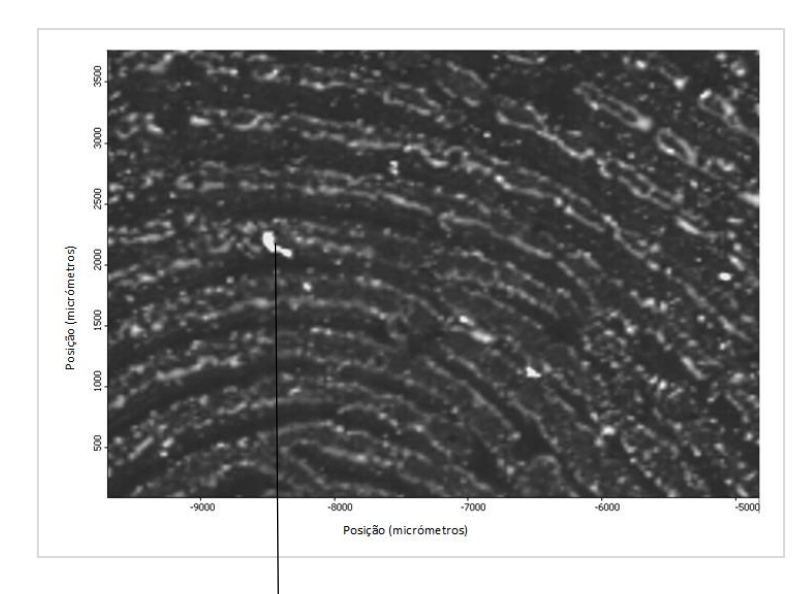

**Figura 53 -** Imagem química de infravermelho de uma secção de uma impressão digital, contaminada com mirtazepina obtida no modo de transmissão numa janela de fluoreto de bário a 2896 cm<sup>-1</sup>.

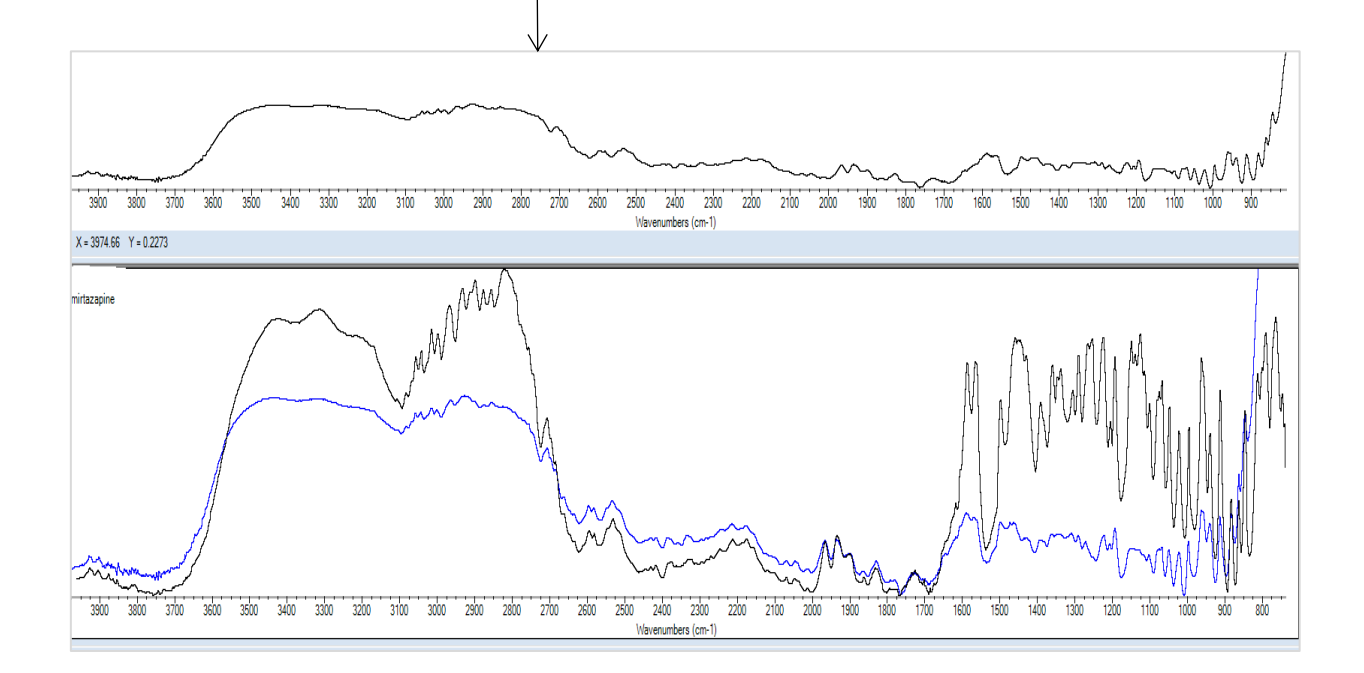

**Figura 54 -** Espectro de infravermelho da mirtazepina presente no vestígio digital da Figura 53 (em cima) e do espectro de infravermelho referência (em baixo, a preto), correspondência 79%.

De seguida efectuou-se a identificação de um contaminante desconhecido num vestígio digital. A identidade do contaminante era conhecida do dador.

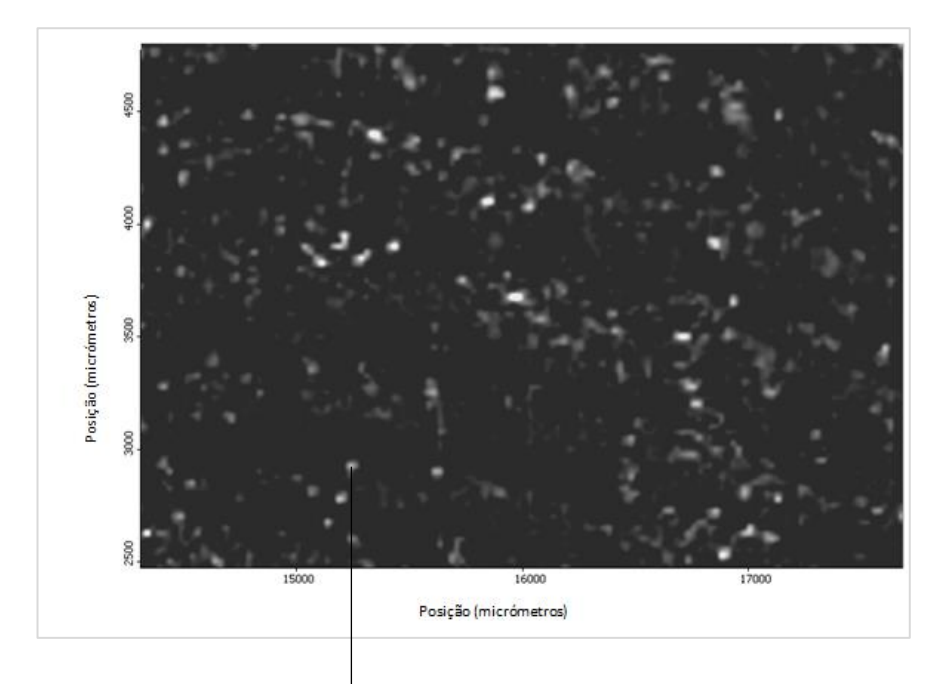

**Figura 55 -** Imagem química de infravermelho de uma secção de uma impressão digital, contaminada com uma substância desconhecida, obtida no modo de transmissão numa janela de fluoreto de bário a 2819  $cm^{-1}$ .

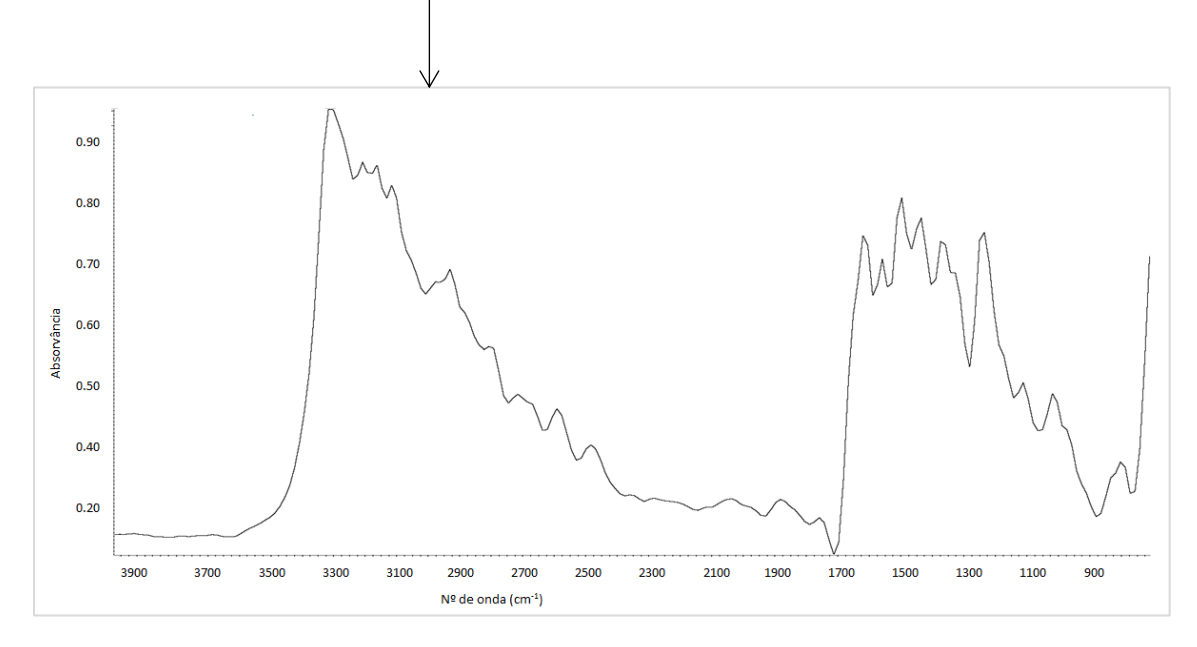

**Figura 56 -** Espectro de infravermelho de uma partícula contaminante da impressão digital da Figura 55.

Para identificar o composto desconhecido seleccionaram-se algumas bibliotecas espectrais e obteve-se uma lista dos compostos cujos espectros registaram uma maior correspondência com o experimental. O contaminante foi identificado em primeira selecção correctamente como paracetamol. A Figura 57 mostra o espectro obtido, o espectro de referência do paracetamol e a lista de outros possíveis compostos. Da inspecção visual do espectro do composto seleccionado como 2ª escolha (Figura 58) é óbvio a discrepância do espectro experimental do contaminante.

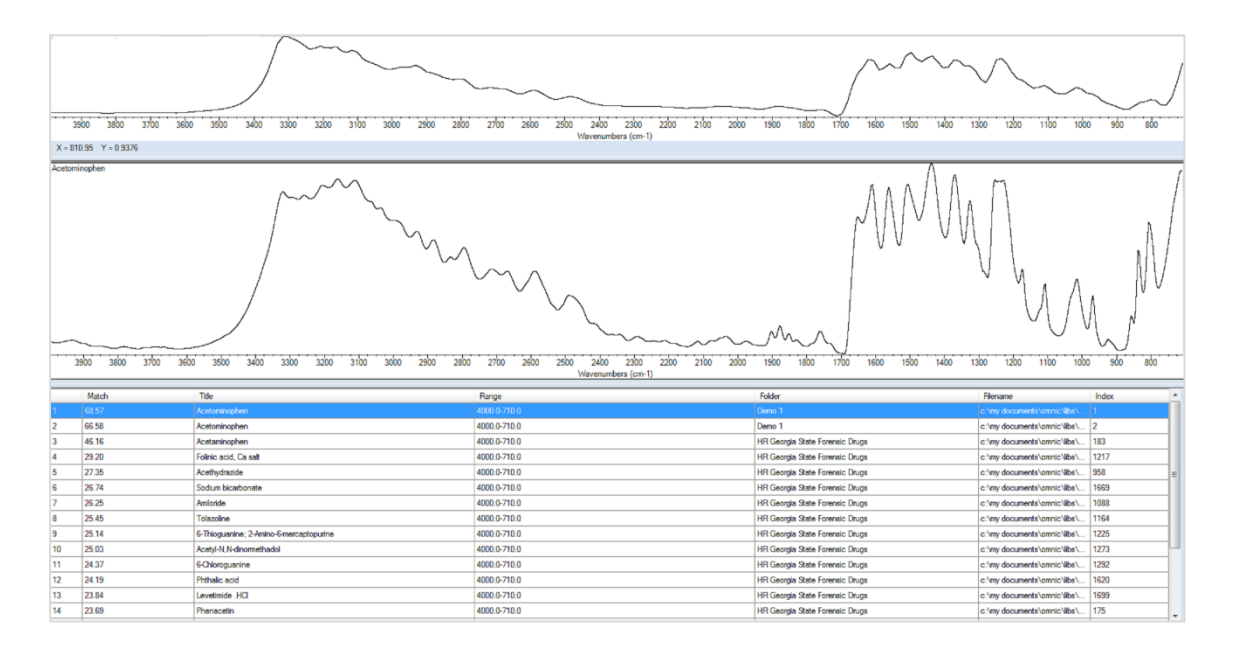

**Figura 57 -** Identificação de paracetamol num vestígio digital numa janela de fluoreto de bário, correspondência 69%.

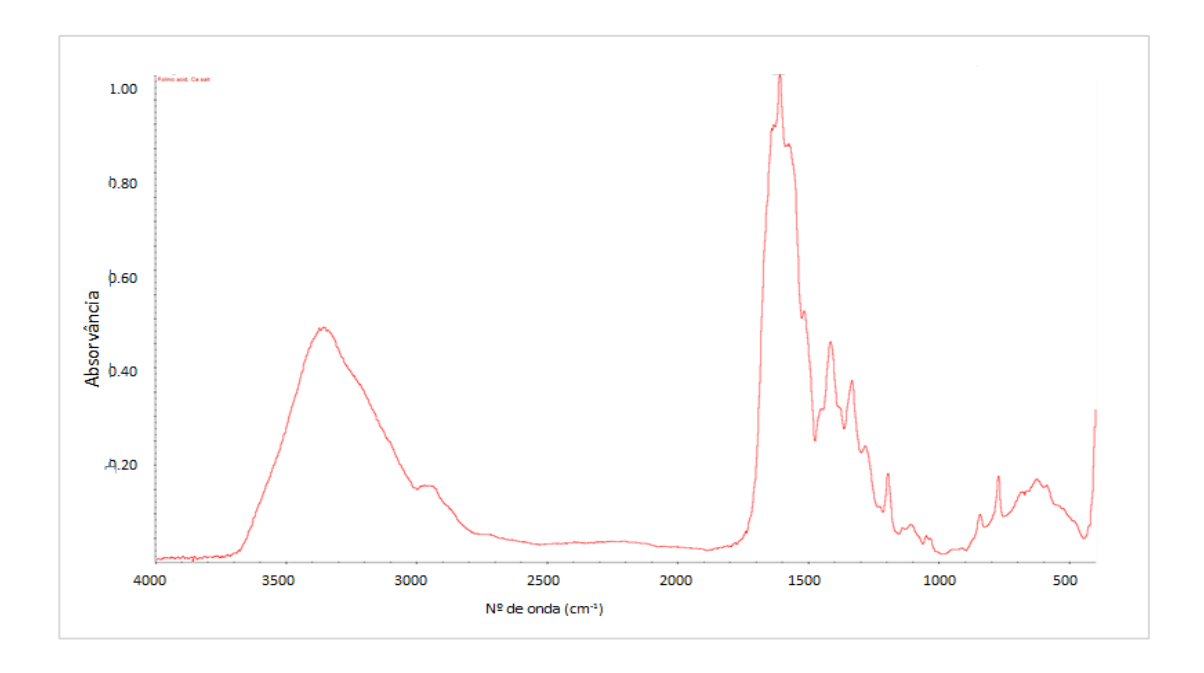

**Figura 58 -** Espectro de infravermelho de referência do sal de cálcio do ácido folínico.

#### **3.4 Testes de Identificação de Substâncias Contaminantes em Vestígios Digitais**

Nesta secção descrevem-se os estudos efectuados para identificação de compostos contaminantes em vestígios digitais, resultantes da manipulação prévia, de substâncias pelo dador. O principal objectivo deste estudo foi o de detectar e identificar correctamente os compostos, sem saber se o voluntário os tinha efectivamente manipulado ou não.

Foram utilizadas duas substâncias, o fenobarbital e a mirtazepina. O fenobarbital provém do lote nº 9302H017 (Art.º Nrº 197600.00) da Faculdade de Farmácia da Universidade de Coimbra e a mirtazepina foi adquirida no Laboratório de Espectroscopia de Infravermelho do Departamento de Química da Faculdade de Ciências e Tecnologia da Universidade de Coimbra. Foram realizados 27 ensaios distintos.

Para tal, solicitou-se a 27 voluntários que escolhessem uma das seguintes opções: não manipular nenhum dos compostos, manipular a mirtazepina, manipular o fenobarbital, ou manipular ambos os compostos. De seguida, cada voluntário colocou o seu dedo numa janela de fluoreto de bário, tendo-se obtido, então, imagens químicas de infravermelho dos vestígios digitais.

Todas as imagens químicas foram processadas usando o *software* OMNIC Picta (versão 9.1). A identificação dos espectros dos compostos foi feita usando o s*oftware* OMNIC Specta através de comparação com os espectros das seguintes bibliotecas espectrais: *HR Georgia State Forensic Drugs* (para identificação do fenobarbital) e *Project* (biblioteca construída para o estudo da mirtazepina).

A Tabela 5 mostra alguns elementos que caracterizam o conjunto de voluntários, incluindo género e idade, e ainda qual ou quais o(s) composto(s) que decidiram manipular.

| Voluntário nº  | Género | Idade | Fenobarbital | Mirtazepina    |
|----------------|--------|-------|--------------|----------------|
| $\mathbf 1$    | F      | 24    | $\checkmark$ |                |
| $\overline{2}$ | F      | 26    |              |                |
| 3              | M      | 26    |              |                |
| 4              | M      | 29    | ✓            | Falso negativo |
| 5              | F      | 35    |              |                |
| 6              | M      | 40    | ✓            |                |
| $\overline{7}$ | M      | 37    |              | $\checkmark$   |
| 8              | F      | 28    |              |                |
| 9              | F      | 50    | ✓            |                |
| 10             | M      | 50    |              |                |
| 11             | F      | 31    |              |                |
| 12             | F      | 30    | $\checkmark$ |                |
| 13             | M      | 35    |              |                |
| 14             | M      | 42    |              |                |
| 15             | F      | 27    | $\checkmark$ |                |
| 16             | F      | 37    |              |                |
| 17             | M      | 27    |              |                |
| 18             | F      | 56    | ✓            | Falso negativo |
| 19             | F      | 45    | ✓            |                |
| 20             | M      | 29    |              | ✓              |
| 21             | M      | 26    |              |                |
| 22             | F      | 23    | ✓            | Falso negativo |
| 23             | M      | 37    |              |                |
| 24             | M      | 51    |              |                |
| 25             | F      | 26    |              | ✓              |
| 26             | F      | 29    | ✓            |                |
| 27             | M      | 37    |              | Falso negativo |

**Tabela 5 -** Compostos manipulados pelos voluntários.

Foram escolhidos como exemplos ilustrativos os resultados obtidos para os voluntários 8, 9, 12 e 14. O voluntário 8 não contactou nenhuma das substâncias, os voluntários 9 e 14 manipularam apenas um dos compostos, enquanto que o voluntário 12 manipulou ambos.

A Figura 59 mostra a imagem química de infravermelho de uma secção de uma impressão digital do voluntário 8, que não manipulou nenhum dos compostos, não sendo de facto visíveis quaisquer partículas contaminantes.

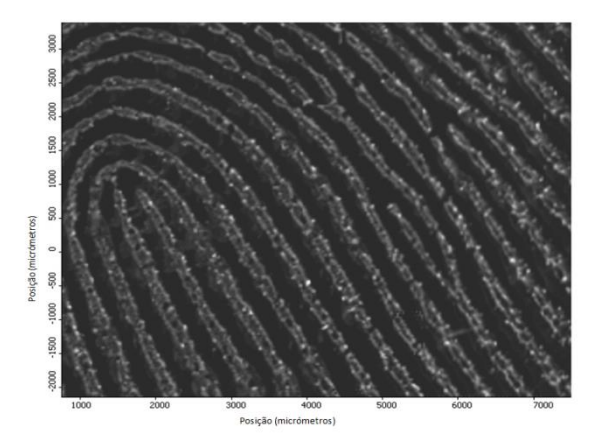

**Figura 59 -** Imagem química de infravermelho de uma secção de uma impressão digital do voluntário 8, ν=2930 cm-1

A imagem química de infravermelho do voluntário 8, com tamanho de 7,5 mm x 5,5 mm, foi processada no modo de transmissão com uma resolução espectral de 32 cm-1 e 4 *scans,* a partir da 2ª derivada a um comprimento de onda de 2930 cm<sup>-1</sup>. É notório, nesta imagem, o contraste obtido entre as cristas e os sulcos, assim como algumas características típicas de uma impressão digital, como bifurcações e abruptas, já descritas no capítulo 1.

A Figura 60 mostra a imagem química de infravermelho de uma secção da impressão digital do voluntário 9, que optou por manipular apenas o fenobarbital. A Figura 61 mostra o respectivo espectro de infravermelho, e a Figura 62 o espectro referência do fenobarbital.

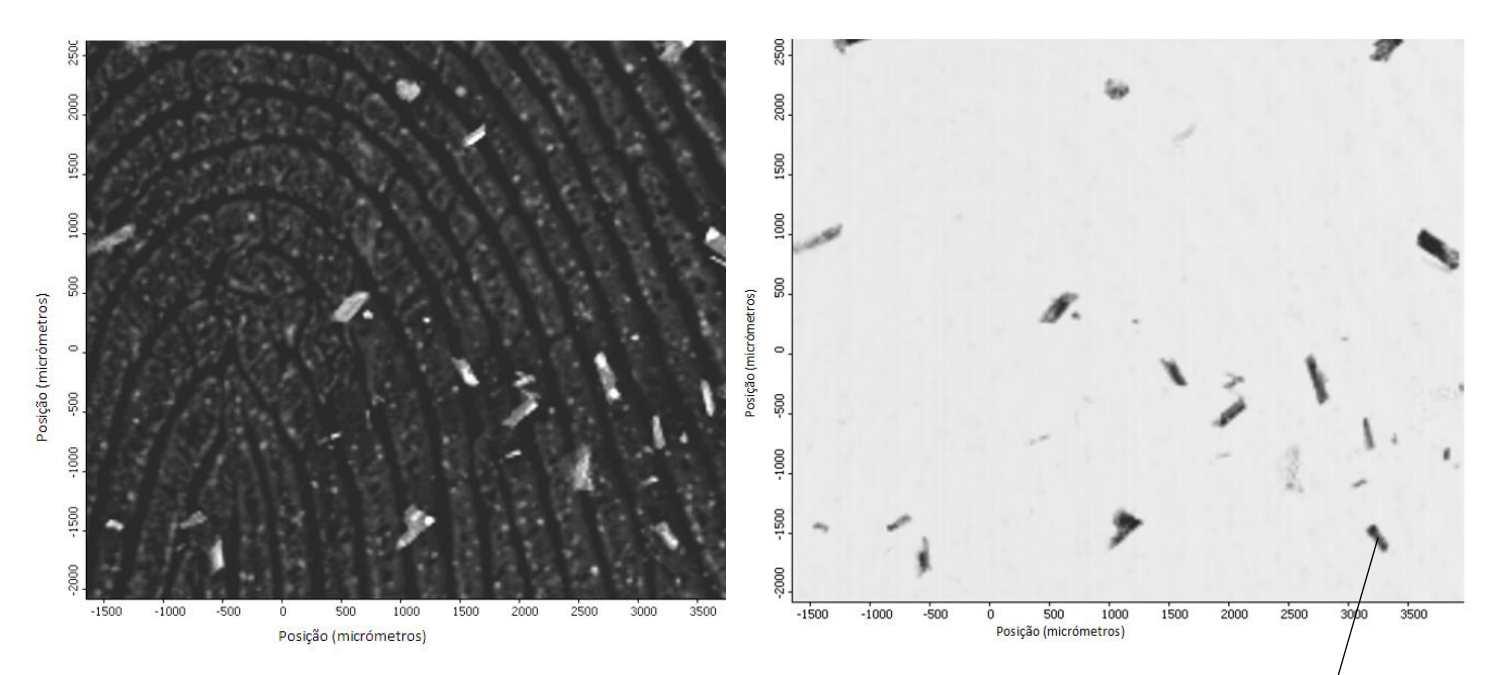

**Figura 60 -** Imagem química de infravermelho de uma secção de uma impressão digital do voluntário 9 à esquerda imagem formada a 2928 cm $^{-1}$ ; à direita imagem formada a 1700 cm $^{-1}$ .

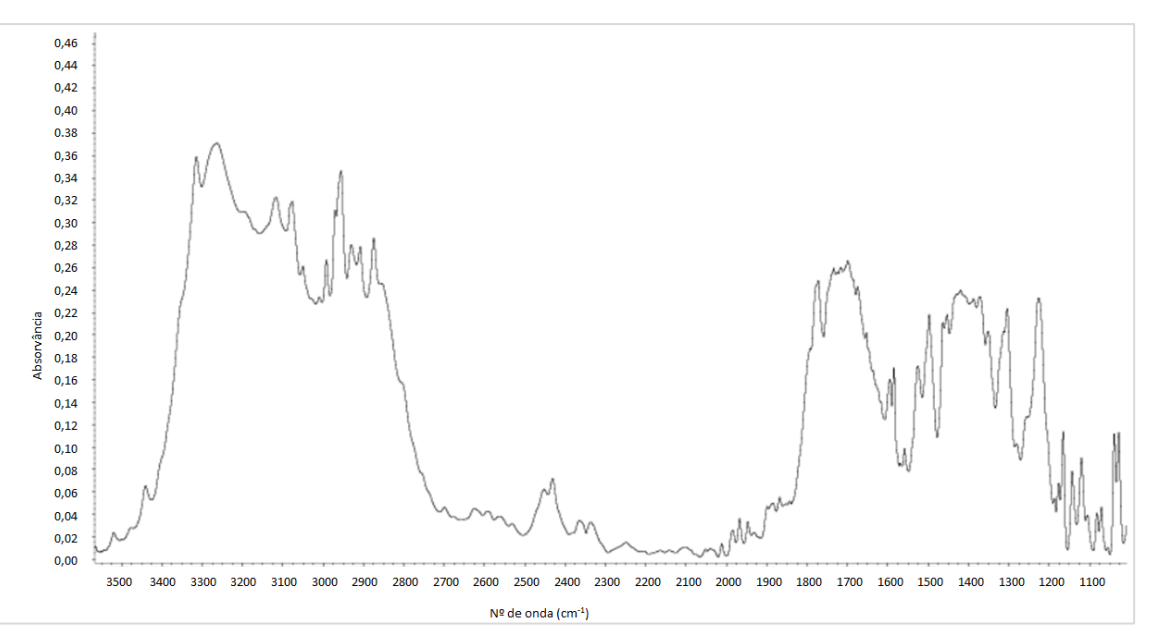

**Figura 61 -** Espectro de infravermelho obtido para o contaminante manipulado pelo voluntário 9.

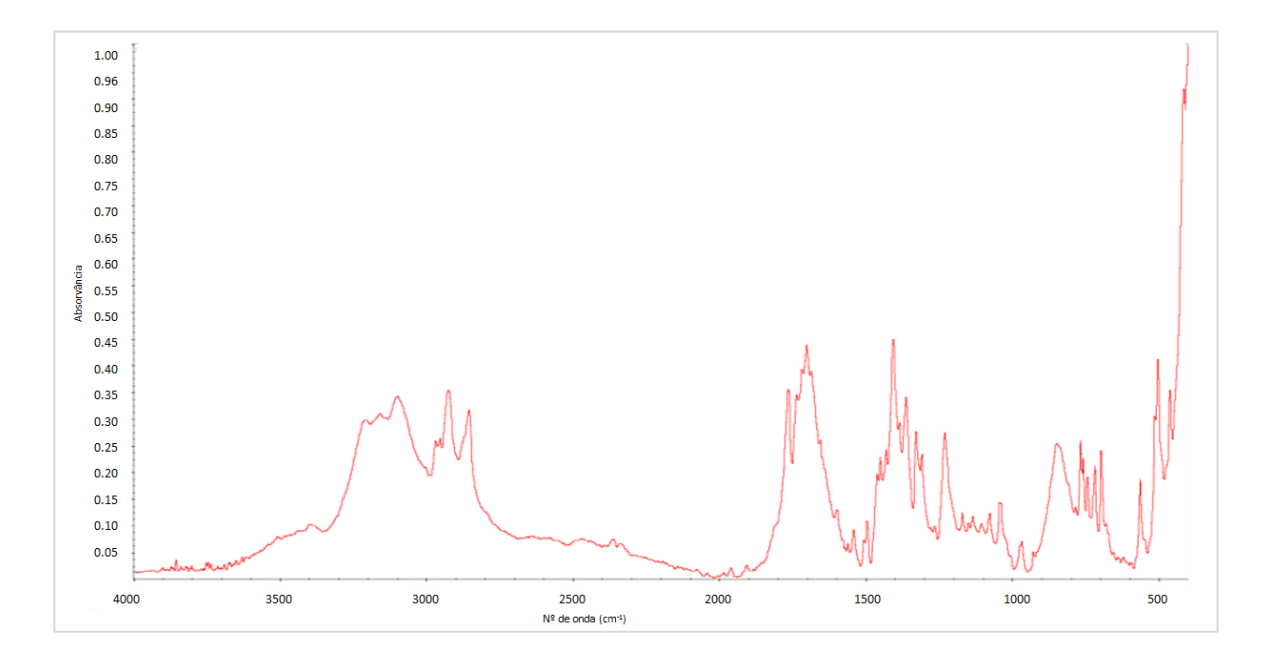

**Figura 62 -** Espectro de infravermelho referência do fenobarbital.

A imagem química de infravermelho de uma secção da impressão digital do voluntário 9, com tamanho 6,5 mm x 4,5 mm, foi processada no modo de transmissão com uma resolução espectral de 32 cm-1 e 4 *scans* a partir da 2ª derivada a um comprimento de onda de 2928 cm-1 . A imagem química que mostra as partículas do contaminante foi obtida a um número de onda de 1700 cm $^{-1}$ .

Na imagem química da Figura 60, é visível o contraste entre as cristas e os sulcos da impressão digital, permitindo também observar as partículas do contaminante na amostra. A imagem química da direita mostra a distribuição espacial das partículas. A identificação da substância foi feita por comparação do respectivo espectro com os de bibliotecas, tendo-se obtido uma lista de compostos, identificados pelo programa como prováveis candidatos (Figura 63), com o fenobarbital a aparecer como primeira escolha.

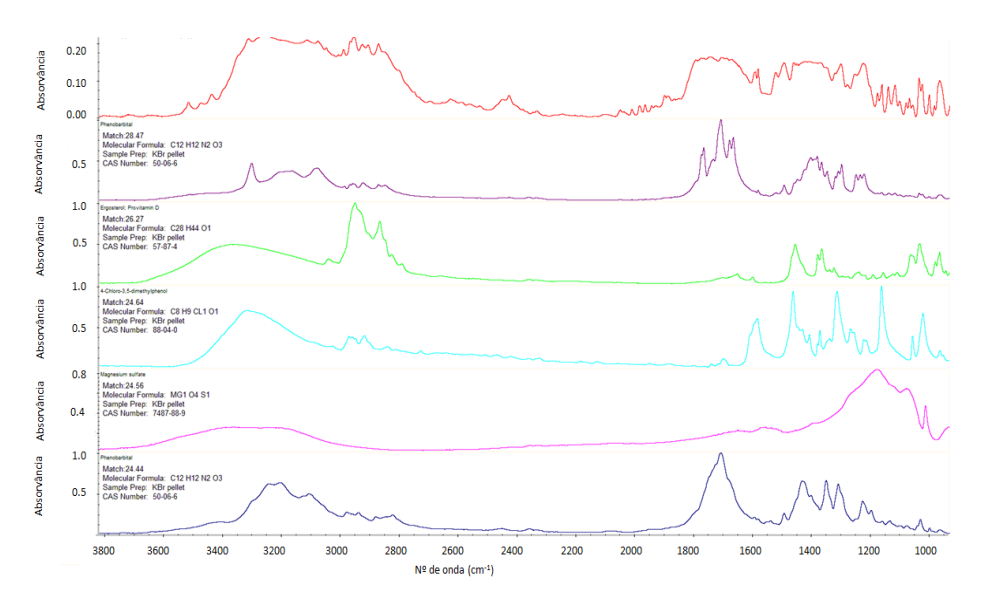

**Figura 63 -** Identificação de fenobarbital a partir do espectro obtido (vermelho) por imagiologia química do vestígio digital do voluntário 9, correspondência 69%.

A Figura 64 mostra a imagem química de infravermelho de uma secção da impressão digital do voluntário 14. A Figura 65 apresenta como exemplo o espectro de infravermelho de uma das partículas contaminantes. O espectro de infravermelho, de referência, de mirtazepina é mostrado na Figura 66.

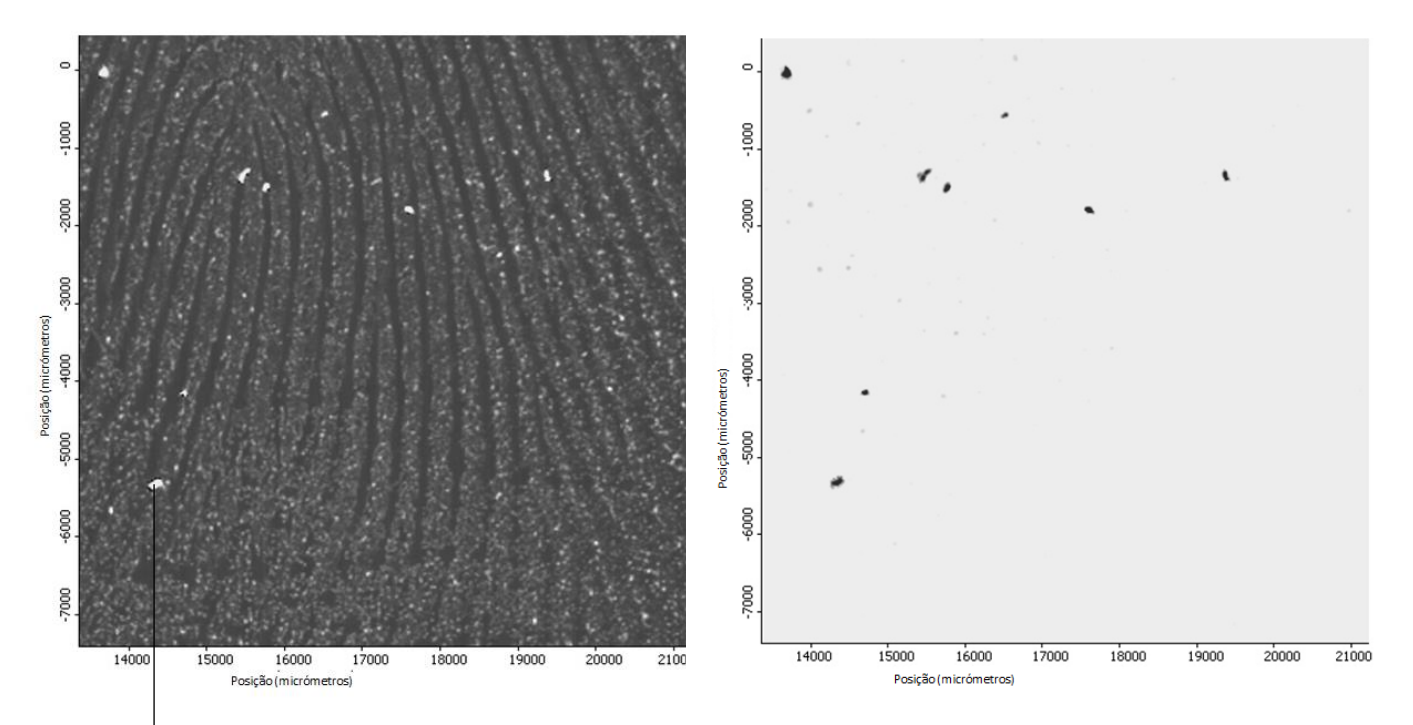

**Figura 64 -** Imagem química de infravermelho de uma secção de uma impressão digital do voluntário 14 à esquerda imagem formada a 2919 cm $^{-1}$ ; à direita imagem formada a 1400 cm $^{-1}$ .

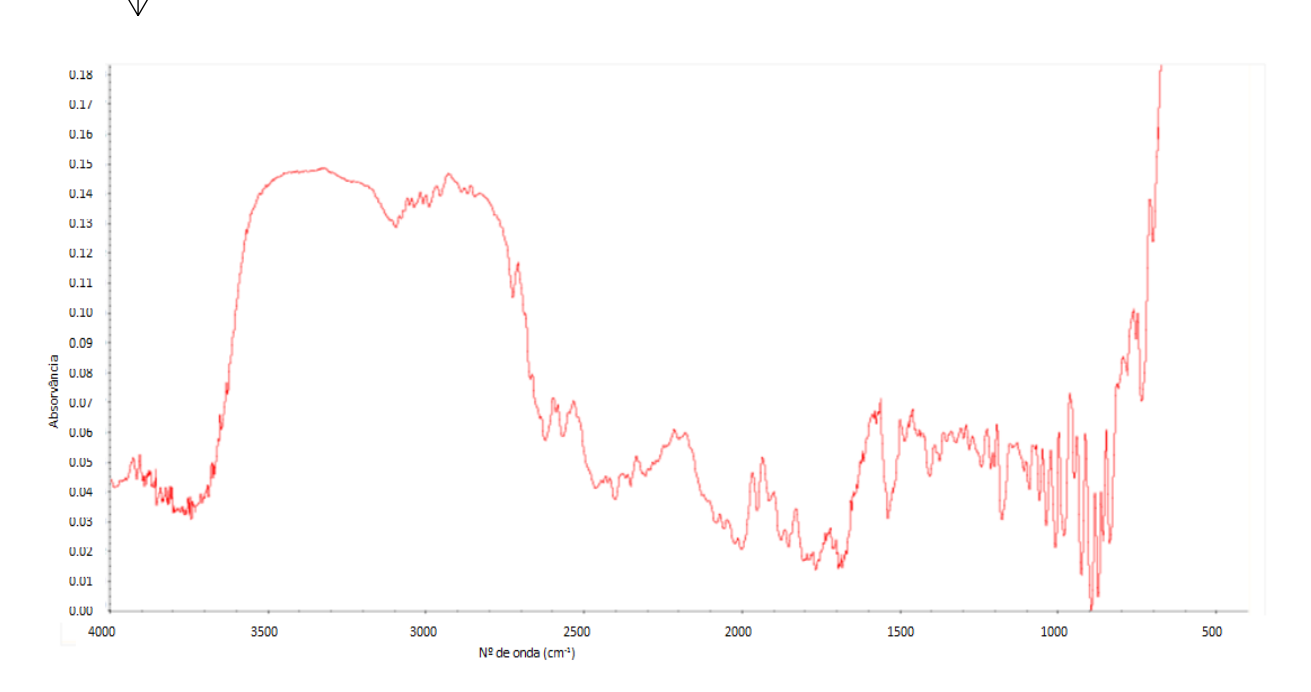

**Figura 65 -** Espectro de infravermelho obtido para uma partícula de contaminante manipulado pelo voluntário 14.

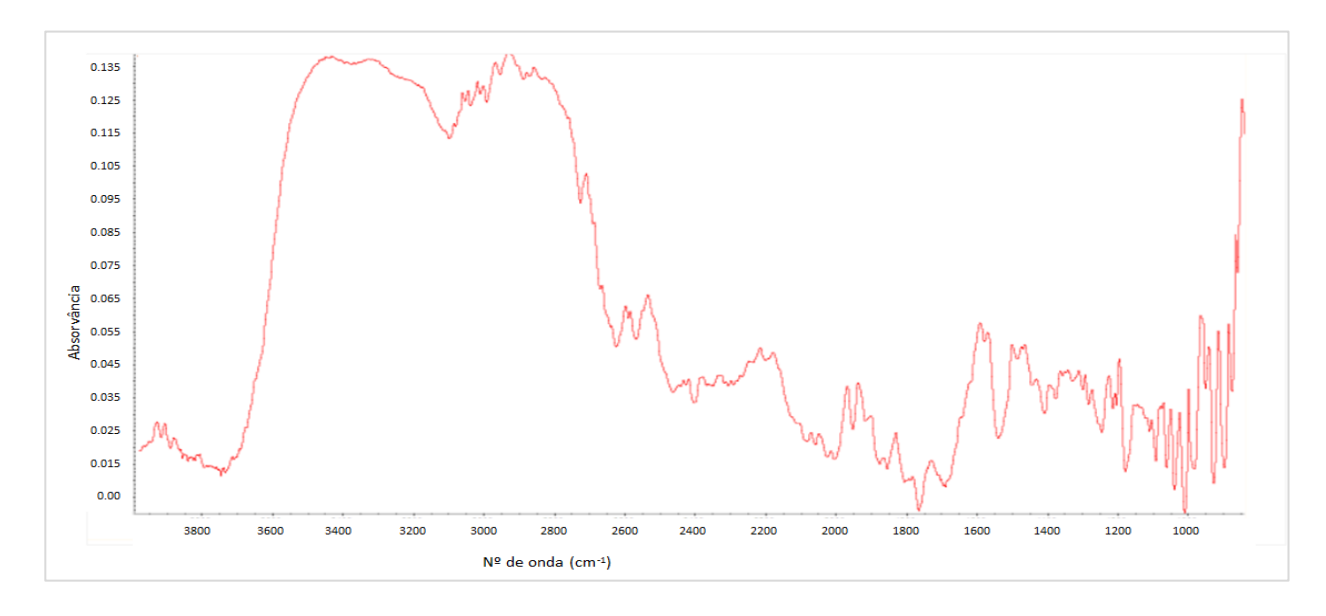

**Figura 66 -** Espectro de infravermelho referência da mirtazepina.

A imagem química de infravermelho do voluntário 14, com tamanho 7,5 mm x 7,5 mm, foi processada no modo de transmissão com uma resolução espectral de 32 cm<sup>-1</sup> e 4 *scans* a partir da  $2<sup>a</sup>$  derivada a um número de onda de 2919 cm<sup>-1</sup>. A imagem química que mostra as partículas de contaminante foi obtida a um número de onda de 1400 cm<sup>-1</sup>. É possível observarse, na imagem química da Figura 64, as cristas e os sulcos da impressão digital e também a presença de algumas partículas de contaminante cuja distribuição espacial é claramente visível na imagem da direita. A mirtazepina foi conclusivamente identificada, como se vê na Figura 67.

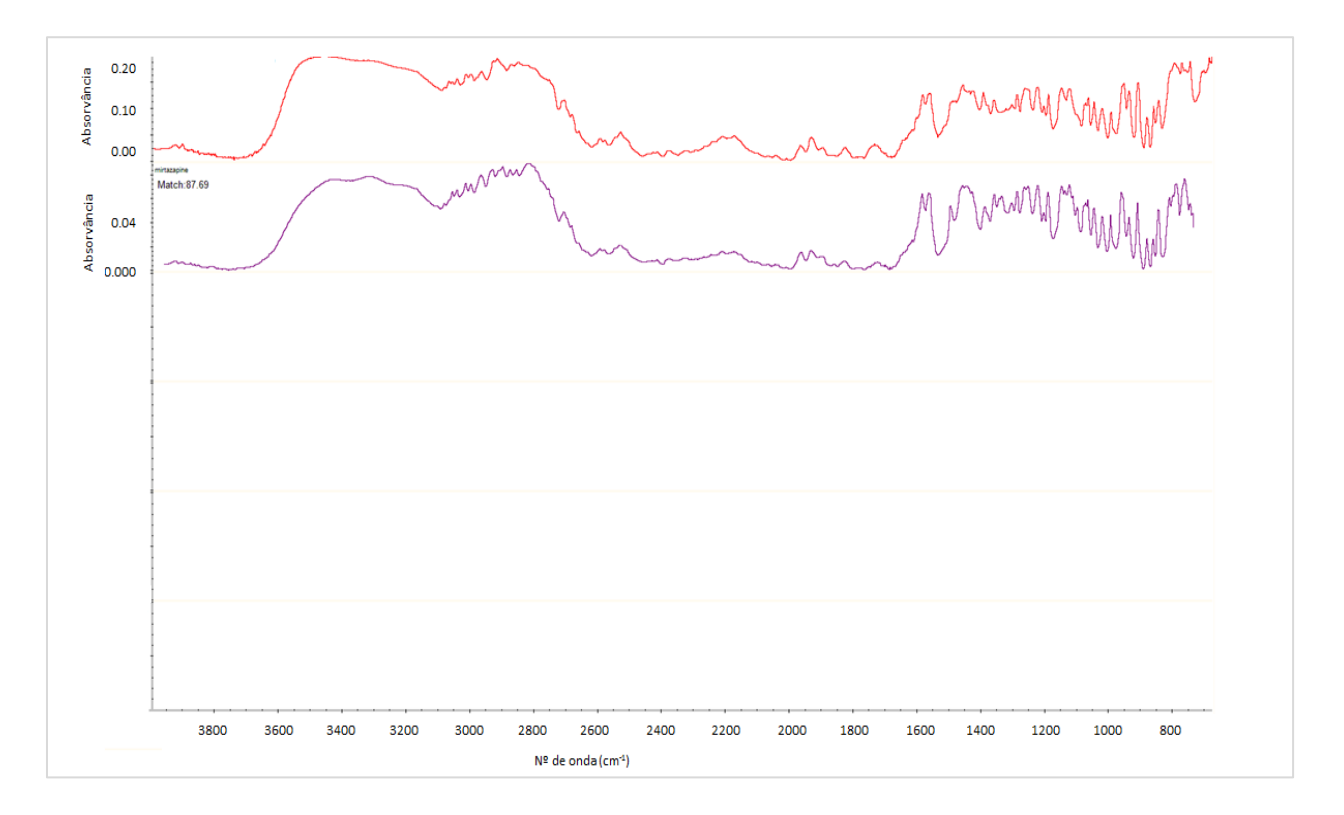

**Figura 67 -** Identificação de mirtazepina a partir do espectro obtido (vermelho) por imagiologia química do vestígio digital do voluntário 14, correspondência 88%.

Os resultados obtidos para o vestígio digital do voluntário 12 são apresentados nas Figuras 68 e 69. Este voluntário decidiu manipular ambos os compostos.

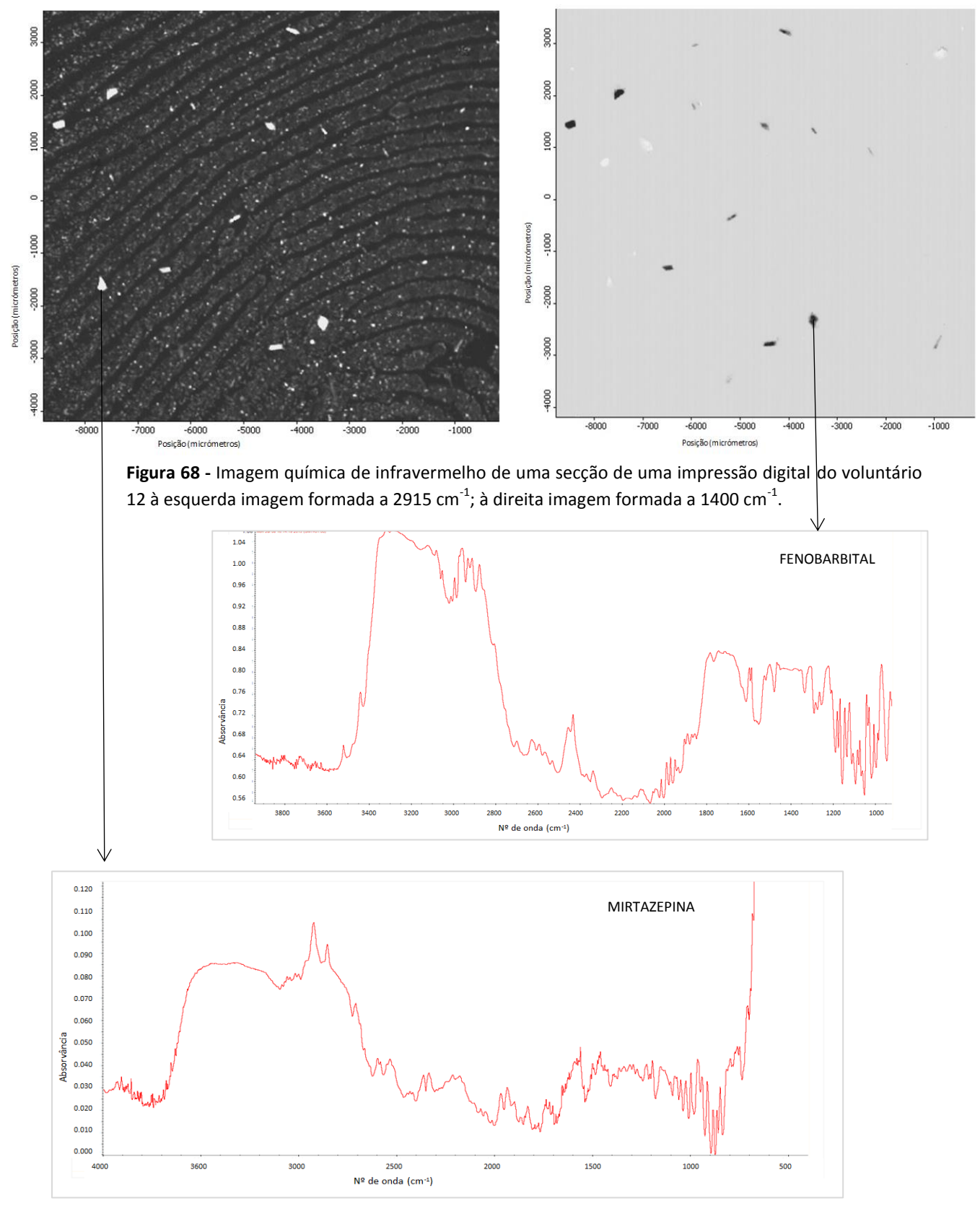

**Figura 69 -** Espectros de infravermelho registados para os contaminantes do vestígio digital do voluntário 12, correspondência de 45% para a mirtazepina e 74% para o fenobarbital.

A imagem química de infravermelho de uma secção da impressão digital do voluntário 12, com tamanho 9 mm x 7,5 mm, foi processada no modo de transmissão, com uma resolução espectral de 32 cm<sup>-1</sup> e 4 *scans*, a partir da 2<sup>ª</sup> derivada e a um número de onda de 2915 cm<sup>-1</sup>. A imagem química que mostra as partículas dos contaminantes foi obtida a um número de onda de 1500 cm $^{-1}$ .

A identificação dos dois contaminantes foi conseguida como a primeira correspondência em comparação com os espectros das bases de dados utilizadas.

Uma perspectiva geral dos resultados obtidos está sumariada na Figura 70.

#### 10 9 8 Nº de Voluntários **Nº de Voluntários** 7 6 5 4 esperado 3 2 obtido 1  $\overline{0}$ nenhum fenobarbital fenobarbital mirtazepina mirtazepina (com (com mirtazepina) fenobarbital) **Compostos**

**Análise Global dos Resultados**

**Figura 70 -** Perspectiva global dos resultados obtidos no estudo de amostras cegas de impressões digitais contaminadas com fenobarbital e/ou mirtazepina por imagiologia química de infravermelho.

Dos 27 voluntários que participaram neste estudo, 7 manipularam apenas fenobarbital, 6 manipularam apenas mirtazepina, 9 não tiveram contacto com nenhum dos compostos e 5 manipularam ambos. Não se registaram quaisquer falsos positivos e em todos os ensaios a identificação dos compostos correspondeu à primeira escolha na pesquisa nas bibliotecas de espectros. A detecção de mirtazepina quando manipulada em conjunto com o fenobarbital revelou-se mais problemática com o registo de 4 falsos negativos. A aderência da mirtazepina parece ser dificultada pela presença do outro composto, uma vez que, quando contaminante único não se registou qualquer falso negativo. Obviamente é necessário um maior número de amostras para confirmar esta conclusão.

### **Capítulo 4**

#### **Conclusão**

O estudo apresentado nesta dissertação centrou-se na utilização da imagiologia química de infravermelho na detecção de impressões digitais em diversas superfícies e na identificação de substâncias contaminantes em vestígios digitais.

Os resultados obtidos mostraram que foi possível obter imagens de vestígios digitais em superfícies distintas como o vidro, o alumínio, o aço inox, moedas, medalhas de ouro, sem qualquer tratamento prévio da amostra. Este processo oferece vantagens face às metodologias habituais que exigem a utilização de agentes de revelação. O tempo necessário para recolha de uma impressão digital completa em imagiologia de infravermelho poderá constituir, em alguns casos, uma desvantagem do método. Em superfícies opacas com elevada reflectância especular não foi possível obter imagens pelo método utilizado, reflectância difusa. Para estas superfícies, poderá ainda ser testada a recolha de imagem utilizando a reflectância total atenuada como alternativa.

No estudo das substâncias contaminantes, a imagiologia química de infravermelho mostrou ser uma técnica com grande potencialidade. Num estudo preliminar, e após selecção da matriz ideal para recolha da impressão digital (janela de fluoreto de bário) e o modo de operação (transmissão), foram escolhidos como contaminantes 4 substâncias com funcionalidades químicas diferentes, duas delas com potencial interesse forense. A identificação destes compostos, fenobarbital, mirtazepina, cafeína e ácido benzóico foi feita com sucesso. Como confirmação, uma substância contaminante desconhecida foi também identificada como primeira escolha na comparação do seu espectro com os existentes nas bases de dados consultadas. Para que as substâncias contaminantes possam ser identificadas correctamente é obviamente necessário que o seu espectro de infravermelho figure nas bases de dados já existentes. Os valores mais elevados de percentagem de correspondência obtidos na identificação de mirtazepina, para a qual o espectro introduzido na base de dados foi obtido neste trabalho, sugerem que será vantajoso que para a investigação de um conjunto de compostos de interesse, seja criada uma base de dados com os espectros dos compostos recolhidos nas mesmas condições em que será efectuada a pesquisa dos contaminantes. Esta base de dados deverá ser utilizada em conjunto com outras já existentes.

Do estudo de impressões digitais cegas de 27 voluntários aos quais foi solicitado que manipulassem (ou não) duas substâncias conhecidas, a mirtazepina e o fenobarbital, é de

65

realçar a ausência de qualquer resultado falso positivo. O fenobarbital foi identificado em todas as amostras em que estava presente, tanto quando manipulado isoladamente como em conjunto com a mirtazepina. Este último composto foi identificado quando manipulado isoladamente. Falsos negativos foram obtidos para a mirtazepina como resultado da manipulação, pelos voluntários, das duas substâncias. Será desejável em estudo futuro aumentar o número de amostras avaliadas por forma a incrementar a solidez estatística dos resultados.

A imagiologia química de infravermelho mostrou, sem dúvida, ser uma técnica com grande potencialidade na investigação de vestígios e impressões digitais em âmbito forense. No que diz respeito ao estudo da presença de contaminantes poderá ser útil na pesquisa de resíduos de drogas e explosivos.

Será interessante avaliar a imagiologia química de infravermelho na investigação da evolução temporal de um vestígio e da contaminação nele presente. De facto identificar substâncias contaminantes nos dias seguintes à manipulação da substância pelo indivíduo, é um desafio e as técnicas de imagiologia poderão dar um contributo valioso.

### **Referências Bibliográficas**

[1] Wilson-Wilde, L.M., James, B., Stephen, G., The future of forensic science standards. *Forensic Science International: Genetics Supplement Series*, **3**, 2011, e333-e334.

[2] Chisum, W.J., Turney, B., Evidence Dynamics: Locard`s Exchange Principle Crime Reconstrution. *Journal of Behavioral Profiling*, **1**, 2000.

[3] Fernández, R.C., Merci, Monsieur Locard. *Quadernos de criminologia y ciencias forenses,* **1**, 2008, 27-30.

[4] Champod, C., Chris L., Pierre M., Milolin S., Fingerprints and other ridge skin impressions. CRC Press: Boca Raton, 2004.

[5] Simas, A., Calisto, F., Lofoscopia, Centro de Recursos Didácticos e Audiovisuais, Instituto Superior de Polícia Judiciária e Ciências Criminais, 2001.

[6] Caballero, S.A.D., Dactiloscopia Certeza o Incertidumbre, 1ª edição, SIC editorial: Bucaramanga, 2009.

[7] Ashbaugh, D.R., Ridgeology Modern Evaluative friction ridge identification. Forensic Identification Support Section, 1999 [\(http://www.dnafingerprints.ca/wp](http://www.dnafingerprints.ca/wp-content/uploads/2013/06/ridgeology.pdf)[content/uploads/2013/06/ridgeology.pdf](http://www.dnafingerprints.ca/wp-content/uploads/2013/06/ridgeology.pdf) ) - consultado em Fevereiro de 2013.

[8] The History of Fingerprint [\(http://onin.com/fp/fphistory.html](http://onin.com/fp/fphistory.html) )- consultado em Maio de 2013.

[9] Peixoto, A.S., Ramos, A.S., Filmes Finos e Revelação de impressões digitais latentes. *Ciência e Tecnologia dos Materiais*, **22**, 2010, 29-47.

[10] Berry, J., Stoney, D. A., History and development of fingerprinting. In Advances in fingerprint technology, 2ª edição, Lee, H. C., Gaensslen, R. E., Eds., CRC Press: Boca Raton, 2001.

[11] Stigler, S.M., Galton and Identification by Fingerprints. *Genetics*, **140**, 1995, 857-860.

[12] Knowles, A. M., Aspects of physicochemical methods for the detection of latent fingerprints. *Journal of Physics E Scientific Instruments*, **11**, 1978, 713-721.

67

[13] Saferstein, R., Criminalistics, An introduction to forensic science. 7ªedição, Prentice Hall: New Jersey, 2001.

[14] Hong, L., Jain, A., Classification of Fingerprint Images. Technical Report MSUCPS:TR98- 18, Michigan State Univ., Junho 1998.

[15] Voss-de Hann, P., Physics and fingerprints. *Contemporary Physics*, **47**, 2006, 209-230.

[16] Nagaty, K.A., Fingerprints classification using artificial neural networks: a combined structural and statistical approach. *Neural Networks*, **14**, 2001, 1293-1305.

[17] Karu, K, Jain, A.K., Fingerprint classification. *Pattern Recognition*, **29**, 1996, 389-404.

[18] Lee, H.C.G., Methods of latent fingerprint development. In Advances in fingerprint technology, 2ª edição, Lee, H. C., Gaensslen, R. E., Eds., CRC Press: Boca Raton, 2001.

[19] Ashbaugh, D.R., Quantitative-qualitative friction ridge analysis: an introduction to basic and advanced ridgeology. CRC Press: Boca Raton, 1999.

[20] Ramotowski, R., Composition of latent print residue. In Advances in fingerprint technology, 2ª edição, Lee, H. C., Gaensslen, R. E., Eds., CRC Press: Boca Raton, 2001.

[21] Holder, E.H., Robinson, C., Laub, J., The Fingerprint Sourcebook. National Institute of Justice: Washington, 2011.

[22[\]http://www.blackwellreference.com/public/tocnode?id=g9781405161695\\_chunk\\_g97](http://www.blackwellreference.com/public/tocnode?id=g9781405161695_chunk_g978140516169544_ss3) 8140516169544 ss3 - consultado em Junho de 2013.

[23] Girod, A., Ramotowski, R., Weyermann, C., Composition of fingermark residue: A qualitative and quantitative review*. Forensic Science International*, **223**, 2012, 10-24.

[24] [http://dermatology.about.com/od/glossarys/g/sebaceous\\_gland.htm](http://dermatology.about.com/od/glossarys/g/sebaceous_gland.htm) -consultado em Junho de 2013.

[25] Asano, K.G., Bayne, C.K., Horsman, K.M., Buchanan, M.V., Chemical composition of fingerprints for gender determination*. Journal of Forensic Sciences*, **47**, 2002, 805-807.

[26] Antoine, K.M., Mortazavi, S., Miller, A.D., Miller L.M., Chemical differences are observed in children´s versus adults latent fingerprint as a function time. *Journal of Forensic Sciences,* **55**, 2010, 513-518.

[27] Bohanan, A.M., Latents from pre-pubescent children versus latent from adults. *Journal of Forensic Identification*, **48**, 1998, 570-573.

[28] Croxton, R.S., Baron, M.G., Butler, D., Kent, T., Sears, V.G., Development of a GC-MS method for the simultaneous analysis of latent fingerprint components. *Journal of Forensic Sciences*, **51**, 2006, 1329-1333.

[29] Bovev, K., Fingerprints and factors affecting their conditions. *Journal of Forensic Identification*, **45**, 1995, 176-183.

[30] Cuthbertson, F., The chemistry of fingerprints, United Kingdom Atomic Energy Authority, Atomic Weapons Research Establishment (AWRE) Report, 1969.

[31] Richmond-Aylor, A., Bell, S., Callery, P., Morris, K., Thermal degradation analysis of amino acids in fingerprint residue by pyrolysis GC-MS to develop new latent fingerprint developing reagents. *Journal of Forensic Sciences*, **52**, 2007, 380-382.

[32] Paine, M., Bandey, H.L., Bleay, S.M., Wilson, H., The effect of relative humidity on the effectiveness of the cyanoacrylate fuming process for fingermark development and on the microstructure of the develop marks. *Forensic Science International*, **212**, 2011, 130-142.

[33] Trapecar, M., Balazic, J., Fingerprint recovery from human skin surfaces. *Science and Justice*, **47**, 2007, 136-140.

[34] Pavia, D., Lampman, G., Kriz, G., Introduction to spectroscopy: A guide for students of organic chemistry. 3ª edição, Harcourt College Publishers: California, 2001.

[35] Skoog, D., Holler, F., Nieman, T., Principles of instrumental analysis. 5ª edição, Saunders College Publishing: Orlando, FL, 1998, p.849.

[36] Stuart, B. Infrared Spectroscopy: Fundamentals and Applications. Analytical Techniques in the Sciences, Wiley: Chichester, 2004.

[37] Williams, D.K., Schwartz, R.L., Bartick, E.G., Analysis of latent fingerprint deposits by infrared microspectroscopy. *Applied Spectroscopy*, **58**, 2004, 313-316.

[38] Koening, J., Wang, S., Bhargava, R., FTIR Images. *Analytical Chemistry*, **73**, 2001, 360A-369A.

[39] Koehler, F., Lee, E., Kidder, L., Lewis, E., Near Infrared spectroscopy: the practical chemical imaging solution. *NIR spectroscopy*, **14**, 2002, 12-19.

[40] Cullen, P., Edelman, G., Leeuwen, T., Aalders, M., Gaston, E., Hyperspectral imaging for non-contact analysis of forensic traces*. Forensic Science International*, **223**, 2012, 28- 39.

[41] Levin, I., Bhargava, R., Fourier transform infrared vibrational spectroscopic imaging: integrating microscopy and molecular recognition. *Physical Chemistry*, **56**, 2005, 429-474.

[42] Gowen, A., Donnell, C. O., Cullen, P., Downey, G., Frias, J., Hyperspectral imaging – an emerging process analytical tool for food quality and safety control. *Trends Food Science Technology*, **18**, 2007, 590-598.

[43] Dubois, J., Wolff, J., Warrack, J., Schoppelrei, J., Lewis, E., NIR chemical imaging for counterfeit pharmaceutical products analysis. *Spectroscopy*, **22**, 2007, 40-50.

[44] Lasch, P., Haensch, W., Naumann, D., Diem, M., Imaging of colorectal adenocarcinoma using FT-IR microspectroscopy and cluster analysis. *Biochimica et Biophysica Acta (BBA)- Molecular Basis of Disease*, **1688**, 2004, 176-186.

[45] Bhargava, R., Towards a practical Fourier transform infrared chemical imaging protocol for cancer histophatology. *Analytical and Bioanalytical Chemistry*, **389**, 2007, 1155-1169.

[46] Romeo, M.,Diem, M., Infrared spectral imaging of lymph nodes: strategies for analysis and artifact reduction. *Vibrational Spectroscopy*, **38**, 2005, 115-119.

[47] Bi, X., Yang, X., Bostrom, M., Camacho, N., Fourier transform infrared imaging spectroscopy investigations in the pathogenesis and repair of cartilage. *Biochimica et Biophysica Acta (BBA) – Biomembranes*, **1758**, 2006, 934-941.

[48] Caine, S., Heraud, P., Tobin, M., McNaughton, D., Bernard, C., The application of Fourier transform infrared microspectroscopy for the study of diseased central nervous system tissue. *Neurolmage*, **59**, 2012, 3624-3640.

[49] Kazarian, S., Chan, K., FTIR imaging of polymeric materials under high-pressure carbon dioxide. *Macromolecules*, **37**, 2004, 579-584.

[50] Gupper, A., Kasarian, S., Study of solvente diffusion and solvent- induced crystallization in syndiotactic polystyrene using FT-IR spectroscopy and imaging. *Macromolecules*, **38**, 2005, 2327-2332.

[51] Kazarian, S., Chan, K., Sampling approaches in Fourier transform infrared imaging applied to polymers. *Progress in Colloid and Polymer Science*, **132**, 2006, 1-6.

[52] Ricci, C., Phiriyavityopas, P., Curum, N., Chan, K.L.A., Jickells, S., Kazarian, S.G., Chemical imaging of latent fingerprint residues. *Applied Spectroscopy*, **61**, 2007, 514-522.

[53] Tahtouh, M., Reagents for infrared chemical imaging of fingerprints on difficult surfaces. Tese de Doutoramento, University of Technology, Sydney, 2008.

[54] Tahtouh, M., Kalman, J., Roux, C., Leenard, C., Reedy B., The detection and enhancement of latent fingermarks using infrared chemical imaging. *Journal of Forensic Sciences*, **50**, 2005, 1-9.

[55] Ricci, C., Kazarian, S., Collection and detection of latent fingermarks contaminated with cosmetics on nonporous and porous surfaces. *Surface and Interface Analysis*, **42**, 2010, 386-392.

[56] Mou, Y., Rabalais, J., Detection and identification of explosive particles in fingerprints using attenuated total reflection – Fourier transform infrared spectromicroscopy. *Journal of Forensic Sciences*, **54**, 2009, 846-850.

[57] Ronnie, P., Walker, S., Tahtouh, M., Reedy, B., Detection of illicit substances in fingerprints by infrared spectral imaging. *Analytical and Bioanalytical Chemistry*, **394**, 2009, 2039-2048.

[58] Grant, A., Wilkinson, T., Holman, D., Martin, M., Identification of recently handled materials by analysis of latent human fingerprints using infrared spectromicroscopy. *Applied Spectroscopy*, **59**, 2005, 1182-1187.

[59] Flynn, K., O`Leary, R., Lennard, C., Roux, C., Reedy, B., Forensic applications of infrared chemical imaging: Multi-layered paint chips. *Journal of Forensic Sciences*, **50**, 2005, 832- 841.

71

[60] Flynn, K., O`Leary, R., Lennard, C., Roux, C., Reedy, B., Forensic analysis of bicomponent fibers using infrared chemical imaging. *Journal of Forensic Sciences*, **51**, 2006, 586-596.

[61] Chan, K., Kasarian, S., Mavraki, A., Williams, D., Fourier transform infrared imaging of human hair with spatial resolution without the use of a synchrotron. *Applied Spectroscopy*, **59**, 2005, 149-155.

[62] Bojko, K., Roux, C., Reedy, B., An examination of the sequence of intersecting lines using attenuated total reflectance – Fourier transform infrared spectral imaging. *Journal of Forensic Sciences*, **53**, 2008, 1458-1467.

[63] Reich, G., Near Infrared spectroscopy and imaging: basic principles and pharmaceutical applications. *Advanced Drug Delivery Reviews*, **57**, 2005, 1109-1143.

[64] Baianu, I., Applications of microspectroscopy, hyperspectral chemical imaging and fluorescence microscopy in chemistry, biochemistry, biotechnology, Molecular and Cell Biology. NIR Microscopy Facility: College of ACES, 2011.

[65] James, D.I., Applications of the Thermo Scientific IN10 FT-IR Microscope in the Pharmaceutical Industry. Thermo Fisher Scientific.

([http://www.google.pt/url?sa=t&rct=j&q=&esrc=s&frm=1&source=web&cd=2&ved=0CEYQFjA](http://www.google.pt/url?sa=t&rct=j&q=&esrc=s&frm=1&source=web&cd=2&ved=0CEYQFjAB&url=http%3A%2F%2Fwww.revbase.com%2Ftt%2Fsl.ashx%3Fz%3D73090c66%26dataid%3D493017%26ft%3D1&ei=JRA4Uvv7LJGI7AbJ7oDYCg&usg=AFQjCNGFY__sebyTgvy_9TgWaQqEATV_pQ&bvm=bv.52164340,d.Yms) [B&url=http%3A%2F%2Fwww.revbase.com%2Ftt%2Fsl.ashx%3Fz%3D73090c66%26dataid%3D4](http://www.google.pt/url?sa=t&rct=j&q=&esrc=s&frm=1&source=web&cd=2&ved=0CEYQFjAB&url=http%3A%2F%2Fwww.revbase.com%2Ftt%2Fsl.ashx%3Fz%3D73090c66%26dataid%3D493017%26ft%3D1&ei=JRA4Uvv7LJGI7AbJ7oDYCg&usg=AFQjCNGFY__sebyTgvy_9TgWaQqEATV_pQ&bvm=bv.52164340,d.Yms) [93017%26ft%3D1&ei=JRA4Uvv7LJGI7AbJ7oDYCg&usg=AFQjCNGFY\\_\\_sebyTgvy\\_9TgWaQqEATV](http://www.google.pt/url?sa=t&rct=j&q=&esrc=s&frm=1&source=web&cd=2&ved=0CEYQFjAB&url=http%3A%2F%2Fwww.revbase.com%2Ftt%2Fsl.ashx%3Fz%3D73090c66%26dataid%3D493017%26ft%3D1&ei=JRA4Uvv7LJGI7AbJ7oDYCg&usg=AFQjCNGFY__sebyTgvy_9TgWaQqEATV_pQ&bvm=bv.52164340,d.Yms) [\\_pQ&bvm=bv.52164340,d.Yms](http://www.google.pt/url?sa=t&rct=j&q=&esrc=s&frm=1&source=web&cd=2&ved=0CEYQFjAB&url=http%3A%2F%2Fwww.revbase.com%2Ftt%2Fsl.ashx%3Fz%3D73090c66%26dataid%3D493017%26ft%3D1&ei=JRA4Uvv7LJGI7AbJ7oDYCg&usg=AFQjCNGFY__sebyTgvy_9TgWaQqEATV_pQ&bvm=bv.52164340,d.Yms) ) – consultado em Junho de 2013.

[66] Nicolet iN10 MX Scanning FTIR Microscope

[\(http://www.analyzeinc.com/pdfs/Nicolet\\_iN10\\_MX\\_FTIR.pdf](http://www.analyzeinc.com/pdfs/Nicolet_iN10_MX_FTIR.pdf) ) - consultado em Junho de 2013.

[67] Izzia, F., Robotham, C., Room Temperature vs LN2-Cooled Detectors infrared microscopy cost performance analysis. Thermo Fisher Scientific, Madison [\(http://www.thermoscientific.fr/eThermo/CMA/PDFs/Product/productPDF\\_4142.pdf](http://www.thermoscientific.fr/eThermo/CMA/PDFs/Product/productPDF_4142.pdf) ) consultado em Junho de 2013.

[68] OMNIC Picta User Guide, Thermo Scientific, 2009.

[69] Izzia, F., Robotham, C., Setting the Benchmark for confidence and ease of use in FT-IR Microscopy. Thermo Fisher Scientific, Madison

[\(https://static.thermoscientific.com/images/D16148~.pdf\)](https://static.thermoscientific.com/images/D16148~.pdf) - consultado em Junho de 2013.

[70] Infrared Imaging Microscope, Molecular Spectroscopy Thermo Scientific Nicolet IN10 MX FT-IR Microscope

[\(http://www.thermoscientific.com/ecomm/servlet/productsdetail\\_11152\\_\\_\\_11961715\\_-1](http://www.thermoscientific.com/ecomm/servlet/productsdetail_11152___11961715_-1)) consultado em Junho de 2013.

[71] Ritter, G. and Bradley, M., Powder New Identification Tools with OMNIC Specta *Software*, Thermo Fisher Scientific

[\(http://www.thermoscientific.com/ecomm/servlet/home?storeId=11152\)](http://www.thermoscientific.com/ecomm/servlet/home?storeId=11152) – consultado em Junho de 2013.

[72] FT-IR contaminant identification using OMNIC Specta *software*, Thermo Scientific

([http://www.google.pt/url?sa=t&rct=j&q=&esrc=s&frm=1&source=web&cd=6&sqi=2&ved=0C](http://www.google.pt/url?sa=t&rct=j&q=&esrc=s&frm=1&source=web&cd=6&sqi=2&ved=0CFAQFjAF&url=http%3A%2F%2Fwww.revbase.com%2Ftt%2Fsl.ashx%3Fz%3D73090c66%26dataid%3D255851%26ft%3D1&ei=1xA4UvqcLafQ7AaP2IHwCw&usg=AFQjCNEEd93PIYb1avsU-TXKu_2Dvz45dw) [FAQFjAF&url=http%3A%2F%2Fwww.revbase.com%2Ftt%2Fsl.ashx%3Fz%3D73090c66%26datai](http://www.google.pt/url?sa=t&rct=j&q=&esrc=s&frm=1&source=web&cd=6&sqi=2&ved=0CFAQFjAF&url=http%3A%2F%2Fwww.revbase.com%2Ftt%2Fsl.ashx%3Fz%3D73090c66%26dataid%3D255851%26ft%3D1&ei=1xA4UvqcLafQ7AaP2IHwCw&usg=AFQjCNEEd93PIYb1avsU-TXKu_2Dvz45dw) [d%3D255851%26ft%3D1&ei=1xA4UvqcLafQ7AaP2IHwCw&usg=AFQjCNEEd93PIYb1avsU-](http://www.google.pt/url?sa=t&rct=j&q=&esrc=s&frm=1&source=web&cd=6&sqi=2&ved=0CFAQFjAF&url=http%3A%2F%2Fwww.revbase.com%2Ftt%2Fsl.ashx%3Fz%3D73090c66%26dataid%3D255851%26ft%3D1&ei=1xA4UvqcLafQ7AaP2IHwCw&usg=AFQjCNEEd93PIYb1avsU-TXKu_2Dvz45dw)[TXKu\\_2Dvz45dw](http://www.google.pt/url?sa=t&rct=j&q=&esrc=s&frm=1&source=web&cd=6&sqi=2&ved=0CFAQFjAF&url=http%3A%2F%2Fwww.revbase.com%2Ftt%2Fsl.ashx%3Fz%3D73090c66%26dataid%3D255851%26ft%3D1&ei=1xA4UvqcLafQ7AaP2IHwCw&usg=AFQjCNEEd93PIYb1avsU-TXKu_2Dvz45dw) ) – consultado em Junho de 2013.

[73] OMNIC Specta *software* 

[\(http://www.rigaslabs.gr/rigaslabs/products/show.html?pid=125](http://www.rigaslabs.gr/rigaslabs/products/show.html?pid=125) ) – consultado em Junho de 2013.

[74] Tahtouh, M., Despland, P., Shimmon, R., Kalman, J.R., Reedy, B.J., The application of infrared chemical imaging to the detection and enhancement of latent fingerprints: Method optimization and further findings. *Journal of Forensic Sciences*, **52**, 2007, 1089- 1096.

# **ANEXOS**

## **Anexo 1**

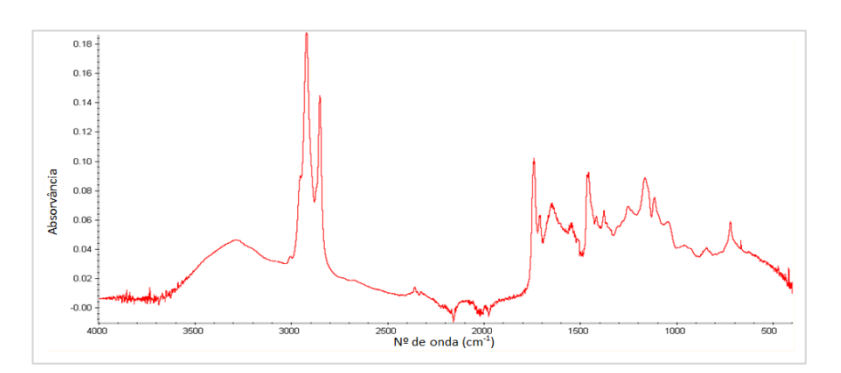

**Figura A1.1 -** Espectro de infravermelho do vestígio digital em papel de alumínio do voluntário 2

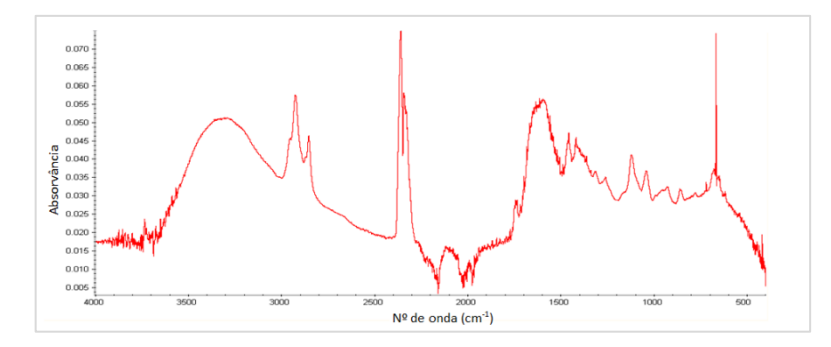

**Figura A1.2 -** Espectro de infravermelho do vestígio digital em papel de alumínio do voluntário 3

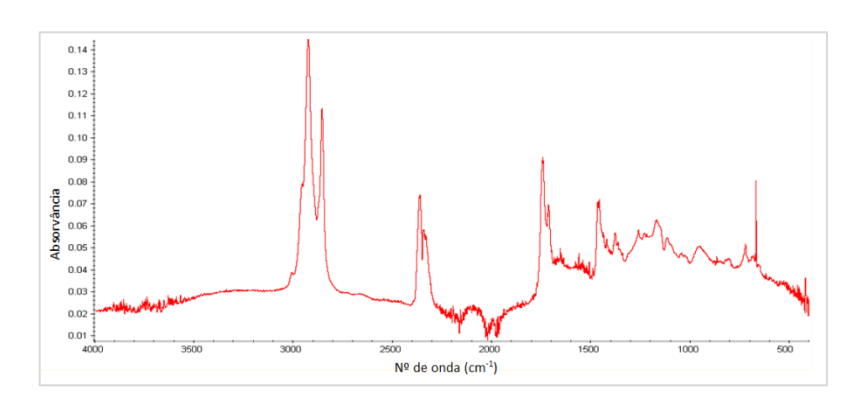

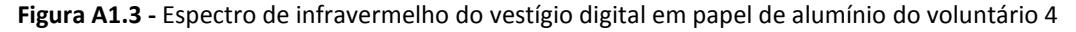

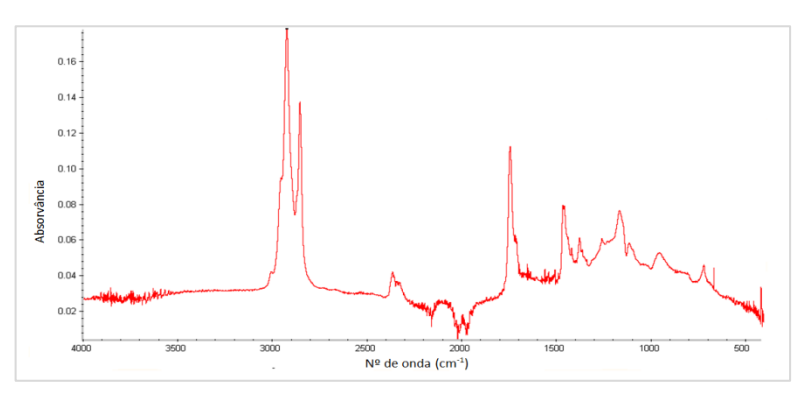

**Figura A1.4 -** Espectro de infravermelho do vestígio digital em papel de alumínio do voluntário 5

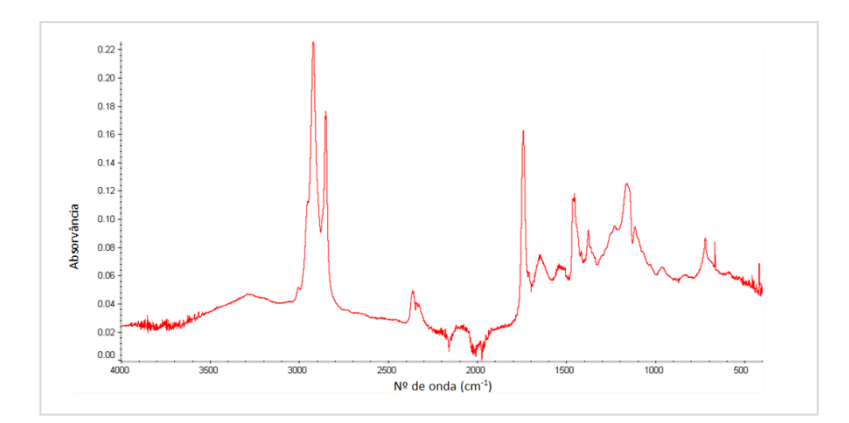

**Figura A1.5 -** Espectro de infravermelho do vestígio digital em papel de alumínio do voluntário 6

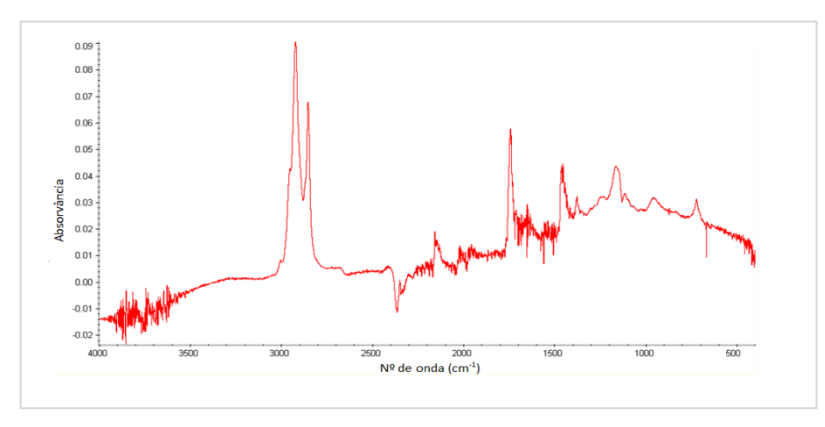

**Figura A1.6 -** Espectro de infravermelho do vestígio digital em papel de alumínio do voluntário 7

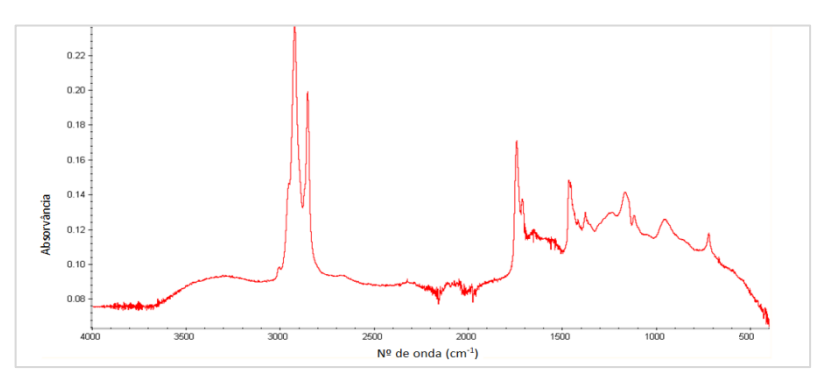

**Figura A1.7 -** Espectro de infravermelho do vestígio digital em papel de alumínio do voluntário 8

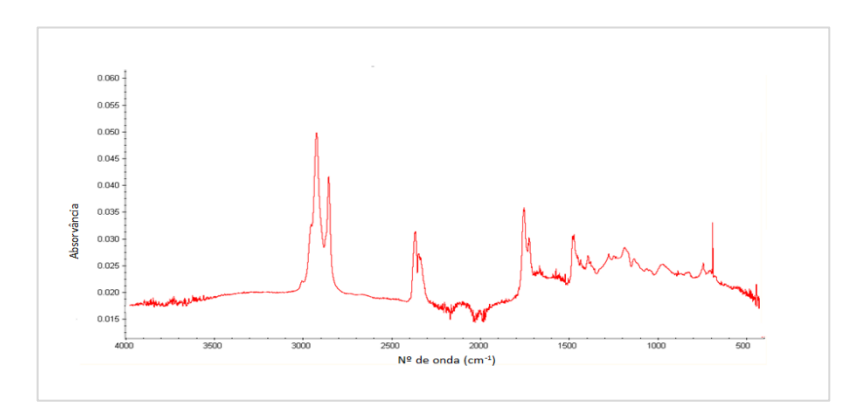

**Figura A1.8 -** Espectro de infravermelho do vestígio digital em papel de alumínio do voluntário 9

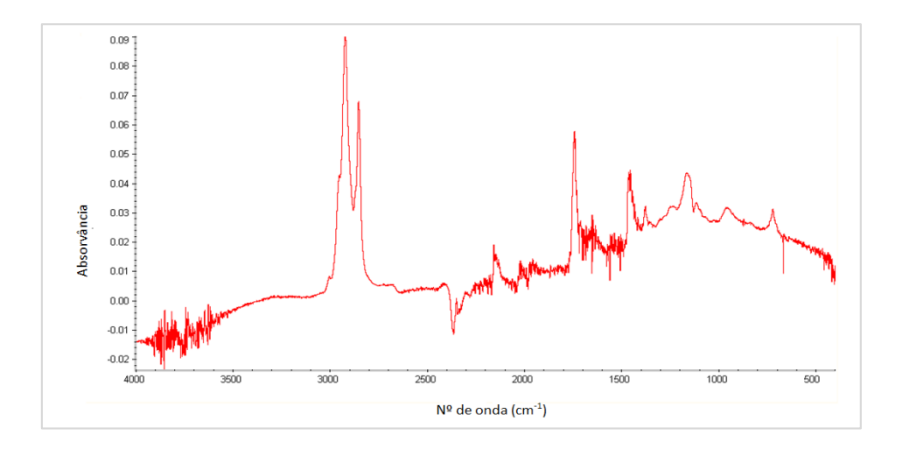

**Figura A1.9 -** Espectro de infravermelho do vestígio digital em papel de alumínio do voluntário 10

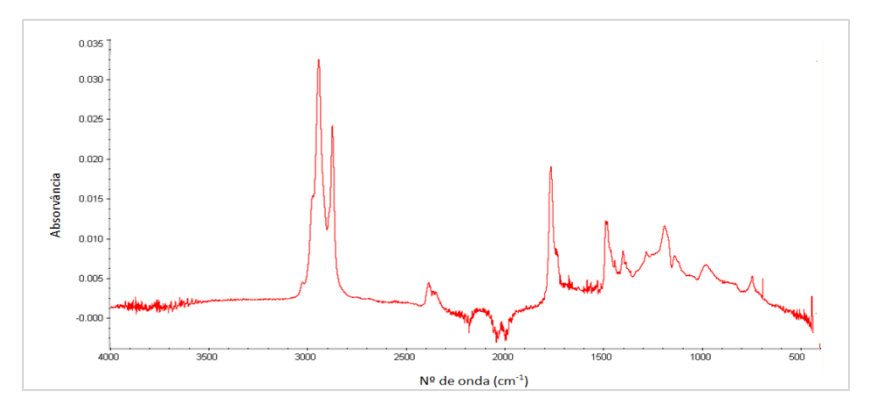

**Figura A1.10 -** Espectro de infravermelho do vestígio digital em papel de alumínio do voluntário 11

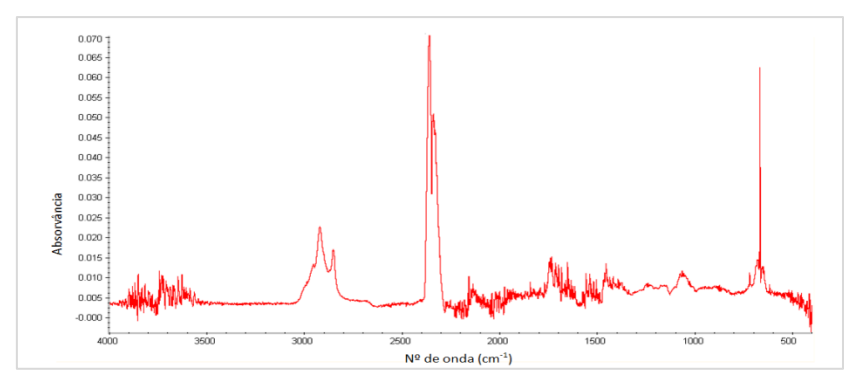

**Figura A1.11 -** Espectro de infravermelho do vestígio digital em papel de alumínio do voluntário 12

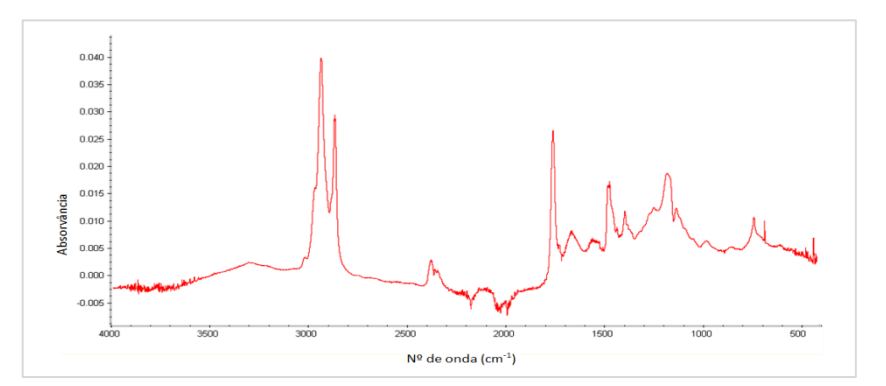

**Figura A1.12 -** Espectro de infravermelho do vestígio digital em papel de alumínio do voluntário 13

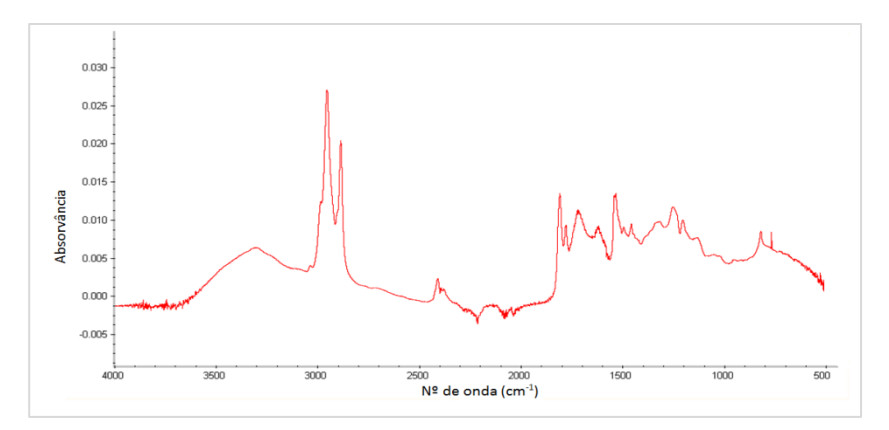

**Figura A1.13 -** Espectro de infravermelho do vestígio digital em papel de alumínio do voluntário 14

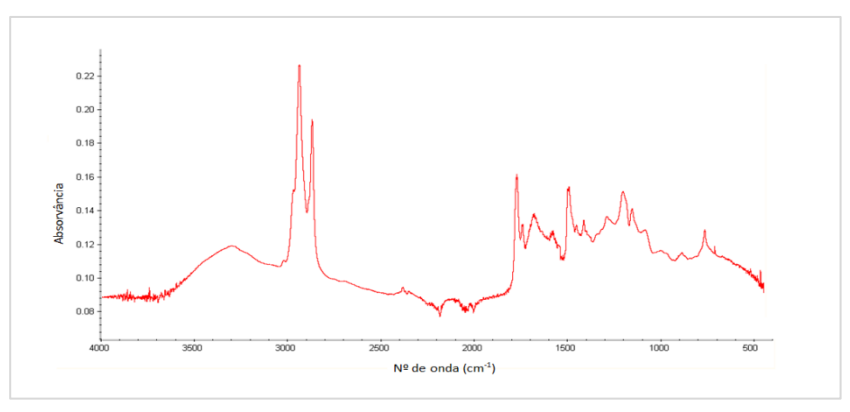

**Figura A1.14 -** Espectro de infravermelho do vestígio digital em papel de alumínio do voluntário 15

## **Anexo 2**

#### **Resultado de Optimização de Parâmetros de Recolha de Imagem numa Matriz de Papel de Alumínio**

**Tabela A2.1-** Tempos de recolha de uma imagem (2,5 mm x 2,5 mm) para várias combinações de resolução espectral e número de *scans*

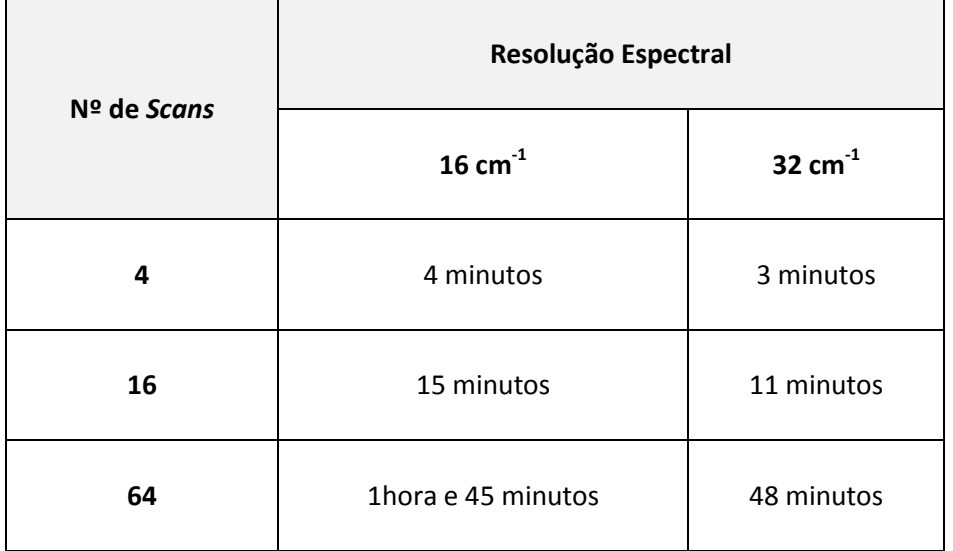

#### **Escolha do Tamanho do Passo**

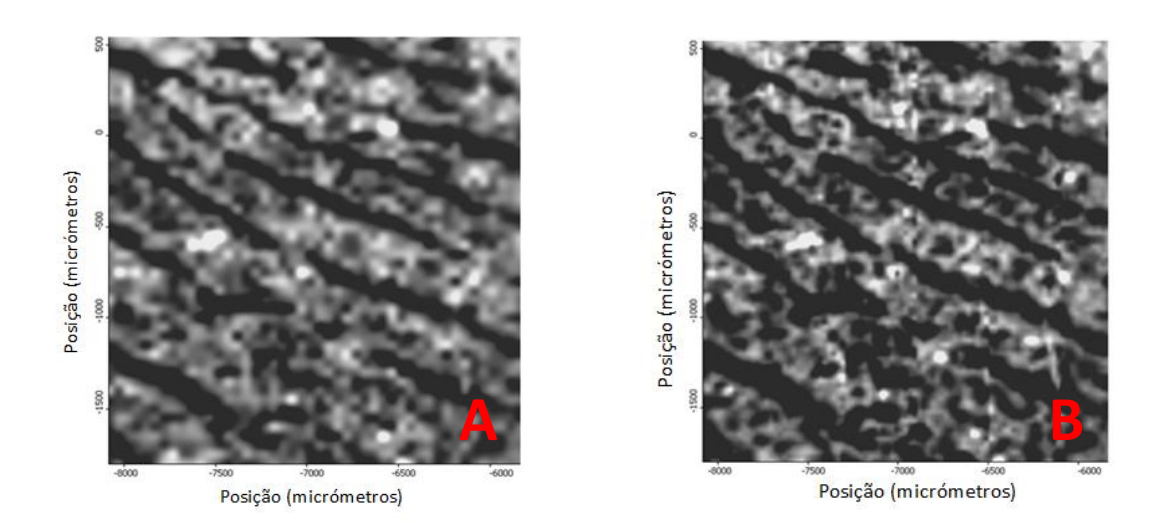

**Figura A2.1-** Imagem química de infravermelho de uma secção da impressão digital para um tamanho de passo de A- 50 µm e B- 25 µm em papel de alumínio por reflexão, 4 *scans* e resolução 32 cm-1

#### **Resolução Espectral e Número de Scans**

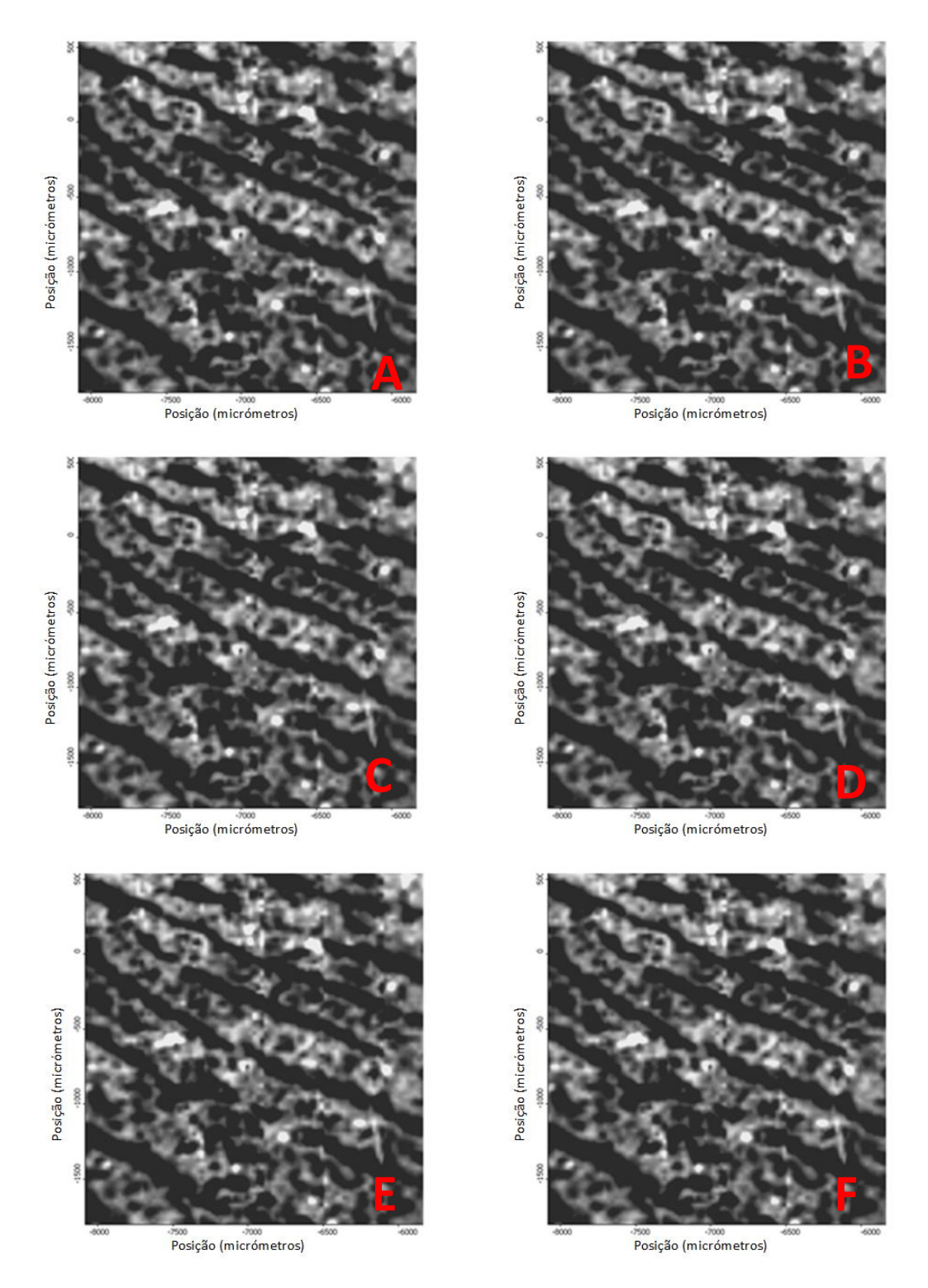

**Figura A2.2-** Imagens químicas de infravermelho recolhidas com várias combinações de resolução espectral e número de *scans* : A- resolução espectral 16 cm -1, 64 *scans*; B- resolução espectral 16 cm<sup>-1</sup>, 16 *scans*; C- resolução espectral 16 cm<sup>-1</sup>, 4 *scans*; D- resolução espectral 32 cm<sup>-1</sup>, 64 *scans*; E- resolução espectral 32 cm<sup>-1</sup>, 16 *scans*; F- resolução espectral 32 cm<sup>-1</sup>, 4 *scans*, em papel de alumínio, no modo de reflexão